<span id="page-0-0"></span>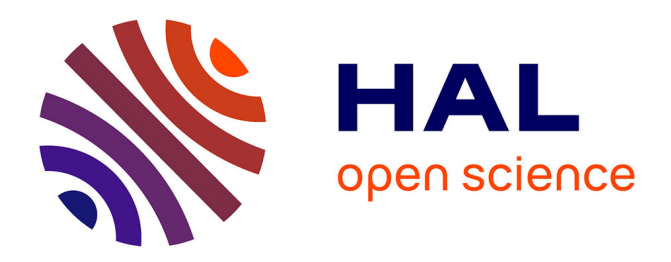

# **Numerical MicroLocal Analysis in Time domain**

Francis Collino, Simon Marmorat

# **To cite this version:**

Francis Collino, Simon Marmorat. Numerical MicroLocal Analysis in Time domain. [Rapport de recherche] 2011. inria-00626772

# **HAL Id: inria-00626772 <https://inria.hal.science/inria-00626772>**

Submitted on 27 Sep 2011

**HAL** is a multi-disciplinary open access archive for the deposit and dissemination of scientific research documents, whether they are published or not. The documents may come from teaching and research institutions in France or abroad, or from public or private research centers.

L'archive ouverte pluridisciplinaire **HAL**, est destinée au dépôt et à la diffusion de documents scientifiques de niveau recherche, publiés ou non, émanant des établissements d'enseignement et de recherche français ou étrangers, des laboratoires publics ou privés.

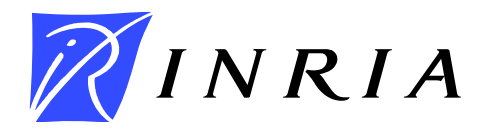

INSTITUT NATIONAL DE RECHERCHE EN INFORMATIQUE ET EN AUTOMATIQUE

# *Numerical MicroLocal Analysis in Time domain*

Francis Collino — Simon Marmorat

N° ????

Octobre 2011

Thème NUM

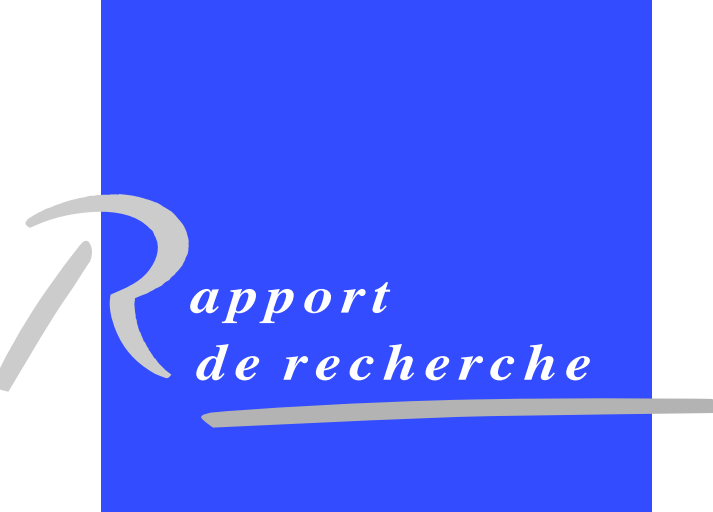

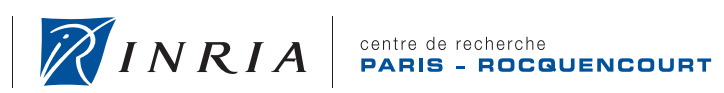

**INSTITUT NATIONAL** 

DE RECHERCHE<br>EN INFORMATIQUE ET EN AUTOMATIQUE

# Numerical MicroLocal Analysis in Time domain

Francis Collino∗ , Simon Marmorat†

Thème  $NUM - Systems$  numériques Equipes-Projets POEMS ´

Rapport de recherche n° ???? — Octobre 2011 — [83](#page-0-0) pages

Abstract: The report presents a study of the NMLA method using time domain data.

Key-words: Asymptotic Analysis

∗ CERFACS † INRIA

> Centre de recherche INRIA Paris – Rocquencourt Domaine de Voluceau, Rocquencourt, BP 105, 78153 Le Chesnay Cedex Téléphone : +33 1 39 63 55 11 — Télécopie : +33 1 39 63 53 30

# Analyse microlocale numérique dans le domaine temporel

Résumé : Ce rapport présente une étude de la méthode NMLA à partir de  $domn$ ées dans le domaine temporel.

Mots-clés : Analyse Asymptotique

ENSTA / INRIA Rocquencourt Projet POems

Projet ANR Mohycan

# Analyse microlocale dans le domaine temporel

Francis Collino & Simon Marmorat

Paris, le 8 avril 2010

# Table des matières

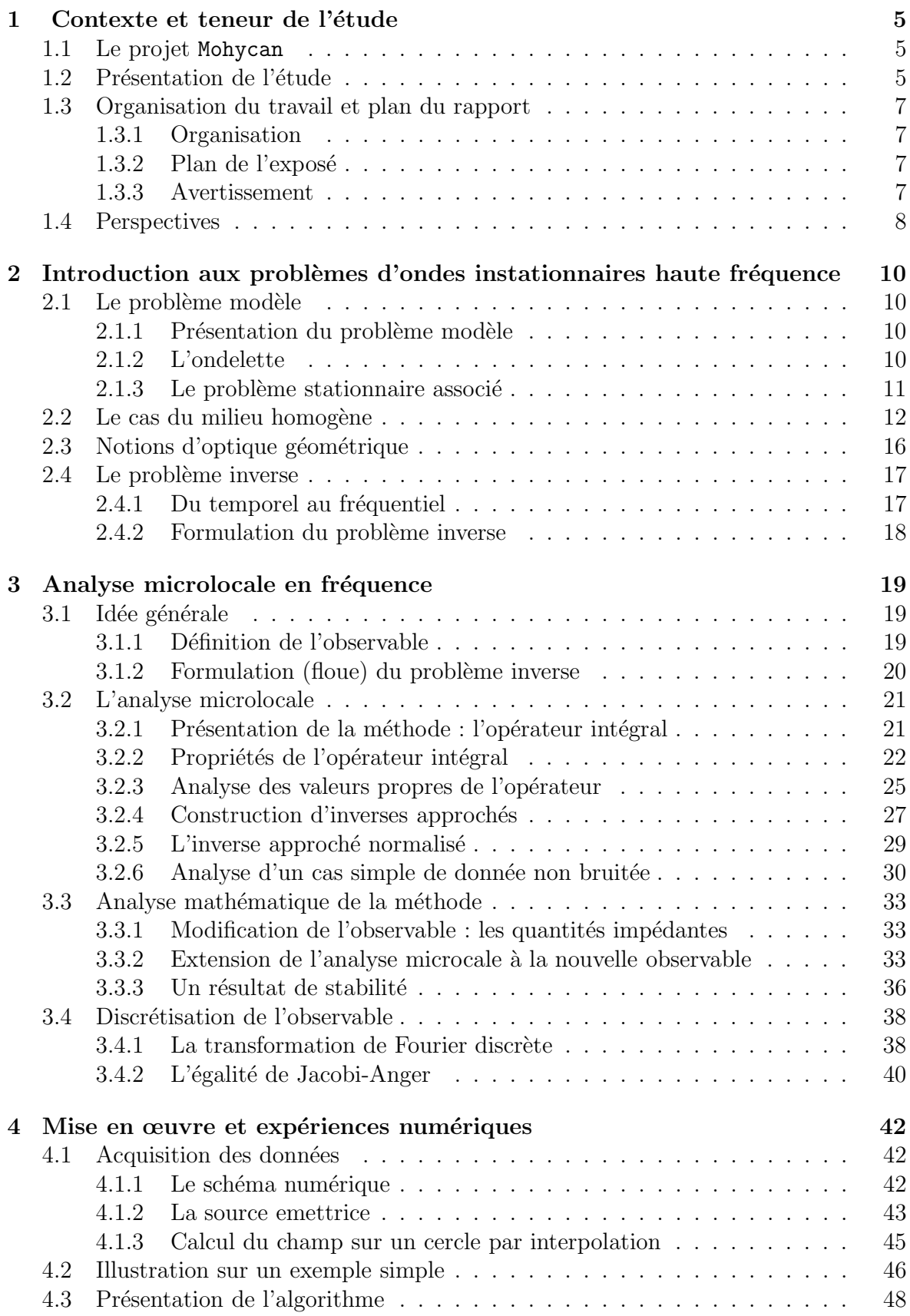

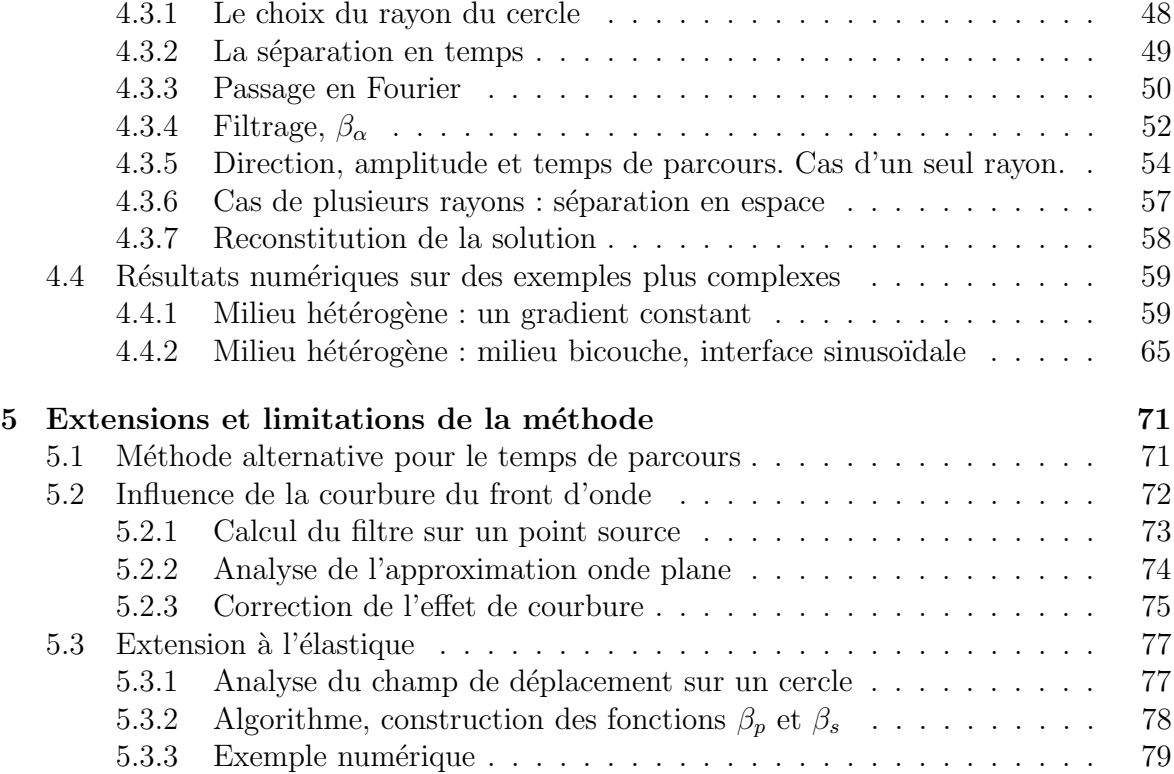

## 1 Contexte et teneur de l'étude

### 1.1 Le projet Mohycan

Le projet ANR Mohycan a pour objet la construction d'un code de calcul hybride *éléments finis et rayons* pour la modélisation de la propagation et la diffraction des ondes instationnaires dans un milieu élastique hétérogène et fissuré. Il s'articule autour du code de calcul EDF Athena pour la partie éléments finis et du code CEA CIVA pour les rayons. L'idée est d'exploiter les avantages de chacune des deux méthodes pour élaborer un code de calcul efficace. Rappelons que la méthode des rayons permet de propager sans distorsion des champs d'onde sur de grandes distances dans des milieux "simples" (petit nombre de milieux a` variation de vitesse faible par rapport aux longueurs d'ondes du signal propagé) tandis que les éléments finis, de par leur généralité, permettent de traiter des situations plus complexes mais au prix d'une dispersion des ondes sur les grandes distances. Le schéma de calcul est alors le suivant : on propage l'onde générée par la source émettrice par des rayons jusqu'aux frontières d'un domaine entourant une zone complexe; ce champ émis sert de source dans le domaine traité par éléments finis et on effectue alors le calcul du champ d'onde diffracté et propagé dans cette zone hétérogène; ce champ est finalement repropag´e vers les capteurs de nouveau par rayons (utilisation d'une surface de Huygens et du principe de réciprocité).

Cette méthode de couplage est séduisante mais elle doit affronter plusieurs difficultés. Tout d'abord, le champ incident calculé par les rayons n'est qu'une solution approchée des équations de l'élastodynamique et l'erreur induite est gênante car elle va générer des artefacts dans le volume de calcul éléments finis. Un second problème tient aux conditions aux limites artificielles que l'on doit imposer sur les bords du volume. Ces conditions expriment généralement que le champ diffracté est "sortant" tandis que la partie "entrante" est fixée par le champ incident donné par les rayons. Ces conditions peuvent s'avérer délicates à mettre en oeuvre dans des situations où le milieu n'est pas homogène au voisinage des bords. Ces points ont été l'objet d'une première étude réalisée par J.Rodriguez du projet POEMs.

### 1.2 Présentation de l'étude

Le sujet abordé ici est plus prospectif et porte sur un des éléments nécessaire à l'extension de la méthode au traitement de plusieurs boîtes de calculs éléments finis qui interagissent entre elles. De manière schématique, l'idée serait d'évaluer l'action du champ incident (calculé par rayons) sur chaque boîte de calcul prise isolément avant de corriger la solution ainsi obtenue en prenant en compte l'interaction entre boîtes. Dans cette correction, le champ incident d'une boîte  $B_i$  serait donné par la contribution, calculée lors de la première étape, de toutes les autres boîtes  $B_j$ ,  $j \neq i$  propagées de leur frontière vers  $B_i$ . Pour être efficace cette propagation devra se faire par rayons. Or si on connaît le champ en tout point des frontières des domaines éléments finis, on ne connaît pas explicitement les rayons qui composent ce champ (si tant est de plus que l'approximation rayon soit valide !). Or cette connaissance est indispensable si l'on veut pouvoir initialiser les conditions initiales des équations différentielles qui gouvernent les quantités rayons (temps de parcours, moment et amplitude). On peut formuler ce problème de la façon suivante :

 $\acute{E}$ tant donné un champ d'onde au voisinage d'un point sur une plage de temps donnée,  ${\'e}value$ r le nombre de rayons qui composent ce champ et identifier leur temps d'arrivée, leur direction et leur amplitude

Si on formule ceci d'un point de vue plus mathématique, on peut montrer que tout revient a` effectuer une analyse microlocale d'un champ au voisinage d'un point. Cette analyse peut se poser naïvement comme un problème de moindres carrés non linéaire (on essaye de "fitter" le champ avec l'antzast des rayons); or, on montre que la fonction coût associée présente de nombreux minima locaux et l'inversion s'avère ainsi très problématique. Une approche plus élaborée a été proposée par Benamou et al, [1] qui consiste à considérer la trace du champ sur un petit cercle entourant le point d'analyse et a` appliquer un filtre approprié. C'est cette technique que nous avons privilégiée dans ce travail. Par rapport au contexte de cet article, il existe des points nouveaux que nous avons, de façon plus ou moins approfondie, abordés.

- Le passage du fréquentiel au temporel. L'analyse microlocale de  $[1]$  s'applique sur un signal instationnaire (un champ qui localement satisfait l'équation d'Helmholtz). Ici, nous considérerons des signaux en temps (solutions de l'équation des ondes). On peut bien sûr se ramener au cas précédent *via* la transformation de Fourier en temps (après fenêtrage). On peut alors effectuer l'analyse microlocale sur chaque fr´equence contenue dans le spectre du signal. On a ainsi une redondance d'informations puisque les quantités rayons à identifier sont elles indépendantes de la fréquence. Nous montrerons comment utiliser cette redondance pour identifier le temps de parcours associé à chaque rayon. Ce point est nouveau par rapport à [1]. Parallèlement, nous exploiterons la séparation temporelle des évènements, en jouant sur le fenêtrage en temps pour éviter le mélange de trop de rayons à identifier simultanément. Le temporel qui revient à une analyse microlocale multi fréquentielle s'avère ainsi beaucoup plus riche que la même analyse en mono fréquence. De plus, c'est cette redondance d'informations qui nous permettra d'identifier le temps de parcours, ce qui n'avait pas été étudié dans [1].
- L'amélioration du filtre. Ce sujet, quoique assez technique, est de notre point de vue assez fondamental car le filtre amélioré que nous proposerons s'avère stable par rapport aux perturbations (on a un théorème !), ce qui n'est pas toujours le cas du filtre initial de  $[1]$ . L'idée est de substituer une quantité mixte combinant le champ et sa dérivée normale sur le cercle d'analyse. Cela permet de borner les coefficients de Fourier du filtre et ainsi d'obtenir un opérateur dont on peut contrôler la norme.
- Une analyse fine des erreurs induites par la discrétisation sur le cercle d'analyse. Cela se ramène à contrôler l'erreur de troncature de la série de Jacobi Anger. Ce contrôle est utile car il permet d'élaborer un choix de discrétisation complètement automatis´e et qui est de plus ind´ependant du nombre de coefficients de Fourier considérés dans le filtre. Ceci est aussi nouveau par rapport à [1] qui identifiait le nombre de coefficients du filtre avec la discrétisation angulaire, ce qui n'est pas toujours un bon choix.
- Le passage de l'acoustique à l'élastique. Par rapport aux ambitions de départ, nous n'avons pas eu le temps de construire une analyse aussi élaborée pour l'élastique. Néanmoins, nous proposerons un filtrage qui est l'équivalent pour les ondes ´elastiques du filtre pour les ondes acoustiques. Le travail qui consiste a` partir des résultats fournis par un code de calcul en instationnaire et en élastique reste à faire.

## 1.3 Organisation du travail et plan du rapport

#### 1.3.1 Organisation

Ce rapport est le résultat d'une rédaction en commun entre les deux auteurs :

- $-$  Simon Marmorat qui a réalisé un stage de six mois (de Juillet à Décembre 2009) sur ce sujet à l'INRIA Rocquencourt. Il a été plus particulièrement chargé de l'écriture et de la validation des codes de calcul ainsi que des expériences numériques présentées dans ce rapport. Il a également proposé et validé plusieurs idées qui sont présentées ici.
- **Francis Collino** qui a été missionné par l'ENSTA pour conduire cette étude de Juin 2009 à Février 2010. Il s'est occupé plus particulièrement de l'élaboration théorique du sujet. Il a également encadré le stage de Simon et suivi les différentes étapes de la construction de la maquette informatique.

#### 1.3.2 Plan de l'exposé

Ce rapport est divisé en cinq parties, dont la première n'est rien d'autre que cette introduction. La seconde introduit ce qu'on a baptisé problèmes d'ondes instationnaires haute fréquence : une famille de problème d'évolution en temps, indicée par une fréquence qui est caractéristique de la source d'émission. Le propos sera d'observer et d'analyser le comportement des solutions lorsque ce param`etre tend vers l'infini (on retrouvera alors les solutions de type rayon). On donnera un théorème de convergence pour un point source en milieu homogène puis on introduira (sans justification) la généralisation en milieu hétérogène. Cette partie se terminera par une présentation du problème inverse. Ce problème sera au cœur de la troisième partie qui sera dévolue à l'analyse microlocale discrète dont on fera une présentation et une analyse assez exhaustive. Certains résultats nouveaux seront établis (stabilité du filtre par rapport au bruit grâce à une modification de l'observable par exemple). La quatrième partie sera consacrée aux résultats numériques. Un code de calcul a été réalisé (travail de S. Marmorat) qui nous a permis de valider les idées sur plusieurs configurations. La cinquième partie donne des pistes et des compléments sur différents points qui sont, à notre sens encore ouverts (effet de la courbure des fronts notamment). Cette partie se clôt par la construction d'un filtre pour l'analyse microlocale en élastodynamique.

#### 1.3.3 Avertissement

Nous voulons insister sur le fait que ce rapport est le reflet d'une recherche en marche : tous les algorithmes envisagés et présentés plus loin n'ont pas été testé avec une même intensité. Par exemple la détermination du temps de parcours qui a été implémentée dans la maquette informatique et qui s'appuie sur une régression linéaire du logarithme de l'amplitude en fonction de la fréquence n'est certainement pas la plus efficace car demandant de discrétiser très finement en fréquence et l'autre procédé juste esquissé ici serait certainement plus pertinent (il s'appuie sur trois fréquences). Il faut plutôt considérer notre étude d'une part comme un premier pas vers l'élaboration d'un procédé robuste et efficace d'analyse microlocale discrète et, d'autre part, comme une réflexion plus ou moins aboutie sur ce sujet qui, mentionnons le, n'est pas très "carré" d'un point de vue math´ematique (on essaye de reconstruire une approximation par rayons, solution

asymptotique dont on maîtrise mal le degré de validité sinon dans des contextes très académiques).

### 1.4 Perspectives

Un premier point est de situer le travail présenté ici par rapport à l'objectif énoncé dans le premier paragraphe : Comment aller vers le couplage fort multi boîtes? Il nous semble que c'est pour l'instant une perspective assez lointaine puisqu'il faudrait pour cela mettre en oeuvre le procédé dans un code en élastique, puis s'assurer que le filtre propos´e permette effectivement de s´eparer les deux types de rayons qui se propagent (ondes de pression et ondes de cisaillement) tout en donnant avec une bonne précision les directions des rayons, leur amplitudes, etc. Une fois cette étape validée, resterait encore à implémenter le couplage entre méthodes de rayons et éléments finis qui alternerait les deux méthode non plus deux fois comme dans le cas d'une seule boîte mais selon un procédé itératif dont la convergence devra être analysée. En tout état de cause, l'implémentation sera assez délicate car beaucoup plus complexe à gérer. L'utilisation d'un coupleur général type PALM pourrait être utile à cet effet.

Mais avant même de conduire ce programme ambitieux, il nous semble que la méthode proposée peut être encore améliorée, même en acoustique. Par exemple, l'analyse microlocale est ici réalisée point par point localement. Ne pourrait-t-on pas aller du local au global ? En d'autre termes, ne pourrait-ton pas utiliser le fait que la phase et l'amplitude sont des fonctions régulières du point d'analyse ? Il serait intéressant d'élaborer une méthode qui parte des résultats locaux pour construire des fonctions phase et amplitude voire courbure globalement dans un domaine fixé. Cela permettrait de compléter les données lorsque l'analyse microlocale échoue (cas d'un point où se croisent deux rayons se propageant selon la même direction que l'on n'a pas réussi à séparer en temps par exemple)

Un autre point est le suivant : l'algorithme ici proposé requiert du code de calcul qu'il enregistre le champ sur des cercles autour des points d'analyse, ce qui n'est pas une fonctionnalité très classique des codes de calcul. Il serait intéressant de s'affranchir de ces enregistrements et d'effectuer l'analyse microlocale directement sur un sismogramme (i.e. en des points situés sur une droite sur laquelle on enregistre l'évolution temporelle du champ ) quitte à reconstituer les traces des champs sur des cercles par extrapolation. Cette idée, proposée par J.D. Benamou de l'INRIA fait l'objet d'une étude menée conjointement avec F.Collino.

Pour finir sur les perspectives, disons quelques mots du 3-D. Conceptuellement tout ce que nous réalisons en 2-D peut se généraliser à 3-D. L'enregistrement qui en 2-D était effectué sur un cercle le sera en 3-D sur une sphère. L'équivalent du filtre en 2-D qui s'appliquait sur quelques coefficients de Fourier de l'enregistrement sera en 3-D un filtre utilisant des coefficients du développement en harmoniques sphériques de la donnée. On peut néanmoins s'attendre à certaines difficultés (que nous espérons non rédhibitoires) liées par exemple à la discrétisation de la donnée sur la sphère (nécessité d'utiliser de points de quadratures optimaux pour les harmoniques sphériques). La détermination de la courbure (juste esquissée ici) sera également plus délicate car on passe d'une à trois quantités scalaires lorsque l'on va du 2-D au 3-D. En tout état de cause, un travail important reste à faire avant de réussir l'analyse microlocale discrète en 3-D.

On peut imaginer beaucoup d'applications possibles de l'analyse microlocale discrète

en dehors du contexte précis du projet Mohycan qui vise à coupler équations aux dérivées partielles et rayons. Par exemple, l'analyse en terme de rayons d'un champ d'onde peut fournir les entrées des algorithmes de migration par rayons, qui sont des outils privilégiés pour l'imagerie en sismique réflexion. Une autre application est l'interprétation des résultats des codes de calculs éléments finis : notre analyse microlocale permettrait de fournir aux utilisateurs une interprétation simple des signaux obtenus sur la grille de calcul. Enfin, on peut penser à la montée en fréquence pour divers problème d'ondes.

# 2 Introduction aux problèmes d'ondes instationnaires haute fréquence

Nous commençons notre étude par la présentation et l'analyse d'un problème très simple qui va nous permettre d'introduire les concepts a` la base de notre travail. Il s'agit de l'équation des ondes 2-D posée dans un demi-plan avec un bord réfléchissant et une source ponctuelle. Nous définirons précisément ce qu'on appellera par la suite un *problème haute* fréquence, ce qui n'est pas complètement évident dans la mesure où l'on traite ici d'un problème temporel. Nous introduirons également l'optique géométrique en particulier la notion de rayons, d'amplitude,... Nous présenterons un résultat de convergence de la solution rayon vers la solution exacte de l'équation des ondes, pour une source ponctuelle dans un milieu de vitesse homogène, lorsque la fréquence de la source tend vers l'infini. Nous terminons cette partie en formulant le problème inverse, qui consiste, à partir d'une solution de l'équation des ondes, en la construction des quantités caractéristiques des rayons, a` savoir leur amplitude, leur temps de parcours et leur direction de propagation.

### 2.1 Le problème modèle

#### 2.1.1 Présentation du problème modèle

On considère le problème d'évolution posé sur  $\Omega \times [0, T)$ 

$$
(P)\begin{cases}\n\frac{1}{c^2(x)}\partial_{tt}^2 u_{\omega_s}(x,t) - \Delta u_{\omega_s}(x,t) = \delta(x - x_s) W_{\omega_s}(t), \forall (x,t) \in \Omega \times [0,T) \\
u_{\omega_s}(x,t=0) = \partial_t u_{\omega_s}(x,t=0) = 0, \forall x \in \Omega \\
\partial_n u_{\omega_s}(x,t) = 0, \forall x \in \partial\Omega\n\end{cases}
$$
\n(1)

ou`

•  $\Omega$  est le demi espace  $\Omega = \{(x, y) \in \mathbb{R}^2 \mid y < 0\}.$ 

- $\partial\Omega \simeq \mathbb{R}$  est la frontière de  $\Omega$
- [0, T) est l'intervalle de temps de simulation. On pourra prendre  $T = +\infty$
- $x \mapsto c(x)$  est la loi de vitesse sur  $\Omega$
- $x_s \in \Omega$  est la position de la source.
- $t \mapsto W_{\omega_s}(t)$  est l'ondelette d'émission.

L'ondelette  $W_{\omega_s}(t)$  est paramétrée par  $\omega_s$  que nous définissons comme sa *pulsation ca*ractéristique ou par abus de langage comme la fréquence de la source (en oubliant le facteur  $2\pi$ ) Ainsi, il existe une dépendance de la solution par rapport à la fréquence de la source et c'est cette dépendance qui va nous intéresser ici. Par souci d'alléger les notations, nous omettrons souvent le paramètre  $\omega_s$  dans  $u_{\omega_s}$  en notant simplement l'onde par  $\overline{u}$ .

Le paragraphe suivant va préciser la dépendance de l'ondelette avec sa fréquence caractéristique.

### 2.1.2 L'ondelette

On se donne une *fonction de forme*  $w(u)$  régulière définie sur l' intervalle [0, 1] et on forme l'ondelette

$$
W_{\omega_s}(t) = w(\omega_s t)
$$

celle-ci étant supportée par l'intervalle

$$
Support (W_{\omega_s}) = [0, \frac{1}{\omega_s}]
$$

elle représente une impulsion d'autant plus brève que la pulsation  $\omega_s$  est élevée. Ainsi, on dira que l'on va vers un problème haute fréquence lorsque  $\omega_s$  tend vers l'infini. Si l'on s'intéresse au contenu spectral de la source, on a

$$
\hat{W}_{\omega_s}(\omega) = \frac{1}{\omega_s} \hat{w} \left( \frac{\omega}{\omega_s} \right)
$$

ou` les chapeaux indiquent la transformation de Fourier. On voit que le contenu spectral de l'ondelette est d'autant plus grand que  $\omega_s$  est grand (on a une dépendance linéaire). Avec une propriété en plus on va voir que le spectre va (à  $\epsilon$  près) se déplacer vers les hautes fréquences, justifiant ainsi notre appellation. Supposons que la fonction de forme w soit absolument intégrable et de moyenne nulle, pour tout  $\epsilon$  positif il existe alors deux bornes strictement positives  $\gamma_{\epsilon}^{+}$  et  $\gamma_{\epsilon}^{-}$  telles que

$$
\int_{|\xi| \le \gamma_{\epsilon}^-} |\hat{w}(\xi)|^2 d\xi + \int_{|\xi| \ge \gamma_{\epsilon}^+} |\hat{w}(\xi)|^2 d\xi \le \epsilon \int |\hat{w}(\xi)|^2 d\xi
$$

et par mise à l'échelle, le contenu spectral de l'ondelette  $\hat{W}_{\omega_s}$  va être contenu, à  $\epsilon$  prés, dans un intervalle de fréquences qui tend vers l'infini :

$$
\int_{\omega \notin I} |\hat{W}_{\omega_s}(\omega)|^2 d\omega \le \epsilon \int |\hat{W}_{\omega_s}(\omega)|^2 d\omega \epsilon, \quad I = [\gamma^-_{\epsilon} \omega_s, \gamma^+_{\epsilon} \omega_s]
$$

#### $2.1.3$  Le problème stationnaire associé

Prenons  $T = +\infty$  et considérons la transformée de Fourier en temps de  $u(x,t)$ . Si  $u(x,t)$  est la solution de (1), on pose

$$
\hat{u}(x; \omega) = \int_0^\infty u(x, t) e^{i\omega t} dt
$$

Il est alors facile de montrer que  $\hat{u}(x; \omega)$  va vérifier l'équation d'Helmoltz

$$
(P')\begin{cases}\n-\frac{\omega^2}{c^2(x)}\hat{u}(x;\omega) - \Delta\hat{u}(x;\omega) = \delta(x-x_s)\hat{W}_{\omega_s}(\omega) \\
\partial_n\hat{u}(x;\omega) = 0, \ x \in \partial\Omega\n\end{cases}
$$
\n(2)

où apparaît la transformée de Fourier  $\hat{W}_{\omega_s}$  de l'ondelette. Pour définir de manière univoque la solution du problème  $(P')$ , il convient d'ajouter une condition qui signifie que  $\hat{u}$  est la transformée de Fourier d'une fonction causale. Par exemple, si  $c(x)$  est constant égal à v en dehors d'un compact de  $\Omega$ , on doit ajouter la condition dite de Sommerfeld

$$
\lim_{|x| \to \infty} \partial_{|x|} \hat{u}(x; \omega) - \frac{i\omega}{v} \hat{u}(x; \omega) = 0
$$

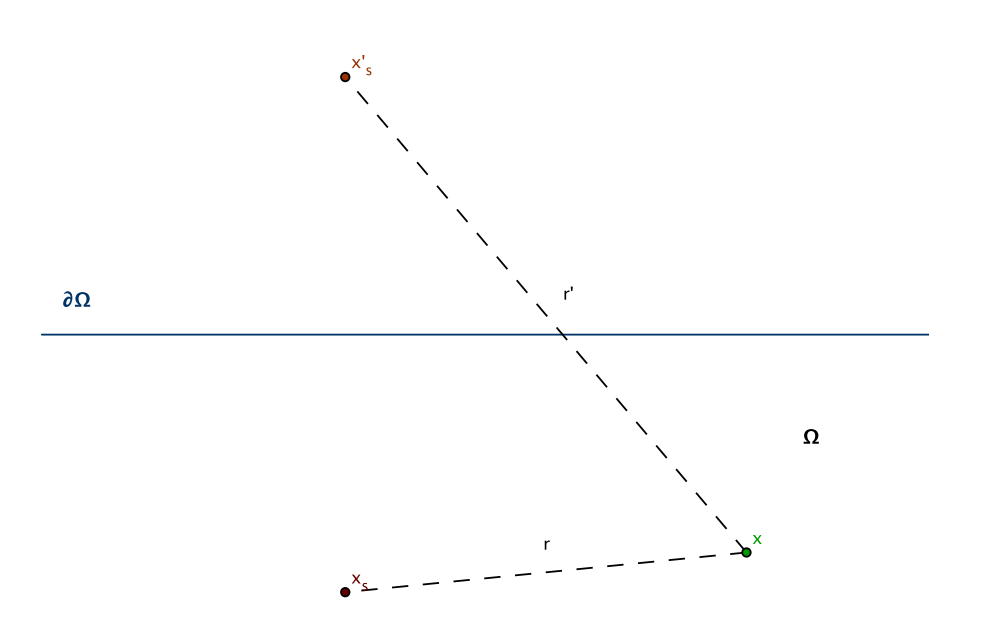

FIG.  $1$  – Configuration spatiale du problème  $(P)$ 

## 2.2 Le cas du milieu homogène

Dans le cas d'un milieu homogène  $(c(x) = v)$ , nous connaissons une expression analytique de la solution sous forme de convolutions; on a

$$
u(x,t) = \left(\frac{1}{2\pi} \frac{Y(t - \frac{|x - x_s|}{v})}{\sqrt{t^2 - \frac{|x - x_s|^2}{v^2}}}\right) * W_{\omega_s}(t) + \left(\frac{1}{2\pi} \frac{Y(t - \frac{|x - x_s'|}{v})}{\sqrt{t^2 - \frac{|x - x_s'|^2}{v^2}}}\right) * W_{\omega_s}(t)
$$
(3)

où  $x'_s$  est le point image de  $x_s$  dans le miroir  $\partial\Omega$  et  $Y(t)$  l'échelon d'Heaviside. Dans le domaine fréquentiel, nous avons alors

$$
\hat{u}(x;\omega) = \frac{i}{4}H_0^{(1)}\left(\omega\frac{|x-x_s|}{v}\right)\hat{W}_{\omega_s}(\omega) + \frac{i}{4}H_0^{(1)}\left(\omega\frac{|x-x'_s|}{v}\right)\hat{W}_{\omega_s}(\omega) \tag{4}
$$

où  $H_0^{(1)}$  $C_0^{(1)}(u)$  est la fonction de Hankel du premier type et d'ordre 0. En utilisant l'estimation asymptotique de la fonction de Hankel  $H_0^{(1)}$  pour les grands arguments, (cf. [7])

$$
H_0^{(1)}(x) \underset{x \to \infty}{\sim} \sqrt{\frac{2}{\pi x}} e^{i(x - \frac{\pi}{4})}
$$

et en substituant dans  $(4)$ , on définit

$$
\hat{u}^{ray}(x;\omega) = \frac{e^{i\omega \frac{|x-x_s|}{v}}}{\sqrt{-8i\pi\omega \frac{|x-x_s|}{v}}} \hat{W}_{\omega_s}(\omega) + \frac{e^{i\omega \frac{|x-x_s|}{v}}}{\sqrt{-8i\pi\omega \frac{|x-x_s|}{v}}} \hat{W}_{\omega_s}(\omega)
$$

c'est a` dire une solution de la forme

$$
\hat{u}^{ray}(x; \omega) = \left(A(x; x_s)e^{i\omega\Phi(x, x_s)} + A(x; x'_s)e^{i\omega\Phi(x, x'_s)}\right)\frac{\hat{W}_{F_s}(\omega)}{\sqrt{-i\omega}}
$$

avec

$$
A(x,y) = \sqrt{\frac{v}{8\pi|x-y|}}, \quad \Phi(x,y) = \frac{|x-y|}{v}
$$

Si l'on effectue une transformation de Fourier inverse en temps, cette solution correspond dans le domaine temporel à l'expression

$$
u^{ray}(x,t) = A(x,x_s)\tilde{W}_{\omega_s}(t - \Phi(x,x_s)) + A(x,x'_s)\tilde{W}_{\omega_s}(t - \Phi(x,x'_s))
$$
(5)

où la fonction tildée

$$
\tilde{W}_{\omega_s}(\tau) = \frac{1}{2\pi} \int_{-\infty}^{\infty} \frac{\hat{W}_{\omega_s}(\omega)}{\sqrt{-i\omega}} e^{-i\omega\tau} d\omega
$$

est la demi-primitive de l'ondelette.

**Remarque** Le passage du terme source  $W_{\omega_s}$  à sa demi-primitive  $\tilde{W}_{\omega_s}$  est caractéristique du cas 2-D. Il se caractérise par un facteur  $1/\sqrt{-i\omega}$  dans l'expression asymptotique de la solution. Une condition du type  $W_{\omega_s} \in H^q(\mathbb{R}^+)$  pour un certain  $q > 0$  suffit à assurer l'existence de la demi-primitive de  $W_{\omega_s}$ .

On retrouve alors les solutions données par l'optique géométrique. On interprète la solution comme la somme de deux ondes : l'onde incidente et l'onde réfléchie. Chaque onde est "habillée" ou "portée" par une ondelette retardée d'un temps de parcours  $(\phi(x, x_s))$  ou  $\phi(x,x'_s)$  selon l'onde considérée) et son amplitude décroît avec la distance à la source ou la source image. Cela est tout à fait caractéristique des phénomènes de propagation d'ondes. A haute fréquence, ceux-ci se décrivent avec les notions de fronts d'onde et d'amplitude. Un front d'onde est caractérisée par une isovaleur de la fonction  $x \to \Phi(x, x_s)$ ; dans le cas présent ce sont des cercles centrés en  $x_s$ . Cette situation peut se généraliser à certaines lois de vitesse  $c(x)$  régulières : c'est l'objet de l'optique géométrique.

Dans le cas d'un milieu de vitesse homogène, cette approche est justifiée par le résultat suivant :

**Théorème 2.1.** Soit  $W_{\omega_s}$  de la forme  $W_{\omega_s}(t) = w(\omega_s t)$ . On suppose la fonction de forme  $w$  dans  $H^q(\mathbb{R}^+)$  pour un certain  $q > 0$ ; on suppose de plus qu'il existe  $\xi_0, \ C > 0$  et  $p > -\frac{1}{2}$  $\frac{1}{2}$  tels que la transformée de Fourier de  $w$  vérifie

$$
|\hat{w}(\xi)| \le C\xi^p, \ \forall \xi \in [-\xi_0, \xi_0]
$$

alors pour tout x de  $\Omega$  différent du point source, on a

$$
\frac{\sup_{t\in[0,\infty[}|u_{\omega_s}(x,t)-u_{\omega_s}^{ray}(x,t)|}{\sup_{t\in[0,\infty[}|u_{\omega_s}^{ray}(x,t)|} = O(\omega_s^{-\frac{2p+1}{2p+3}})
$$

De plus la limite est uniforme sur tout compact excluant le point où est situé la source.

Ce résultat indique que quand la fréquence de la source augmente, la solution rayon  $u^{\text{ray}}$  est d'autant plus proche de la solution  $u$  de l'équation des ondes (1) que la transformée de Fourier de la source s'annule vite en 0. Moralement, l'approximation rayon est une bonne approximation à haute fréquence, et l'annulation de  $\hat{w}$  en 0 permet de compenser le fait que l'approximation rayon est inexacte à basse fréquence.

 $Démonstration.$  Nous rappelons l'expression, en milieu homogène, de la solution  $(3)$  du problème  $(1)$ 

$$
u(x,t) = \frac{1}{\pi} Re \left[ \int_0^\infty \frac{i}{4} H_0^{(1)}\left(\frac{\omega r}{c}\right) \hat{W}_{\omega_s}(\omega) e^{-i\omega t} dw \right]
$$

et de la solution "rayon" approchée (5) sous la forme

$$
u^{ray}(x,t) = \frac{1}{\pi} Re \left[ \int_0^\infty \frac{e^{\frac{i\omega r}{c}}}{\sqrt{-8i\pi \frac{\omega r}{c}}} \hat{W}_{\omega_s}(\omega) e^{-i\omega t} d\omega \right]
$$

ou encore

$$
u^{ray}(x,t) = \sqrt{\frac{c}{8\pi\omega_s r}} \frac{1}{\pi} Re \left[ \int_0^\infty e^{i\omega(\frac{r}{c}-t)} \frac{1}{\sqrt{-i\frac{\omega}{\omega_s}}}\frac{1}{\omega_s}\hat{w}(\frac{\omega}{\omega_s}) d\omega \right]
$$

soit

$$
u^{ray}(x,t) = \sqrt{\frac{c}{8\pi\omega_s r}} \tilde{w}\left(\omega_s(\frac{r}{c} - t)\right)
$$

ou  $\tilde{w}$  est la demi primitive de la fonction de forme :

$$
\tilde{w}(t) = \frac{1}{\pi} Re \left[ \int_0^\infty \frac{\hat{w}(\xi)}{\sqrt{-i\xi}} d\xi \right]
$$

Les hypothèses données sur  $w$  nous permettent de montrer que cette demi primitive est dans  $L^{\infty}(R^+)$ : on peut montrer une majoration du type

$$
\sup_{t} |\tilde{w}(t)| \leq CC(p,\xi_0) + C(q,\xi_0) ||w||_{H^q}
$$

Nous nous intéressons à l'erreur d'approximation

$$
R(x,t) := |u(x,t) - u^{ray}(x,t)| \sqrt{\frac{8\pi r\omega_s}{c}}
$$

qui est l'erreur normalisée par le supremum de  $u^{ray}(x,t)$  au facteur  $1/\||\tilde{w}\|_{L^\infty}$  près et dont on souhaite étudier la convergence quand  $\omega_s \to \infty.$  On a :

$$
R(x,t) = \left| \frac{1}{\pi} Re \int_0^{\infty} \left( \frac{i}{4} H_0^{(1)} \left( \frac{\omega r}{c} \right) e^{-i\frac{\omega r}{c}} \sqrt{\frac{8\pi \omega r}{ic}} - 1 \right) \frac{\sqrt{\omega_s} \hat{W}_{\omega_s}(\omega)}{\sqrt{-i\omega}} e^{-i\omega(t - \frac{r}{c})} d\omega \right|
$$
  

$$
= \left| \frac{1}{\pi} Re \int_0^{\infty} \left( H_0^{(1)} \left( \frac{\omega r}{c} \right) e^{-i\frac{\omega r}{c}} \sqrt{\frac{i\pi \omega r}{2c}} - 1 \right) \frac{\sqrt{\omega_s} \hat{W}_{\omega_s}(\omega)}{\sqrt{-i\omega}} e^{-i\omega(t - \frac{r}{c})} d\omega \right|
$$

Comme  $W_{\omega_s} = w(\omega_s t)$ ,  $\hat{W}_{\omega_s}$  est de la forme  $\hat{W}_{\omega_s}(\omega) = \frac{1}{\omega_s}$  $\frac{1}{\omega_S}\hat{w}(\frac{\omega}{\omega_S}$  $\frac{\omega}{\omega_s}$ ). Alors en posant  $\varepsilon = \frac{c}{\omega_s}$  $\psi_{\omega_s} = \omega(\omega_s v)$ ,  $W_{\omega_s}$  and  $\omega$  are the forme  $W_{\omega_s}(\omega) = \omega_s \omega(\omega_s)$ . Then on positive  $\omega = \omega_s r$ <br>et  $\xi = \frac{\omega}{\omega_s}$ , on a  $\frac{\omega}{\omega_s}$ , on a

$$
R(x,t) \leq \int_0^\infty \left| H_0^{(1)}\left(\frac{\xi}{\varepsilon}\right) e^{-i\frac{\xi}{\varepsilon}} \sqrt{\frac{i\pi\xi}{2\varepsilon}} - 1 \right| \left| \frac{\hat{w}(\xi)}{\sqrt{-i\xi}} \right| d\xi
$$

Soit  $L$  la fonction définie par

$$
L(v) = \left| H_0^{(1)}(v)e^{-iv}\sqrt{\frac{i\pi v}{2}} - 1 \right| \tag{6}
$$

Alors en utilisant l'estimation asymptotique donnée dans [6], page 66,

$$
H_0^{(1)}(v) = \sqrt{\frac{2}{\pi v}} e^{i(v - \frac{\pi}{4})} \left( 1 + O\left(\frac{1}{v}\right) \right), \quad v \to \infty,
$$

on obtient en reportant dans (6)

$$
L(v) = O\left(\frac{1}{v}\right), \ v \to \infty
$$

Comme par ailleurs  $L$  est continue sur  $\mathbb{R}$ , on en déduit qu'il existe deux constantes  $A, B > 0$  telles que

$$
\forall v \in \mathbb{R}^{+*}, \quad \begin{cases} \ 0 \le L(v) \le \frac{A}{v} \\ \ L(v) \le B \end{cases}
$$

Nous pouvons maintenant revenir à la majoration de  $R(x,t)$ . Fixons un paramètre  $\beta > 0$ ; On a

$$
R(x,t) \leq \int_0^\beta L\left(\frac{\xi}{\varepsilon}\right) \left|\frac{\hat{w}(\xi)}{\sqrt{-i\xi}}\right| d\xi + \int_\beta^\infty L\left(\frac{\xi}{\varepsilon}\right) \left|\frac{\hat{w}(\xi)}{\sqrt{-i\xi}}\right| d\xi
$$
  
\n
$$
\leq B \int_0^\beta \frac{|\hat{w}(\xi)|}{\sqrt{\xi}} d\xi + A \int_\beta^\infty \frac{\varepsilon}{\xi} \frac{|\hat{w}(\xi)|}{\sqrt{\xi}} d\xi
$$
  
\n
$$
\leq B \int_0^\beta \frac{|\hat{w}(\xi)|}{\sqrt{\xi}} d\xi + A \frac{\varepsilon}{\beta} \int_0^\infty \frac{|\hat{w}(\xi)|}{\sqrt{\xi}} d\xi
$$

En accord avec les hypothèses, il existe, dans  $\mathbb{R}$ , un voisinage  $V$  de 0 tel que

$$
\exists C \ge 0, \ p \ge -\frac{1}{2} / \forall v \in V, \ |\hat{w}(\xi)| \le C\xi^p
$$

En posant  $B' = BC$  et  $A' = A \int_0^\infty \frac{|\hat{w}(\xi)|}{\sqrt{\xi}} d\xi$ , il vient

$$
R(x,t) \le B' \int_0^\beta \xi^{p-1/2} d\xi + A' \frac{\varepsilon}{\beta}
$$

Le membre de droite est minimal quand

$$
\beta = \left(\frac{A'}{B'}\varepsilon\right)^{\frac{1}{p+\frac{3}{2}}}
$$

auquel cas on a alors l'estimation

$$
R(x,t) \le D\varepsilon^{\frac{p+1/2}{p+3/2}}
$$

où D est une constante qui dépend de p, A' et B'. Finalement comme  $\varepsilon = \frac{c}{\omega_c}$  $\frac{c}{\omega_s r}$ , on obtient

$$
R(x,t) = O\left(\omega_s^{-\frac{p+1/2}{p+3/2}}\right)
$$

Nous avons donc montré que

$$
R(x,t) \underset{\omega_s \to \infty}{\to} 0
$$

et que la convergence a lieu en  $1/\omega_s^{r(p)}$ , avec  $r: p \mapsto \frac{p+1/2}{p+3/2}$  définie, croissante et strictement positive sur  $\mathbb{R}^+$ ,  $r(0) = \frac{1}{3}$  $rac{1}{3}$  et  $r(p) \underset{p \to \infty}{\to}$ 1.  $\Box$ 

**Remarque** Le résultat peut être amélioré lorsque  $\hat{w}$  s'annule assez vite en 0. En effet, on a

$$
R(x,t) \le \epsilon A \int_0^\infty \frac{|\hat{w}(\xi)|}{\xi^{\frac{3}{2}}} d\xi
$$

et on obtient une convergence en  $\epsilon$  lorsque l'intégrale ci-dessus est finie.

## 2.3 Notions d'optique géométrique

Dans cette partie et les suivantes, nous quittons le cadre précédent dans lequel nous avions introduit l'approximation rayon en milieu homogène et considérons la situation plus générale d'un milieu de vitesse variable. Si U est un ouvert de  $\Omega$  loin de la source, considérons l'équation d'Helmholtz que satisfait la transformée de Fourier de  $u$  dans ce voisinage

$$
\Delta u(x,\omega) + \frac{\omega^2}{c^2(x)}u(x,\omega) = 0 \text{ dans } U. \tag{7}
$$

L'optique géométrique se propose de construire une solution approchée de (7) lorsque la fréquence  $\omega$  est grande. L'approche consiste à chercher les solutions  $u_{\omega}$  sous la forme de l'"ansatz"

$$
u(x,\omega) \simeq A(x)e^{i\omega\varphi(x)}\frac{\hat{W}_{\omega_s}(\omega)}{\sqrt{-i\omega}},\tag{8}
$$

ou $\hat{A}(x)$  et  $\varphi(x)$  sont des fonctions régulières à valeurs réelles indépendantes de la pulsation  $\omega$ :  $A(x)$  est l'amplitude tandis que  $\varphi(x)$  est la phase qui a la dimension d'un temps. En négligeant le terme en  $\frac{1}{\omega^2}$ , on vérifie que la fonction  $u(.;\omega)$  donnée par (8) est solution de (7) si le couple  $(A, \varphi)$  vérifie le système d'équations

$$
\begin{cases} |\nabla \varphi(x)| = \frac{1}{c(x)} & \text{dans } U. \\ 2\nabla \varphi(x) \cdot \nabla A(x) + A(x) \Delta \varphi(x) = 0 \end{cases}
$$
 (9)

Ce sont les équations de l'optique géométrique. La première est connue sous le nom de *l'équation Eikonale*. Ces approximations haute fréquence sont utilisées pour évaluer numériquement et à moindre coût une approximation des solutions de l'équation d'Helmholtz. Il existe tout un vocabulaire associé : les fronts d'ondes sont les lignes équiphases, les rayons sont les lignes perpendiculaires à ces fronts,...

Observons le comportement local des solutions de l'optique géométrique. On se place au voisinage d'un point  $x_0 \in U$ . Les fonctions  $A(x)$  et  $\varphi(x)$  étant supposées régulières,

une approximation à l'ordre 0 de  $A(x)$  combinée à une approximation à l'ordre 1 de la phase donne une approximation de  $u(x, \omega)$  comme une onde plane:

$$
u(x,\omega) \simeq B(x_0)e^{i\omega(x-x_0)\cdot \nabla\varphi(x_0)}\frac{\hat{W}_{\omega_s}(\omega)}{\sqrt{-i\omega}},\tag{10}
$$

ou`

$$
B(x_0) = A(x_0)e^{i\omega\varphi(x_0)}.
$$

L'écriture (10) correspond à la propagation d'un unique rayon dans le milieu. Dans les situations plus complexes (réflexion, diffraction, ...), la linéarité de l'équation  $(7)$  nous amène à considérer des superpositions d'ansatzs élémentaires du type (8). Ainsi, à grande distance des caustiques<sup>1</sup>, nous utiliserons l'approximation

$$
u(x,\omega) = \sum_{n=1}^{N} A_n(x_0) e^{i\omega \varphi_n(x)} \frac{\hat{W}_{\omega_s}(\omega)}{\sqrt{-i\omega}},
$$
\n(11)

et

$$
u(x,\omega) \simeq \sum_{n=1}^{N} B_n(x_0) e^{i\omega(x-x_0)\cdot \nabla \varphi_n(x_0)} \frac{\hat{W}_{\omega_s}(\omega)}{\sqrt{-i\omega}}, \quad x \text{ voisin de } x_0,
$$
 (12)

où  $B_n(x_0) = A_n(x_0)e^{i\omega\varphi_n(x_0)}$  pour  $n \in \{1, ..., N\}$ . L'écriture (11) correspond à l'approximation de  $u(x, \omega)$  comme une superposition d'ondes planes. Dans les bonnes conditions, les grandeurs  $A_n(x_0)$ ,  $\varphi_n(x_0)$  et  $\nabla \varphi_n(x_0)$ ,  $n = 1...N$  sont indépendantes de la pulsation  $\omega$ . Un rayon passant en  $x_0$ , disons le *n*-ième, est alors caractérisé par une amplitude (complexe)  $A_n(x_0)$ , un temps d'arrivée  $\varphi_n(x_0)$  et une direction  $\nabla \varphi_n(x_0)$ , ces quantités étant indépendantes de la pulsation  $\omega$ . Dans tout ce qui suit, nous nous permettons d'omettre la dépendance en  $x_0$  des quantités  $B_n(x_0) = A_n(x_0)e^{i\omega\varphi_n(x_0)}$  et  $\nabla\varphi_n(x_0)$ , quantités que nous noterons dans la suite  $B_n$  et  $\nabla \varphi_n$ .

### 2.4 Le problème inverse

#### 2.4.1 Du temporel au fréquentiel

Dans le problème inverse, il va s'agir d'identifier les rayons, leurs directions et le temps de parcours associé. Si l'on compare les expressions des solutions rayons en fréquentiel  $(11)$  avec leur équivalent en temporel :

$$
u(x,t) \simeq \sum_{n=1}^{N} A_n(x_0) \tilde{W}_{\omega_s} \left( t - \phi(x_0) - (x - x_0) \cdot \nabla \varphi_n(x_0) \right), \quad x \text{ voisin de } x_0,
$$
 (13)

on voit que l'influence de la source en temporel est plus complexe que dans le cas fréquentiel, puisqu'elle agit par un simple terme multiplicatif dans le dernier cas. C'est pourquoi nous avons choisi de traiter les donn´ees en temporel par transformation de Fourier avec un éventuel fenêtrage (cf. le chapitre dédié aux expériences numériques). Ainsi, les premiers pas de notre algorithme vont consister en un pré-traitement des données qui consiste en les étapes suivantes

 $1$ Les caustiques sont les lignes géométriques sur lesquelles les équations de l'optique géométrique deviennent singulières

- 1. Calculer la Transformée de Fourier de la source  $\tilde{W}_{\omega_s}(\omega)$  et évaluer son spectre (i.e. la plage de fréquence où le spectre est significatif.
- 2. Si  $u(x,t)$  est une solution de l'équation des ondes en un point x voisin de  $x_0$  sur un intervalle de temps, Calculer sa transformée de Fourier temporelle  $u(x, \omega)$  sur la même plage de fréquence que la source
- 3. Enlever l'effet de la source en divisant  $u(x, \omega)$  par la transformée de Fourier de la demi primitive de la source :  $\widetilde{W}_{\omega_s}(\omega)/\sqrt{-i\omega}$ :

$$
u_{\omega}(x) = \frac{u(x,\omega)\sqrt{-i\omega}}{\tilde{W}_{\omega_{s}}(\omega)}
$$

 $u_{\omega}(x)$  est bien sûr une solution de l'équation d'Hemholtz. Son approximation rayon correspond à la formule

$$
u(x,\omega) = \sum_{n=1}^{N} A_n(x_0) e^{i\omega \varphi_n(x)} \frac{\hat{W}_{\omega_s}(\omega)}{\sqrt{-i\omega}},
$$
\n(14)

ou encore

$$
u(x,\omega) \simeq \sum_{n=1}^{N} B_n(x_0) e^{i\omega(x-x_0)\cdot \nabla \varphi_n(x_0)}, \quad x \text{ voisin de } x_0,
$$
\n(15)

avec

$$
B_n(x_0) = A_n(x_0)e^{i\omega\phi(x_0)}
$$
\n(16)

#### 2.4.2 Formulation du problème inverse

Nous nous posons le problème suivant :

Etant donnée une plage P de valeurs prises par  $\omega$  et la connaissance d'une solution numérique ou analytique  $u_{\omega}: x \mapsto u_{\omega}(x)$  de l'équation d'Helmholtz (7) dans un voisinage d'un point d'observation  $x_0$  pour tout  $\omega \in P$ , déterminer le nombre N de rayons se croisant en  $x_0$  et calculer les quantités de l'optique géométrique  $(A_n, \varphi_n, \nabla \varphi_n)_{1 \leq n \leq N}$ .

Notons que si l'on savait résoudre ce problème, la connaissance d'une solution de l'équation des ondes sur un voisinage de  $x_0$  sur une plage finie de fréquences nous fournirait une solution (approchée)  $u_{\omega}$  dans ce même voisinage pour toute fréquence  $\omega \in \mathbb{R}$ . Cette solution serait décrite par les fonctions régulières  $A_n$  et  $\varphi_n$ ,  $n = 1, ..., N$ . On pourrait ainsi "monter" en fréquence à moindre coût.

# 3 Analyse microlocale en fréquence

Dans cette partie, nous allons nous intéresser à l'identification de solution type optique géométrique au voisinage d'une solution de l'équation d'Helmholtz. L'idée est d'identifier des rayons à partir de la variation de la solution sur un petit cercle entourant un point fixé. Notre présentation reprend en la complétant l'analyse microlocale discrète présentée dans [1]. Elle est articulée autour des points suivants : tout d'abord, on définit précisément l'observable et on donne une formulation du problème inverse ; ensuite, on introduit l'analyse microlocale discrète en essayant de bien en distinguer les différentes étapes. Une analyse mathématique de la méthode est effectuée où l'on montre tout l'intérêt de travailler sur une observable de type donnée impédante (obtention de résultat de stabilité); on conclut par une analyse de l'erreur due à la discrétisation de l'observable.

### 3.1 Idée générale

#### 3.1.1 Définition de l'observable

Nous supposons connue une solution  $u_{\omega}: x \mapsto u_{\omega}(x)$  de l'équation d'Helmholtz (7) dans un voisinage V de  $x_0$ , avec  $\omega$  fixé (pour le moment). Nous supposons qu'il existe  $N \in \mathbb{N}^*$  et des fonctions  $A_n$  et  $\varphi_n$ ,  $n = 1, ..., N$  telles que l'approximation

$$
u_{\omega}(x) \simeq \sum_{n=1}^{N} A_n(x_0) e^{i\omega\varphi_n(x_0)} e^{i\omega(x-x_0)\cdot \nabla\varphi_n(x_0)}
$$
(17)

soit valable quand x est dans un certain voisinage  $U \subset V$  de  $x_0$ . Les couples  $(A_n, \varphi_n)$ ,  $n =$  $1,...,N$  sont supposés vérifier les équations de l'optique géométrique (9). En particulier pour  $n \in \{1, ..., N\}$  et pour  $x \in U$ ,  $|\nabla \varphi_n(x)| = \frac{1}{c(s)}$  $\frac{1}{c(x)}$ . Ainsi, nous pouvons définir  $\hat{d}_n(x)$  la direction de propagation du n-ième rayon au point  $x \in U$ :

$$
\forall x \in U, \ \nabla \varphi_n(x) = \frac{1}{c(x)} \hat{d}_n(x). \tag{18}
$$

On va analyser la solution en observant la trace de la solution  $u_{\omega}$  sur un cercle centré en  $x_0$ . On choisit le rayon de ce cercle égal à  $\frac{\alpha c}{\omega}$  $\frac{\alpha c}{\omega}$ , où  $\alpha$  est un paramètre adimensionnel. À haute fréquence, ce rayon est petit et l'approximation locale est valide; si  $\hat{s} \in \mathbb{U}$  où  $\mathbb{U}$ désigne le cercle unité de  $\mathbb{R}^2$ , on a

$$
u_{\omega}(x_0 + \frac{\alpha c}{\omega}\hat{s}) = u_{\omega}(x_0 + r\hat{s}) \simeq \sum_{n=1}^{N} B_n(x_0) e^{i\omega r \hat{s} \cdot \nabla \varphi_n(x_0)}.
$$

On obtient alors une équation de la forme

$$
U_{\alpha}(\hat{s}) \simeq \sum_{n=1}^{N} B_n e^{i\alpha \hat{s} \cdot \hat{d}_n}, \quad (B, d) = (B_1, \dots, B_N; \hat{d}_1, \dots, \hat{d}_N), \tag{19}
$$

où  $\hat{s}$  est la direction dans laquelle on observe la trace de la solution sur le cercle.

#### 3.1.2 Formulation (floue) du problème inverse

Choisissons une norme sur un espace V de fonctions dépendant de  $\hat{s}$  (on reste ici flou quant au choix précis de V, on peut par exemple prendre  $V = L^2([-\pi, \pi])$ . On se donne une fonction  $U(\hat{s})$ , non nécessairement de la forme (19); on pourrait alors construire

$$
J_N(B, d) = ||U(\hat{s}) - \sum_{n=1}^N B_n(x_0) e^{i\alpha \hat{s} \cdot \hat{d}_n}||_V,
$$

et définir, quand ils existent,  $B^N$  et  $d^N$  par

$$
J_N(B^N, d^N) = \min_{(B,d)} J_N(B, d).
$$

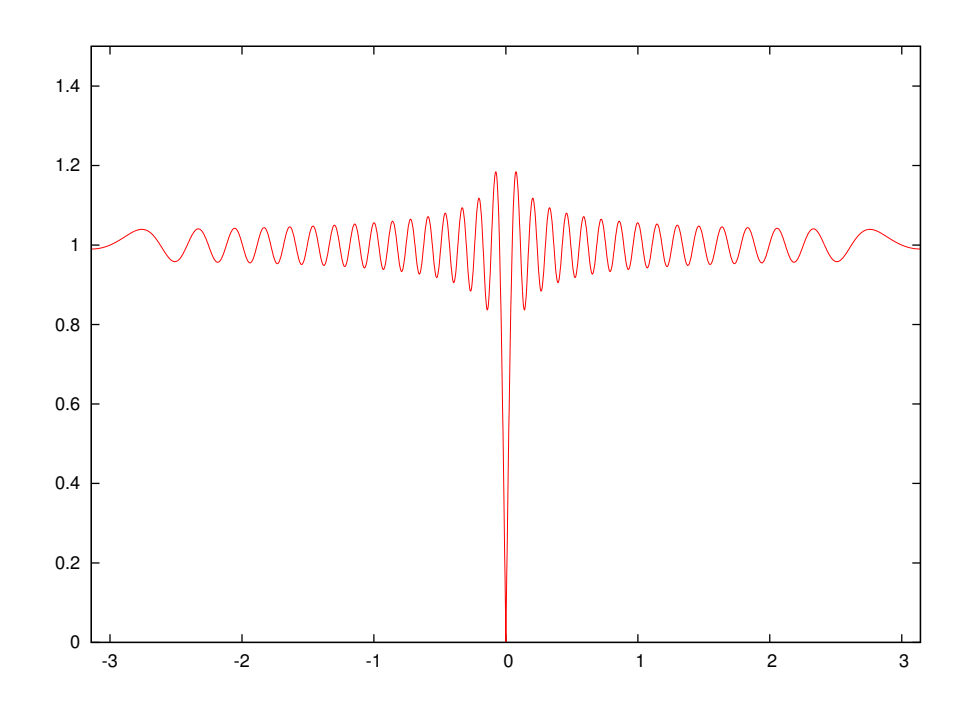

FIG. 2 – Représentation graphique des variations de  $\theta_i \longrightarrow \|e^{i\alpha \cos \theta} - e^{i\alpha \cos(\theta - \theta_i)}\|_{L^2([-\pi,\pi])}$ pour  $\alpha = 50$ . On observe des mimima locaux

Notons que ce problème de minimisation n'est pas facile (il n'est même pas évident qu'il y ait unicité de la solution pour toute fonction  $U(\hat{s})$ ). En effet, si le problème est linéaire en la variable B, il est non linéaire en la variable  $d$  : la fonction  $J_N$  peut alors présenter des minima locaux (non convexité) comme le montre la figure 2 où l'on peut voir le graphe de

$$
\theta_i \longrightarrow \|e^{i\alpha \cos \theta} - e^{i\alpha \cos(\theta - \theta_i)}\|_{L^2([-\pi,\pi])}
$$

Ainsi, toute méthode itérative à base de gradient requiert un très bon point de départ pour converger vers la solution (si elle existe) et éviter les minima locaux.

La détermination de l'entier  $N$  est encore plus délicate dans la mesure où plus on rajoute de rayons (c.à.d. plus  $N$  est grand) et meilleure est l'approximation, les valeurs  $J_N(B^N,d^N)$  étant non croissantes en N. On peut éventuellement contourner la difficulté en se fixant un seuil  $\eta$  et abandonner la possibilité d'ajouter des rayons lorsque le gain relatif associé au passage de N à  $N + 1$  est plus petit que le seuil.

### 3.2 L'analyse microlocale

#### 3.2.1 Présentation de la méthode : l'opérateur intégral

L'analyse microlocale discrète telle que présentée dans [1] utilise une astuce pour séparer le choix du nombre de rayons N et la détermination du couple  $(B, d)$ . Sa première  $\phi$ tape consiste à substituer à la somme sur les directions d'incidences  $n = 1, \ldots, N$  une intégrale sur toutes les directions possibles. Pour  $\hat{s} \in \mathbb{U}$ , en notant  $\theta_{\hat{s}} \in [0, 2\pi]$  l'angle tel que  $\hat{s} = (\cos \theta_{\hat{s}}, \sin \theta_{\hat{s}})$ , on a

$$
U_{\alpha}(\hat{s}) = \sum_{n=1}^{N} B_n e^{i\alpha \hat{s} \cdot \hat{d}_n} = \int_{\mathbb{U}} e^{i\alpha \hat{d} \cdot \hat{s}} \left( \sum_{n=1}^{N} B_n \delta(\hat{d} - \hat{d}_n). \right).
$$

Si l'on considère l'équation intégrale

$$
U(\hat{s}) = \int_{\mathbb{U}} e^{i\alpha \hat{d}\cdot \hat{s}} d\mathcal{B}_{\alpha}(\hat{d}),
$$

en l'inconnue  $d\mathcal{B}_\alpha(\hat{d})$ , on voit que si U est de la forme  $\sum_{n=1}^N B_n e^{i\alpha \hat{s}\cdot \hat{d}_n}$ , il existe une une solution mesure à cette équation, qui est une somme finie de masse de Dirac en les directions des rayons et pondérée par leur amplitude.

Il n'est pas facile de faire du num´erique dans l'espace des mesures, c'est pourquoi (et c'est la deuxième étape), on va approcher la solution dans un cadre Hilbertien plus conventionnel. On va s'intéresser à l'équation

$$
U_{\alpha}(\hat{s}) = \int_{\mathbb{U}} e^{i\alpha \hat{d}\cdot \hat{s}} B(\hat{d}) d\sigma(\hat{d}) = K_{\alpha} B_{\alpha}(\hat{s}).
$$
\n(20)

Cette équation est une équation intégrale de première espèce, dont le noyau est  $C^{\infty}$ . on se retrouve alors dans un cadre familier de l'analyse fonctionnelle :  $K_{\alpha}$  est un opérateur compact par exemple de  $H^{-s}(\mathbb{U})$  dans  $H^{s}(\mathbb{U})$  pour tout s positif. L'opérateur possède en outre la propriété remarquable de commuter avec les rotations (voir plus loin) : si  $\mathcal{R}_{\psi}$  est une rotation d'angle  $\psi$ , on a

$$
K_{\alpha} \mathcal{R}_{\psi}^{\star} B = \mathcal{R}_{\psi}^{\star} K_{\alpha} B
$$
, avec  $\mathcal{R}_{\psi}^{\star} B(\hat{d}) = B(\mathcal{R}_{\psi}\hat{d})$ .

Étant donné que  $K_{\alpha}$  est un opérateur compact de  $H^{-s}(\mathbb{U})$  dans  $H^{s}(\mathbb{U}),$  il n'admet pas d'inverse. Néanmoins, on connaît des procédés (toujours explicités ci-après) pour construire un inverse approché qui soit de plus régularisant. Soit  $K^{\dagger}_{\alpha}$  un tel inverse approché, si tout se passe bien la fonction

$$
\tilde{B}_{\alpha}(\hat{d}) = K_{\alpha}^{\dagger} U_{\alpha}(\hat{d})
$$

devrait approcher une somme pondérée de masses de Dirac lorsque  $U_{\alpha}(\hat{s})$  est de la forme  $\sum_{n=1}^{N} B_n e^{i\alpha \hat{s} \cdot \hat{d}_n}$ . En d'autres termes, la solution approchée devrait présenter des pics dans les directions des rayons, ce qui devrait permettre de les détecter facilement.

Pour aller plus loin, on suppose que l'inverse approché commute avec les rotations (on verra ci-après comment construire un tel inverse). On fixe une direction de référence arbitraire  $d_0$ . Si  $\theta_n$  est l'angle que fait la direction  $d_n$  avec une direction de référence  $d_0$ , alors

$$
K_{\alpha}^{\dagger} \left[ \sum_{n=1}^{N} B_{n} e^{i\alpha \hat{s} \cdot \hat{d}_{n}} \right] (\hat{d}) = \sum_{n=1}^{N} B_{n} K_{\alpha}^{\dagger} \left[ \left( e^{i\alpha \mathcal{R}_{\theta_{n}} \hat{s} \cdot \hat{d}_{0}} \right) \right] (\hat{d}) = \sum_{n=1}^{N} B_{n} \tilde{S}_{\alpha} (\mathcal{R}_{\theta_{n}} \hat{d}), \tag{21}
$$

avec

$$
\tilde{S}_{\alpha}(\hat{d}) = \left( K_{\alpha}^{\dagger} e^{i\alpha \hat{s} \cdot \hat{d}_0} \right) (\hat{d}).
$$

L'inversion de solution rayons va donc générer des combinaisons linéaires pondérées de N fonctions identiques (la fonction  $\tilde{S}_{\alpha}$ ) mais "tournées" et donc pointant selon la directions de chaque rayon. Partant de cette remarque, il est intéressant de construire

$$
\beta_{\alpha}(\hat{d}) = \frac{1}{\nu_{\alpha}} K_{\alpha}^{\dagger} U_{\alpha}(\hat{d}),
$$

où le facteur (scalaire) de renormalisation est défini via

$$
\nu_{\alpha} = \left[K_{\alpha}^{\dagger} e^{i\alpha \hat{s} \cdot \hat{d}_0}\right](\hat{d}_0),
$$

le facteur de renormalisation est bien sûr indépendant de la direction de référence  $\tilde{d}_0$ choisie (toujours grâce à la propriété de commutation avec les rotations de l'opérateur  $K_{\alpha}^{\dagger}$ ). On obtient alors une formule analogue à  $(21)$ 

$$
\beta_{\alpha}(\hat{d}) = \frac{1}{\nu_{\alpha}} K_{\alpha}^{\dagger} \left( \sum_{n=1}^{N} B_n e^{i\alpha \hat{s} \cdot \hat{d}_n} \right) (\hat{d}) = \sum_{n=1}^{N} B_n S_{\alpha} (\mathcal{R}_{\theta_n} \hat{d}), \tag{22}
$$

où, maintenant, chaque terme  $B_nS_\alpha(\mathcal{R}_{\theta_n}\hat{d})$  vaut  $B_n$  dans la direction  $\hat{d}_n$  et quelque chose de "petit" en dehors d'un voisinage des  $d_n$ .

La construction d'un point de départ pour un algorithme itératif peut alors se définir à partir de l'analyse de la fonction  $\beta_{\alpha}(\hat{d})$  par exemple en utilisant le fait que son maximum doit être atteint en la direction du rayon correspondant à la plus grande amplitude. On peut alors résoudre le problème de minimisation par méthode itérative pour  $N =$ 1 en partant de la direction qui réalise le maximum de la fonction  $\beta_{\alpha}(\hat{s})$ ; une fois la direction optimale et son amplitude retrouvée, on peut ôter l'effet de ce rayon à  $U_{\alpha}(\hat{s})$  et recommencer. On arrête le processus lorsque les foncions  $\beta_{\alpha}$  ne présentent plus de pics significatifs.

#### 3.2.2 Propriétés de l'opérateur intégral

On présente dans ce paragraphe les propriétés mathématiques de l'opérateur intégral défini plus haut. Dans ce qui suit, on note  $\mathcal{L}(V, W)$  (resp.  $\mathcal{K}(V, W)$ ) l'ensemble des opérateurs linéaires et continus (resp. linéaires continus compacts) d'un espace  $V$  dans W, où V et W sont deux espaces vectoriels topologiques, ainsi que  $\mathcal{L}(V) = \mathcal{L}(V, V)$  et  $\mathcal{K}(V) = \mathcal{K}(V, V)$ . On énonce le

**Théorème 3.1.** Soit  $\alpha$  un paramètre positif; on note  $K_{\alpha}$  l'opérateur intégral

$$
K_{\alpha} \in \mathcal{L}(C^{\infty}(\mathbf{U})), \qquad K_{\alpha} B_{\alpha}(\hat{s}) = \int_{\mathbb{U}} e^{i\alpha \hat{d}\cdot \hat{s}} B(\hat{d}) d\sigma(\hat{d}).
$$

 $K_{\alpha}$  vérifie les propriétés suivantes

(i)  $K_{\alpha}$  est régularisant, par exemple on peut l'étendre de façon continu en un opérateur compact

$$
K_{\alpha} \in \mathcal{K}(H^{-s}(\mathbf{U}), H^{s}(\mathbf{U})), \quad \forall s \ge 0,
$$

ou plus généralement

$$
K_{\alpha} \in \mathcal{K}(\mathcal{S}'(\mathbf{U}), \mathcal{S}(\mathbf{U})).
$$

(ii)  $K_{\alpha}$  commute avec les rotations :

$$
K_{\alpha} \mathcal{R}_{\psi}^{\star} B = \mathcal{R}_{\psi}^{\star} K_{\alpha} B
$$
, *avec*  $\mathcal{R}_{\psi}^{\star} B(\hat{d}) = B(\mathcal{R}_{\psi}\hat{d})$ .

(iii)  $K_{\alpha}$  est diagonalisable dans la base de Fourier  $\{e_i(\hat{s}) = \frac{1}{\sqrt{s}}\}$  $\frac{1}{2\pi}e^{il\theta_{\hat{s}}}\Big\}$ l∈Z ; on a

$$
K_{\alpha}e_l = 2\pi i^l J_l(\alpha)e_l,
$$

où  $J_l(\alpha)$  est la fonction de Bessel d'argument  $\alpha$  et d'ordre l.

- (iv)  $K_{\alpha} \in \mathcal{K}(H^{-s}(\mathbf{U}), H^{s}(\mathbf{U}))$  est injectif et à image dense pour presque toute valeur de α.
- (v) L'adjoint de  $K_{\alpha}$  est son conjugué : on a

$$
K_{\alpha}^* = \overline{K_{\alpha}} \; avec \; \overline{K_{\alpha}} B = \overline{K_{\alpha} \overline{B}}.
$$

Démonstration. La preuve de ce théorème se fait en plusieurs étapes. Tout d'abord, le noyau  $\kappa_\alpha(\hat{d},\hat{s})$  de l'opérateur  $K_\alpha$ 

$$
\kappa_\alpha(\hat{d},\hat{s}) = e^{i\alpha \hat{d}\cdot \hat{s}}
$$

est dans  $C^{\infty}(\mathbb{U}^2)$ , d'où découlent les propriétés régularisantes de  $K_{\alpha}$ . On a par exemple

$$
\sup_{\hat{s}\in\mathbb{U}}|\partial_{\theta_{\hat{s}}}^n K_{\alpha}B(\hat{s})| \leq C_{\alpha} \sup_{\hat{d}\in\mathbb{U}}|B(\hat{d})|.
$$

Parallèlement on montre  $(v)$  facilement : on part de la propriété de symétrie du noyau

$$
\overline{\kappa_{\alpha}(\hat{s},\hat{d})} = \overline{\kappa_{\alpha}(\hat{d},\hat{s})},
$$

et on conclut car le premier noyau est associé à  $K_{\alpha}^\star$  tandis que le second est associé à  $\overline{K_{\alpha}}$ .

On choisit maintenant de paramètrer l'ensemble des directions par l'angle  $\theta$  que fait chaque direction avec une direction arbitrairement choisie. On a

$$
K_{\alpha}B(\theta_{\hat{s}}) = \int_0^{2\pi} e^{i\alpha \cos(\theta - \theta_{\hat{s}})} B(\theta) d\theta.
$$

En partant de la relation

$$
B\mathcal{R}_{\psi}^{\star}(\hat{d})=B(\theta_{\hat{d}}-\psi)
$$

et en faisant le changement de variable  $\varphi = \theta - \psi$ , il vient

$$
[K_{\alpha}\mathcal{R}_{\psi}^{\star}]B(\theta_{\hat{s}}) = \int_0^{2\pi} e^{i\alpha\cos(\varphi - (\theta_{\hat{s}} - \psi))} B(\varphi) d\varphi = K_{\alpha}B(\theta_{\hat{s}} - \psi) = [\mathcal{R}_{\psi}^{\star}K_{\alpha}]B(\theta_{\hat{s}}),
$$

et la propriété de commutation avec les rotations est démontrée. Cette propriété de commutation implique que  $K_{\alpha}$  se diagonalise grâce à la transformée de Fourier. Pour  $l \in \mathbb{Z}$ , on a

$$
K_{\alpha}e_l(\theta_{\hat{s}}) = \frac{1}{\sqrt{2\pi}} \int_0^{2\pi} e^{i\alpha \cos(\theta - \theta_{\hat{s}})} e^{il\theta} d\theta = \left[ \int_0^{2\pi} e^{i\alpha \cos\theta'} e^{il\theta'} d\theta' \right] \frac{e^{il\theta_{\hat{s}}}}{\sqrt{2\pi}},
$$

d'ou`

$$
K_{\alpha}e_l = \lambda_l(\alpha)e_l,
$$

avec

$$
\lambda_l(\alpha) = \int_0^{2\pi} e^{i\alpha \cos \theta} e^{il\theta} d\theta.
$$

Les  $\lambda_l(\alpha)$  sont en fait proportionnels aux fonctions de Bessel  $J_l(\alpha)$ . En effet, Watson, [7, Formula (5) pp 20] donne comme possible définition de la fonction de Bessel  $J_l(\alpha)$ 

$$
J_l(\alpha) = \frac{1}{2\pi} \int_{\psi}^{2\pi + \psi} e^{i(l\theta - \alpha \sin \theta)} d\theta,
$$

formule indépendante du choix de l'angle  $\psi$ . On prend  $\psi = -\frac{\pi}{2}$  $\frac{\pi}{2}$ , et on effectue le changement de variable  $\theta' = \theta + \frac{\pi}{2}$  $\frac{\pi}{2}$ ; on trouve

$$
J_l(\alpha) = \frac{1}{2\pi} \int_0^{2\pi} e^{i(l(\theta' - \frac{\pi}{2}) - \alpha \sin(\theta' - \frac{\pi}{2}))} d\theta' = \frac{1}{2\pi i^l} \int_0^{2\pi} e^{i\alpha \cos \theta} e^{il\theta'} d\theta'
$$

et ainsi

$$
\lambda_l(\alpha)=2\pi i^l J_l(\alpha)
$$

On a ainsi démontré que  $K_{\alpha}$  se diagonalise dans la base de Fourier  $e_l(\hat{s})$ . Cette base étant totale, on a

$$
K_{\alpha} = \sum_{l \in \mathbb{Z}} 2\pi i^{l} J_{l}(\alpha) e_{l} \otimes e_{l}.
$$

Cette formule peut s'expliciter par exemple dans  $V = H<sup>s</sup>(\mathbb{U})$ , si B et B' sont deux éléments de  $V' = H^{-s}(\mathbb{U})$ 

$$
\langle K_{\alpha}B, B' \rangle_{V,V'} = \sum_{l \in \mathbb{Z}} 2\pi i^l J_l(\alpha) < B, e_l >_{V',V} \langle B', e_l >_{V',V},
$$

la série étant convergente car les coefficients de Fourier  $B$  et  $B'$  (qui ne sont rien d'autres que les crochets entre B ou B' et les  $e_l$ ) ont au plus une croissance polynomiale (en  $(1 + l<sup>2</sup>)<sup>s</sup>$  tandis que  $J<sub>l</sub>(\alpha)$  décroît beaucoup plus vite. On a en effet

$$
J_l(\alpha) = \frac{1}{l!} \left[ \frac{\alpha}{2} \right]^l \left( 1 + O(\frac{1}{l}) \right),
$$

comportement que l'on déduit de la définition de  $J_l(\alpha)$  sous forme de série, [7, Formula (1) pp 15],

$$
J_l(\alpha) = \sum_{m=0}^{\infty} \frac{(-1)^m}{m!(l+m)!} \left[\frac{\alpha}{2}\right]^{l+2m}
$$

Pour clore la preuve, il ne reste plus que (iv). Pour  $l \in \mathbb{N}$  fixé, on sait que les zéros de  $\alpha \mapsto J_l(\alpha)$  forment une famille dénombrable (car  $J_l(\alpha)$  est une fonction entière non nulle). Ainsi

$$
\{\alpha \in \mathbb{R} \mid \exists l \in \mathbb{N}, J_l(\alpha) = 0\} = \bigcup_{l \in \mathbb{N}} \{\alpha \in \mathbb{R} \mid J_l(\alpha) = 0\}
$$

est un réunion dénombrable d'ensembles dénombrables, donc est dénombrable. Ainsi  $K_{\alpha}$ est injectif pour presque toute valeur de  $\alpha$ . De plus, si U est dans  $H^s(\mathbb{U})$ , U peut s'approcher par une combinaison linéaire finie  $U^L$  de coefficients de Fourier et  $U^L$  est l'image par  $K_{\alpha}$  de

$$
\sum_{|l|\leq L} \frac{< U, e_l>}{2\pi i^l J_l(\alpha)} e_l(\hat{s}),
$$

ce qui donne la densité de l'image de  $K_{\alpha}$  dans  $H^s(\mathbb{U})$  dès que  $\{\alpha \in \mathbb{R} \mid \exists \ l \in \mathbb{N}, \ J_l(\alpha) = 0\}$  $0$ } =  $\emptyset$ , ce qui, encore une fois, se produit pour presque toute valeur de  $\alpha$ .

#### 3.2.3 Analyse des valeurs propres de l'opérateur

Comme nous l'avons vu, la suite des valeurs propres de  $K_{\alpha}$  est proportionnelle à  $(i<sup>l</sup>J<sub>l</sub>(\alpha))<sub>l</sub>$ . Comme

$$
J_{-l}(\alpha) = (-1)^l J_l(\alpha),
$$

on a

$$
i^{-l}J_{-l}(\alpha) = i^l J_l(\alpha),
$$

et les valeurs propres de  $K_{\alpha}$  sont donc (au moins) doubles pour  $l \neq 0$ . Le comportement de  $l \to J_l(\alpha)$  a été étudié de façon très approfondie, notamment dans [7]. De fait, on distingue plusieurs zones selon la position de l'indice  $l$  par rapport à l'argument  $\alpha$ .

• *l* petit : si  $\alpha > l + l^{\frac{1}{3}}$  et  $l > \frac{1}{2}$  $\frac{1}{2}$  la fonction  $l \to J_l(\alpha)$  est oscillante avec

$$
J_l(\alpha) = \sqrt{\frac{2}{\pi}} \frac{\cos \psi}{(\alpha^2 - l^2)^{\frac{1}{4}}} + r(l, \alpha), \quad \psi = \sqrt{\alpha^2 - l^2} - l \arccos \frac{l}{\alpha} - \frac{\pi}{4},
$$

avec

$$
r(l, \alpha) \le \begin{cases} C\left(\frac{l^2}{(\alpha^2 - l^2)^{\frac{7}{4}}} + \frac{1}{\alpha}\right) & \text{si } l + l^{\frac{1}{3}} \le \alpha \le 2l\\ \frac{C}{\alpha} & \text{si } \alpha \ge 2l \end{cases}
$$

• l intermédiaire : Si  $l - l^{\frac{1}{3}} \leq \alpha \leq l + l^{\frac{1}{3}}$ , on a

$$
\frac{C_1}{l^{\frac{1}{3}}} \leq J_l(\alpha) \leq \frac{C_2}{l^{\frac{1}{3}}},
$$

• l grand : si  $l > \alpha$ , on utilise l'estimation due à Watson [7, p.255]

$$
\forall \alpha, l, \quad \alpha < l, \qquad J_l(\alpha) \le \frac{e^{-lF(\frac{\alpha}{l})}}{(l^2 - \alpha^2)^{\frac{1}{4}}\sqrt{2\pi}},\tag{23}
$$

.

où la fonction  $F$  est définie par

$$
F(s) = \ln(1 + \sqrt{1 - s^2}) - \ln s - \sqrt{1 - s^2} = \sum_{p=1}^{+\infty} \frac{(\sqrt{1 - s^2})^{2p+1}}{2p+1} > 0.
$$
 (24)

• l très grand : c'est le cas lorsque la série définissant  $J_l(\alpha)$  est toujours alternée, soit  $(l+1) > \frac{\alpha^2}{4}$  $\frac{x^2}{4}$ , auquel cas on a

$$
|J_l(\alpha)| \le \frac{1}{l!} \frac{\alpha^l}{2^l}.
$$

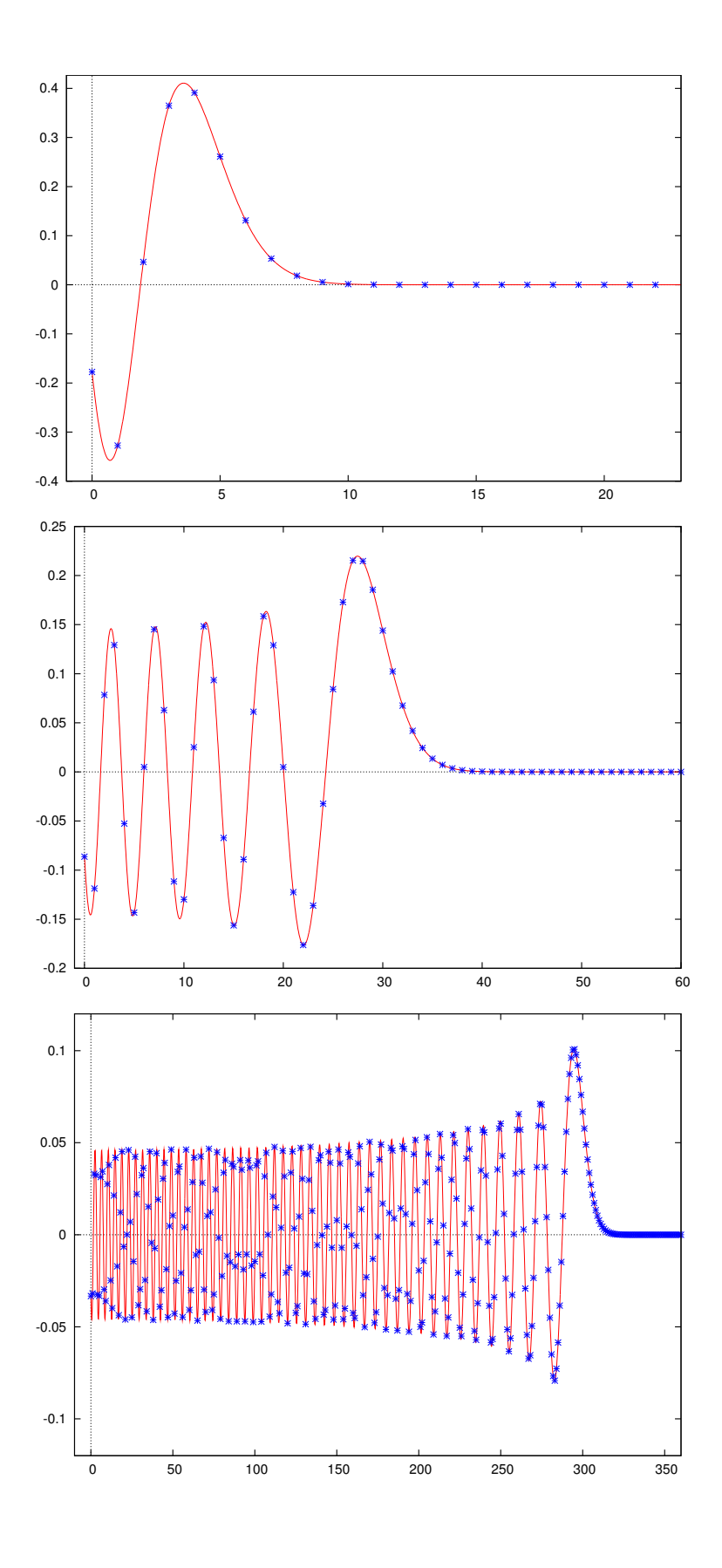

FIG. 3 – Représentation graphique de la fonction  $l \mapsto J_l(\alpha)$  pour, de haut en bas,  $\alpha =$ 5,, 30, 300. Les croix correspondent aux valeurs entières de  $l$ .

On distingue ainsi trois zones lorsque l croît : une partie oscillante où  $l \mapsto J_l(\alpha)$  est non négligeable, une partie intermédiaire et enfin une zone d'évanescence où  $l \mapsto J_l(\alpha)$  décroît plus qu'exponentiellement avec l. On peut montrer que  $l \mapsto J_l(\alpha)$  atteint son maximum dans la zone intermédiaire.

Concernant les zéros des fonction de Bessel, on a toujours  $J_l(\alpha) > 0$  quand  $l \geq \alpha$ , et ainsi les éventuels zéros de  $l \mapsto J_l(\alpha)$  seront toujours localisés dans l'intervalle [0,  $\alpha$ ].

#### 3.2.4 Construction d'inverses approchés

Nous cherchons à résoudre l'équation (20). Pour cela, nous allons construire un *inverse* approché de l'opérateur  $K_{\alpha}$ . La construction d'inverses approchés d'un opérateur compact a donné lieu à une vaste littérature. On pourra par exemple consulter le livre de Colton Kreiss, [6, Chapitre 4].

Description du procédé Pour notre cas, la construction est simplifiée car nous connaissons la décomposition en valeurs propres de  $K_{\alpha}$ . Nous distinguons deux approches :

- $-$  une méthode de seuillage des valeurs propres
- la m´ethode de Tichonov

Ces deux méthodes fournissent des solutions approchées qui dépendent d'un petit paramètre  $\epsilon$  et d'un entier L. L'idée est la suivante : on commence par écrire ( $\mathcal F$  est la transformée de Fourier sur  $\mathbb{U}$ )

$$
K_{\alpha} = \mathcal{F}^{-1} \hat{D}_{\alpha} \mathcal{F},
$$

où  $\hat{D}_{\alpha}$  est l'opérateur diagonal qui multiplie chaque mode de Fourier d'index l par  $\hat{D}_{l} =$  $2\pi i^{l} J_{l}(\alpha)$ . On introduit alors les deux inverses approchés

$$
K_{\alpha}^{\dagger} = \mathcal{F}^{-1} \, \hat{D}_{\alpha,\epsilon,L}^{\dagger} \, \mathcal{F}, \qquad K_{\alpha}^{\dagger} = \mathcal{F}^{-1} \, \hat{D}_{\alpha,\epsilon,L}^{\dagger} \, \mathcal{F},
$$

avec pour le premier (seuillage)

$$
\hat{D}_{\alpha,\epsilon,L}^{\dagger} = \begin{bmatrix} \frac{1}{2\pi i^{l}J_{l}(\alpha)} & \text{si } |J_{l}(\alpha)| \geq \epsilon \text{ et } |l| \leq L \\ 0 & \text{si } |J_{l}(\alpha)| < \epsilon \text{ ou } |l| > L \end{bmatrix}
$$

tandis que pour le second (variante de Tichonov)

$$
\hat{D}_{\alpha,\epsilon,L}^{\ddagger} = \frac{1}{2\pi} \frac{(-i)^l J_l(\alpha)}{\epsilon^2 + |J_l(\alpha)|^2} \text{ si } |l| \le L, \quad 0 \text{ sinon.}
$$

Il est facile de montrer que si  $L = +\infty$ , ce second inverse correspond à l'opérateur

$$
K_{\alpha}^{\ddagger} = \left( (2\pi\epsilon)^2 \mathrm{Id} + K_{\alpha}^{\star} K_{\alpha} \right)^{-1} K_{\alpha}^{\star},
$$

où  $K^{\star}_{\alpha}$  est l'adjoint dans  $\mathcal{L}(L^2(\mathbb{U}))$  et Id est l'opérateur identité. Ce pseudo-inverse a été proposé par Tichonov.

Propriétés des inverses approchés Remarquons que nos deux inverses approchés commutent bien avec les rotations. Ceci est une conséquence de la diagonalisation des opérateurs par la transformée de Fourier : schématiquement, on a

$$
K_{\alpha}^{\ddagger} \mathcal{R}_{\psi}^{\star} U = \mathcal{F}^{-1} (\hat{D}_{\alpha,\epsilon,L}^{\ddagger} e^{-il\Psi})_l \mathcal{F} U = \mathcal{R}_{\psi}^{\star} \mathcal{F}^{-1} \hat{D}_{\alpha,\epsilon,L}^{\ddagger} \mathcal{F} U = \mathcal{R}_{\psi}^{\star} K_{\alpha}^{\ddagger} U.
$$

De plus, les inverses approchés sont des opérateurs bornés grâce à la régularisation : on a

$$
||K_{\alpha}^{\dagger}|| = \frac{1}{2\pi} \min \left( \frac{1}{\epsilon}, \max_{0 \le l \le L} \left( \frac{1}{|J_{l}(\alpha)|} \right) \right) \le \frac{1}{\epsilon},
$$

et

$$
||K_{\alpha}^{\ddagger}|| = \frac{1}{2\pi} \max_{0 \leq l \leq L} \left( \frac{|J_l(\alpha)|}{\epsilon^2 + J_l^2(\alpha)} \right) \leq \frac{1}{2\epsilon},
$$

les normes étant prises dans  $\mathcal{L}(L^2(\mathbb{U}))$ .

Enfin, l'image des pseudo inverses est composée de fonctions régulières car inclus dans l'ensemble des polynômes trigonométriques de degré inférieur à  $L$ .

Image d'une onde plane Il est intéressant d'analyser l'image d'une onde plane par ces opérateurs. Un calcul simple montre que si

$$
U(\hat{s}) = e^{i\alpha \cos(\theta_{\hat{s}} - \theta_i)},
$$

la décomposition en série de Fourier de  $U$ , connue sous le nom de série de Jacobi-Anger, est

$$
e^{i\alpha \cos(\theta_{\hat{s}} - \theta_i)} = \sum_{l \in \mathbb{Z}} i^l J_l(\alpha) e^{il(\theta_{\hat{s}} - \theta_i)}, \qquad (25)
$$

soit

$$
U(\hat{s}) = e^{i\alpha \cos(\theta_{\hat{s}} - \theta_i)} = \sum_{l \in \mathbb{Z}} 2\pi i^l J_l(\alpha) \frac{e^{il\theta_{\hat{s}}}}{\sqrt{2\pi}} \frac{e^{-il\theta_{\hat{i}}}}{\sqrt{2\pi}}.
$$

On retrouve (à  $2\pi$  prés<sup>2</sup>) les valeurs propres de  $K_{\alpha}$  d'où l'on déduit facilement

$$
K_{\alpha}^{\dagger}U(\hat{d}) = \frac{1}{2\pi} \sum_{l \in \mathcal{I}_{\epsilon,\alpha}, |l| \leq L} e^{-il(\theta_i - \theta_{\hat{d}})},
$$

où  $\mathcal{I}_{\epsilon,\alpha} = \{l \in \mathbb{Z}, |J_l(\alpha)| > \epsilon\},\$ et

$$
K_{\alpha}^{\ddagger}U(\hat{d}) = \frac{1}{2\pi} \sum_{l, |l| \le L} \frac{J_l^2(\alpha)}{J_l^2(\alpha) + \epsilon^2} e^{-il(\theta_i - \theta_{\hat{d}})}.
$$

Comme résultat on trouve des polynômes trigonométriques de degré inférieur à  $L$  dont le maximum est atteint en  $\theta_{\hat{d}} = \theta_i$ .

<sup>2</sup>Le facteur  $2\pi$  provient de la normalisation des vecteurs propres :  $\frac{e^{il\theta}}{\sqrt{2\pi}}$ 

Le choix des paramètres Il nous faut choisir les valeurs de  $L$  et de  $\epsilon$ . D'après le comportement des fonctions de Bessel d´ecrit en §3.2.3, si l'on ne veut pas diviser par des quantités très petites, il nous faut éliminer les  $l > L > \alpha$  tels que  $J_l(\alpha)$  est en deçà d'un seuil acceptable. Il y a même des problèmes numériques du calcul des  $J_l(\alpha)$  pour les grands  $l$  en précision et représentation des nombres finies. Le choix de  $L$  suivant la loi

$$
L = L(\alpha) = \alpha + 1.8(\log_{10}(\frac{1}{\varepsilon}))^{\frac{2}{3}} \alpha^{\frac{1}{3}},
$$

est par exemple communément admis pour  $\alpha$  grand, [4] pour que

$$
\max_{\theta} \left| e^{i\alpha \cos \theta} - \sum_{l=-L(\alpha)}^{L(\alpha)} i^l J_l(\alpha) e^{il\theta} \right| \le \varepsilon.
$$

Pour  $\alpha > 10$ , une loi plus précise, donnée dans [3], est

$$
L(\alpha) = \alpha + \frac{1}{2} \left( \frac{3}{2} W \left( \frac{2}{3\pi \varepsilon^2} \right) \right)^{\frac{2}{3}} \alpha^{\frac{1}{3}},\tag{26}
$$

où la fonction  $W(u)$  est la *fonction de Lambert* définie comme l'unique solution de

$$
W(u)e^{W(u)} = u
$$

Cette fonction a un comportement sous-logarithmique lorsque u tend vers l'infini.

De ce comportement, on déduit que plus  $\alpha$  est grand, ce qui veut dire puisque  $\alpha =$ ωr  $\frac{cr}{c}$ , que plus le cercle ou la fréquence sont grands, et plus il sera possible d'extraire de l'information de la donnée  $U_{\alpha}(\hat{s})$  en extrayant par application du pseudo inverse une fonction riche en modes de Fourier. Si  $\alpha$  est trop petit la fonction que l'on construira sera un polynôme harmonique de petit degré donc une fonction peu "piquée" en ses maxima.

#### 3.2.5 L'inverse approché normalisé

Choisissons arbitrairement une incidence  $\hat{d}_0$ . Les nombres

$$
\nu_{\alpha}^{\dagger} = K_{\alpha}^{\dagger} [e^{i\alpha \hat{s} \cdot \hat{d}_0}](\hat{d}_0) = \frac{1}{2\pi} \sum_{l \in \mathcal{I}_{\epsilon,\alpha}, |l| \le L} 1,
$$

où  $\mathcal{I}_{\epsilon,\alpha} = \{l \in \mathbb{Z}, |J_l(\alpha)| > \epsilon\},\$ et

$$
\nu_{\alpha}^{\ddagger} = K_{\alpha}^{\ddagger} [e^{i\alpha \hat{s} \cdot \hat{d}_0}](\hat{d}_0) = \frac{1}{2\pi} \sum_{l, |l| \le L} \frac{J_l^2(\alpha)}{J_l^2(\alpha) + \epsilon^2},
$$

sont indépendants de la direction  $\hat{d}_0$ . On définit alors les **pseudo-inverses normalisés** par

$$
B_{\alpha}^{\dagger} = \frac{1}{\nu_{\alpha}^{\dagger}} K_{\alpha}^{\dagger}, \qquad B_{\alpha}^{\dagger} = \frac{1}{\nu_{\alpha}^{\dagger}} K_{\alpha}^{\dagger}.
$$
 (27)

Ces opérateurs sont bien sûr bornés. On a  $(\#$  désigne le cardinal d'un ensemble)

$$
||B_{\alpha}^{\dagger}|| = \frac{1}{\#(\mathcal{I}_{\epsilon,\alpha} \cap [-L,L])} \min \left( \frac{1}{\epsilon}, \max_{0 \le l \le L} \left( \frac{1}{|J_l(\alpha)|} \right) \right),\,
$$

et

$$
||B_{\alpha}^{\ddagger}|| = \frac{1}{\sum_{l,|l|\leq L} \frac{J_l^2(\alpha)}{J_l^2(\alpha)+\epsilon^2}} \max_{0\leq l\leq L} \left(\frac{|J_l(\alpha)|}{\epsilon^2+J_l^2(\alpha)}\right).
$$

Supposons  $\alpha$  assez grand ( $\geq 10$ ), on peut choisir par exemple  $L = L(\alpha) = \alpha + \alpha^{\frac{1}{3}}$  et convenir de prendre le  $\epsilon$  qui minimise les normes de  $B^{\dagger}_{\alpha}$  ou  $B^{\ddagger}_{\alpha}$ . De cette façon, si

$$
U(\hat{s}) = \sum_{n=1}^{N} B_n e^{i\alpha \cos(\theta_{\hat{s}} - \theta_{\hat{u}}^n)} + \delta U(\hat{s}),
$$

on aura

$$
\beta^{\dagger}_{\alpha}U(\theta) = \sum_{n=1}^{N} B_n S_{\alpha}^{\dagger}(\theta - \theta_n) + \beta^{\dagger}_{\alpha} \delta U(\theta), \quad \beta^{\dagger}_{\alpha}U(\theta) = \sum_{n=1}^{N} B_n S_{\alpha}^{\dagger}(\theta - \theta_n) + \beta^{\dagger}_{\alpha} \delta U(\theta), \tag{28}
$$

où les fonctions  $S^{\dagger}_{\alpha}(\theta)$  et  $S^{\dagger}_{\alpha}(\theta)$  données par

$$
S_{\alpha}^{\dagger}(\theta) = \frac{\sum_{l \in \mathcal{I}_{\epsilon,\alpha}, |l| \le L} e^{il\theta}}{\#(\mathcal{I}_{\epsilon,\alpha} \cap [-L:L])}, \quad S_{\alpha}^{\dagger}(\theta) = \frac{\sum_{l, |l| \le L} \frac{J_{l}^{2}(\alpha)}{J_{l}^{2}(\alpha) + \epsilon^{2}} e^{il\theta}}{\sum_{l, |l| \le L} \frac{J_{l}^{2}(\alpha)}{J_{l}^{2}(\alpha) + \epsilon^{2}}},
$$

sont des polynômes trigonométriques (de degré au plus  $L$ ), réels et pairs. Elles atteignent leur maximum 1 en  $\theta = 0$ . Quant aux perturbations  $\delta \beta_{\alpha}^{\dagger}$  et  $\delta \beta_{\alpha}^{\dagger}$ , elles sont contrôlées par les normes explicitées ci-dessus. Si l'on peut choisir le paramètre  $\epsilon$  pour que ces normes n'explosent pas lorsque  $\alpha$  grandit, on sera assuré de retrouver principalement l'effet des ondes planes sur le résultat. C'est le point le plus délicat de la méthode.

#### 3.2.6 Analyse d'un cas simple de donnée non bruitée

On va ici montrer sur un cas simple que le procédé (i.e. l'application du pseudo inverse normalisé à la donnée) permet asymptotiquement de retrouver les directions, tout au moins en l'absence de bruit sur la donnée. On se donne un  $\alpha$  tel que  $J_l(\alpha) \neq 0$  pour toute valeur entière de l compris entre  $0$  et  $L = L(\alpha) = [\alpha + \alpha^{\frac{1}{3}}]$ ; prenons  $\epsilon$  inférieur à la valeur minimum des  $J_l(\alpha)$ ,  $0 \leq l \leq L$ . On aura

$$
S_{\alpha}^{\dagger}(\theta) = \frac{1}{2L(\alpha) + 1} \sum_{l, |l| \le L} e^{il\theta} = \frac{\sin((L(\alpha) + \frac{1}{2})\theta)}{(2L(\alpha) + 1)\sin(\frac{\theta}{2})},
$$

qui est définie sur  $[0, 2\pi]$  et est maximale en  $0: S^{\dagger}_{\alpha}(0) = 1$ . Par ailleurs, pour  $\theta \neq 0$ ,

$$
|S_{\alpha}^{\dagger}(\theta)| \le \frac{1}{[2L(\alpha) + 1]|\sin(\theta/2)},\tag{29}
$$

ce qui montre que

$$
S_{\alpha}^{\dagger}(\theta) \underset{\alpha \to \infty}{\to} 0, \quad \theta \neq 0. \tag{30}
$$

Il est à noter que faire tendre  $\alpha$  vers l'infini équivaut à faire tendre  $\omega$  vers l'infini, et donc à faire tendre la fréquence de travail vers l'infini. Comme nous l'avons dit, plus  $\alpha$ 

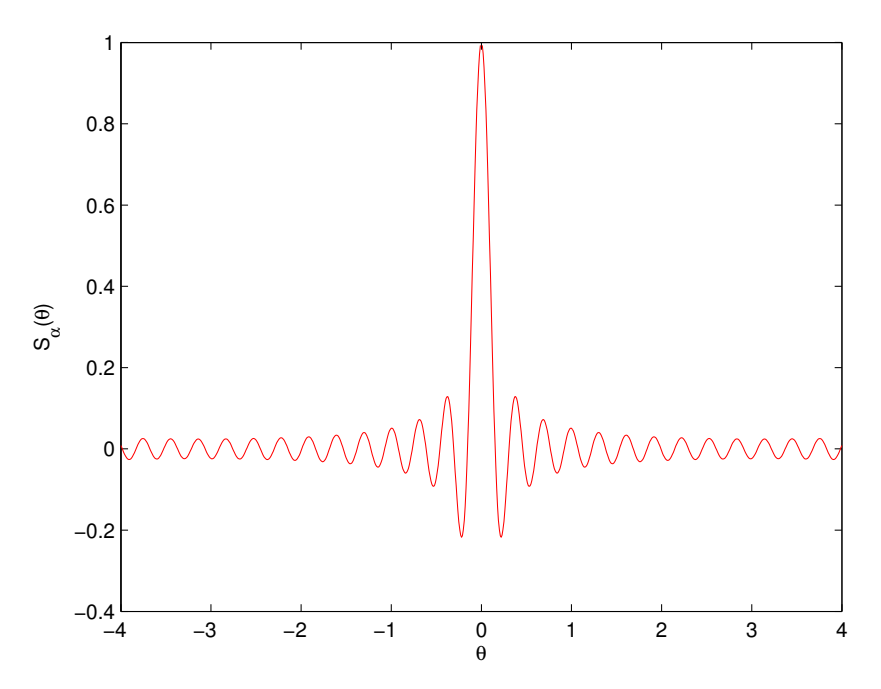

FIG. 4 – Représentation graphique de la fonction  $\theta \mapsto S_\alpha(\theta)$  pour  $L(\alpha) = 20$ .

est grand et plus le nombre de modes de Fourier significatifs présents dans la donnée (i.e.  $L(\alpha)$  est grand.

Ainsi, si nous supposons qu'il n'y a qu'un seul rayon  $(N = 1)$  dans la donnée, nous venons de montrer que

$$
\beta_{\alpha}(\hat{d}_1) = C_{\alpha}^{\dagger} [B_1 e^{i\alpha \cos(\hat{s}.\hat{d}_1)}] = B_1, \quad \forall \alpha > 0 \tag{31}
$$

$$
\beta_{\alpha}(\hat{s}) \underset{\alpha \to \infty}{\to} 0, \quad \hat{s} \neq \hat{d}_1. \tag{32}
$$

Dans le cadre plus général de  $N$  rayons, nous avons un résultat similaire. On considère la donnée  $U(\hat{s}) = \sum_{n=1}^{N} B_n e^{i\alpha \cos(\hat{s} \cdot \hat{d}_n)}$ . On pose

$$
Sep(\theta, n) = \frac{|\sin(\frac{\theta - \theta_n}{2})|}{|B_n|}
$$
\n(33)

Nous avons alors si  $\beta_{\alpha} = B^{\dagger}_{\alpha} U$ 

$$
|\beta_{\alpha}(\hat{s}) - B_n S_{\alpha}^{\dagger}(\theta(\hat{s}) - \theta_n)| \leq \frac{N - 1}{2L(\alpha) + 1} \max_{m \neq n} \frac{1}{\text{Sep}(\theta(\hat{s}), m)}.
$$
 (34)

En choisissant  $\alpha$  suffisamment grand et en prenant  $\hat{s} = \hat{d}_n$  dans (34), il vient  $\beta_\alpha(\hat{d}_n) \simeq B_n$ . Par ailleurs, (29) montre que

$$
\beta_{\alpha}(\hat{s}) \underset{\alpha \to \infty}{\to} 0, \quad \hat{s} \notin \{\hat{d}_1, \dots \hat{d}_N\}. \tag{35}
$$

Finalement,

$$
\beta_{\alpha}(\hat{s}) \underset{\alpha \to \infty}{\to} \begin{cases} B_n \text{ si } s = \hat{d}_n, n = 1, ..., N \\ 0 \text{ sinon} \end{cases}
$$
 (36)
Nous avons ainsi construit une fonction  $\beta_{\alpha}$  définie sur le cercle unité  $\mathbb U$  dont les maxima locaux sont, pour  $\alpha$  suffisamment grand, exactement les directions  $\hat{d}_n$  de propagation des rayons. La précision du procédé sera d'autant plus grande que la fréquence de travail le sera.

## 3.3 Analyse mathématique de la méthode

Il s'est révélé ardu de faire une analyse rigoureuse de stabilité de la méthode. La raison de cette difficulté est que les normes des opérateurs  $C^\dagger_\alpha$  et  $C^\ddagger_\alpha$  sont des fonctions qui varient brutalement en fonction de  $\alpha$  et cela à cause des zéros des fonction de Bessel  $J_l(\alpha)$ . Nous allons donc proposer une modification de l'observable qui va atténuer grandement ces effets indésirables. On part de la remarque que notre observable (si elle est non bruitée) est la donnée de Dirichlet d'une solution de l'équation d'Helmholtz de fréquence  $\alpha$  posée dans un disque de rayon 1. Les zéros des fonctions de Bessel s'interprètent alors comme les modes de résonance du disque. Pour les éviter, on va changer la donnée en prenant une quantité impédante qui n'est jamais résonnante pour le disque.

### 3.3.1 Modification de l'observable : les quantités impédantes

On repart de la connaissance d'une solution  $u_{\omega}$  de l'équation d'Helmholtz dans un voisinage d'un point  $x_0$ . L'observable s'effectue toujours sur un cercle entourant le point  $x_0$ . Mais, elle combine maintenant la donnée de Dirichlet avec la donnée de Neumann. Plus précisément, on prendra

$$
U^{imp}(\hat{s}) = = \frac{c(x_0)}{i\omega} \frac{\partial u_\omega}{\partial r}(x_0 + r\hat{s}) + u_\omega(x_0 + r\hat{s}), \quad r = \frac{\alpha c(x_0)}{\omega}.
$$

Supposons que le champ  $u_{\omega}$  peut s'approcher par un *antzats* type optique géométrique

$$
u_{\omega}(x) \simeq \sum_{n=1}^{N} A_n(x) e^{i\omega \phi_n(x)};
$$

si la fréquence est assez grande, un développement de Taylor montre que

$$
U^{imp}(\hat{s}) \simeq \sum_{n=1}^{N} B_n(\hat{d}_n \cdot \hat{s} + 1)e^{i\alpha \hat{d}_n \cdot \hat{s}} = \left(\frac{1}{i}\partial_\alpha + 1\right) \sum_{n=1}^{N} B_n e^{i\alpha \hat{d}_n \cdot \hat{s}},
$$

avec

$$
\hat{d}_n = c(x_0) \vec{\nabla} \phi_n(x_0), \quad |\hat{d}_n| = 1), \quad B_n = A_n(x_0) e^{i\omega \phi_n(x_0)}.
$$

### 3.3.2 Extension de l'analyse microcale à la nouvelle observable

L'opérateur intégral et ses propriétés On applique le procédé d'analyse microlocale à la donnée impédante, on est conduit à analyser l'équation intégrale

$$
U(\hat{s}) = K_{\alpha}^{imp}B(\hat{s}) = \int_{\mathbb{U}} (\hat{d} \cdot \hat{s} + 1) e^{i\alpha \hat{d} \cdot \hat{s}} B(\hat{d}) d\sigma(\hat{d}).
$$

On a

$$
K_{\alpha}^{imp} = (\frac{1}{i}\partial_{\alpha} + 1)K_{\alpha}.
$$

Comme tous les  $K_{\alpha}$  se diagonalisent dans la même base (la base de Fourier), on a simplement

$$
K_{\alpha}^{imp} = \mathcal{F}^{-1}(\frac{1}{i}\partial_{\alpha} + 1)D_{\alpha}\mathcal{F},
$$

avec

$$
(\frac{1}{i}\partial_{\alpha}+1)[D_{\alpha}]_l=2\pi i^l(J_l(\alpha)-iJ'_l(\alpha)),
$$

où l'on rappelle que

$$
J'_0(\alpha) = -J_1(\alpha), \quad J'_l(\alpha) = \frac{1}{2} (J_{l-1}(\alpha) - J_{l+1}(\alpha)), \ l > 0.
$$

On voit ainsi que la modification de l'observable n'a pour conséquence qu'un changement de valeurs propres de l'opérateur qui lui est associé. Cette transformation est intéressante car  $J_l(\alpha)$  et  $J'_l(\alpha)$  ne s'annulent jamais simultanément. Ainsi on a le

**Théorème 3.2.** Soit  $\alpha$  un paramètre strictement positif; on note  $K_{\alpha}$  l'opérateur intégral

$$
K_{\alpha} \in \mathcal{L}(C^{\infty}((\mathbf{U})), \qquad K_{\alpha} B_{\alpha}(\hat{s}) = \int_{\mathbb{U}} (1 + \hat{d} \cdot \hat{s}) e^{i\alpha \hat{d} \cdot \hat{s}} B(\hat{d}) d\sigma(\hat{d}).
$$

 $K_{\alpha}$  vérifie les propriétés (i)-(ii)-(iii) et (v) du Théorème 3.1. De plus,  $K_{\alpha}$  est injectif et à image dense dans K(H<sup>-s</sup>(U), H<sup>s</sup>(U)), s ≥ 0 pour toute valeur de α.

 $Démonstration.$  La preuve est identique à celle du théorème 3.1. La seule chose à montrer est que les valeurs propres ne s'annulent jamais. Or si l'on suppose qu'il existe  $\alpha > 0$  et l tels que  $J_l(\alpha) - iJ'_l(\alpha) = 0$ . et si  $Y_l(\alpha)$  est la fonction de Bessel de seconde espèce, on aurait

$$
(J_l(\alpha) - iJ'_l(\alpha))(Y'_l(\alpha) - iY_l(\alpha)) = 0,
$$

et en ne retenant que la partie réelle

$$
0 = J_l(\alpha)Y'_l(\alpha) - J'_l(\alpha)Y_l(\alpha) = \frac{2}{\pi\alpha},
$$

où on a utilisé l'expression du Wronksien des fonctions de Bessel, [7, (1) pp 76]. On aboutit à une contradiction.  $\Box$ 

Sur la figure 5 sont représentées les modules des valeurs propres en fonction du mode pour trois valeurs de  $\alpha$  après normalisation par le facteur  $\sqrt{\frac{\pi\alpha}{2}}$  On peut observer des oscillations pour les modes entre 0 et  $\alpha$  avant une décroissance brutale pour les l au delà  $de \alpha$ .

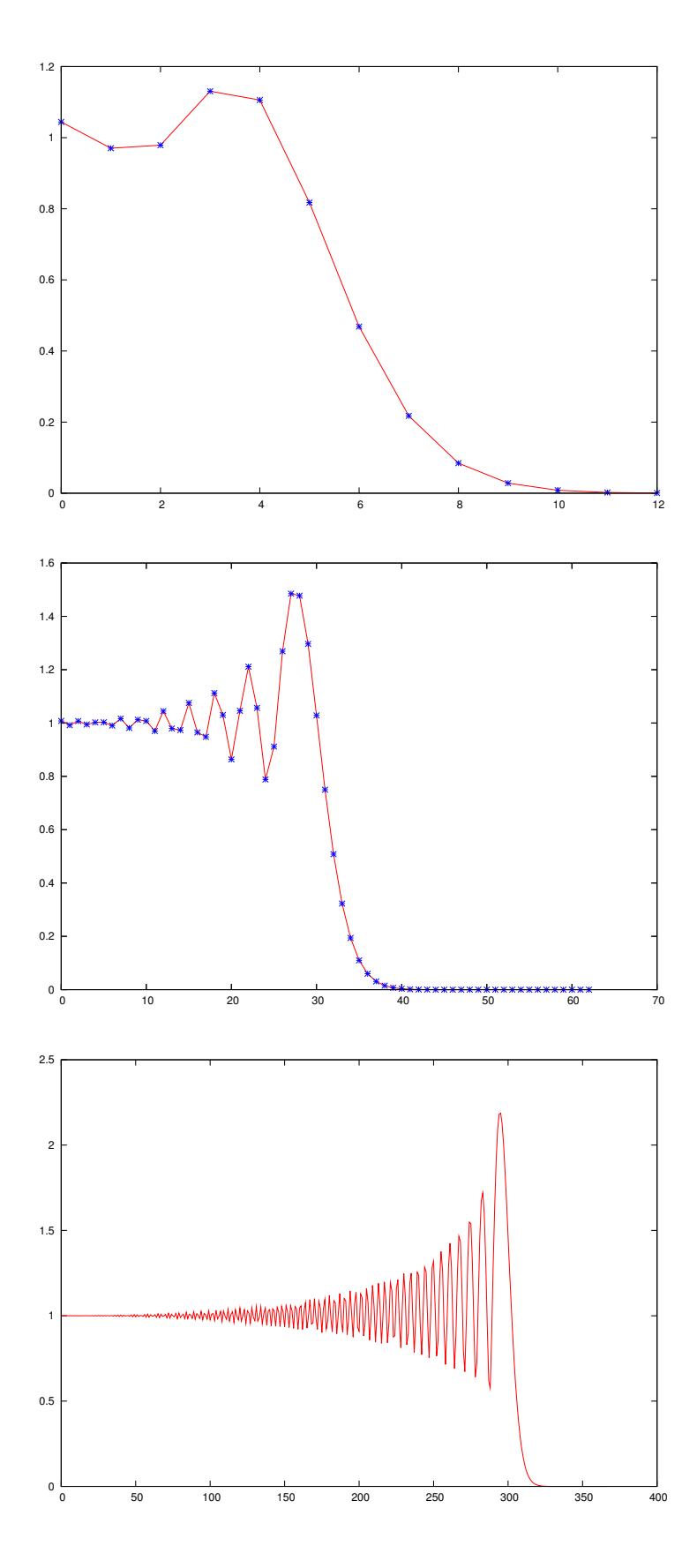

FIG. 5 – Graphe de  $l \to \sqrt{\frac{\pi \alpha}{2}} |J_l(\alpha) - iJ_l'(\alpha)|$  pour  $\alpha = 5, 30, 300$ .

Le pseudo inverse normalisé Suivant la démarche précédente, on se donne un entier  $L = L(\alpha)$  croissant avec  $\alpha$  et on pose

$$
K_{\alpha}^{\dagger} = \mathcal{F}^{-1} D_{\alpha}^{\dagger} \mathcal{F},
$$

avec

$$
\left[D_{\alpha}^{\dagger}\right]_{l} = \begin{bmatrix} \frac{1}{2\pi i^{l}(J_{l}(\alpha)-iJ'_{l}(\alpha))} & \operatorname{si} |l| \leq L(\alpha) \\ 0 & \operatorname{sinon} \end{bmatrix}
$$

et on pose

$$
B_{\alpha}^{\dagger} = \frac{2\pi}{2L(\alpha) + 1} K_{\alpha}^{\dagger}.
$$

On a

$$
B_{\alpha}^{\dagger}U(\hat{u}) = \frac{1}{2L+1} \sum_{l=-L}^{L} \frac{(-i)^{l} e^{il\theta_{\hat{u}}}}{J_{l}(\alpha) - iJ'_{l}(\alpha)} \hat{U}_{l}, \quad \hat{U}_{l} = \frac{1}{2\pi} \int_{\mathbb{U}} U(\hat{s}) e^{-il\theta_{\hat{s}}} d\sigma(\hat{s}).
$$

#### 3.3.3 Un résultat de stabilité

On va montrer que l'application de l'inverse normalisé est une opération uniformément stable en  $\alpha$ , dés que la loi  $L = L(\alpha)$  est choisie convenablement, c.à.d. ne croît pas trop vite avec  $\alpha$ . Tout d'abord, on a

$$
||B_{\alpha}^{\dagger}|| = \frac{1}{(2L(\alpha) + 1) \min_{0 \le l \le L(\alpha)} \left(\sqrt{J_l(\alpha)^2 + J_l'(\alpha)^2}\right)},
$$

la norme étant prise dans  $\mathcal{L}(L^2(\mathbf{U}))$ . Plus intéressante pour nos applications est le calcul de la norme dans  $\mathcal{L}(L^{\infty}(\mathbf{U}))$ . L'inégalité de Cauchy-Schwartz nous donne

$$
\max_{\hat{u}} |[B_{\alpha}^{\dagger} U](\hat{u})| \le \frac{1}{2L+1} \left( \sum_{l=0}^{L} \frac{\varepsilon_l}{J_l(\alpha)^2 + J'_l(\alpha)^2} \right)^{\frac{1}{2}} \left( \sum_{l=-L}^{L} |\hat{U}_l|^2 \right)^{\frac{1}{2}},
$$

avec  $\varepsilon_l = 2$  pour  $l \neq 0$  et 1 pour  $l = 0$ . On minore le deuxième terme du produit par la norme  $L^{\infty}$  en utilisant l'égalité de Plancherel

$$
\left(\sum_{l=-L}^{L} |\hat{U}_{l}|^{2}\right)^{\frac{1}{2}} \leq \left(\sum_{l=-\infty}^{\infty} |\hat{U}_{l}|^{2}\right)^{\frac{1}{2}} = \|U\|_{L^{2}(\mathbb{U})} \leq \sqrt{2\pi} \|U\|_{L^{\infty}(\mathbb{U})}.
$$

On a ainsi

$$
\| [B_{\alpha}^{\dagger} U] \|_{L^{\infty}(\mathbb{U})} \leq C(\alpha, L) \| U \|_{L^{\infty}(\mathbb{U})},
$$

avec

$$
C(\alpha, L) = \frac{\sqrt{2\pi}}{2L + 1} \left( \sum_{l=1}^{L} \frac{\varepsilon_l}{J_l(\alpha)^2 + J'_l(\alpha)^2} \right)^{\frac{1}{2}}
$$
(37)

Il est clair que si l'on veut que cette norme soit contrôlée, il faudra prendre  $L$  à peine plus grand que  $\alpha$  (cf. §3.2.3) Sur la figure 6 sont représentée les estimations des normes pour différentes lois  $L(\alpha)$ . On voit que si la norme est plus petite que 2.5 pour tout  $\alpha$ pour  $L = [\alpha]$ , le maximum de la norme monte à 3.4 pour  $L = [\alpha + \alpha^{\frac{1}{3}}]$  puis à près de 70 pour  $L = [\alpha + 3\alpha^{\frac{1}{3}}]$ 

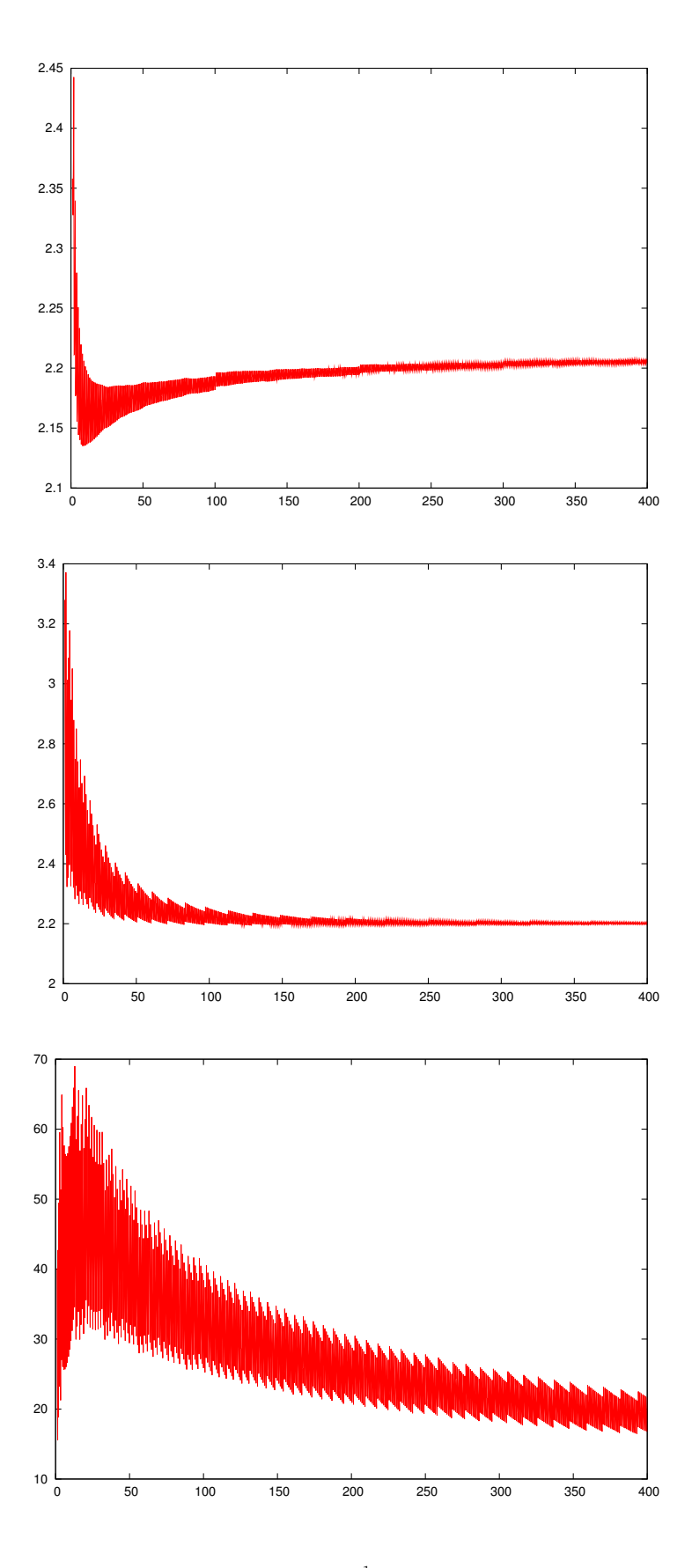

FIG. 6 – Graphe de  $\alpha \to C(\alpha, L = [\alpha + c\alpha^{\frac{1}{3}}])$  donnée dans 37 pour  $c = 0$  (haut), 1 (milieu) et 3. (bas)

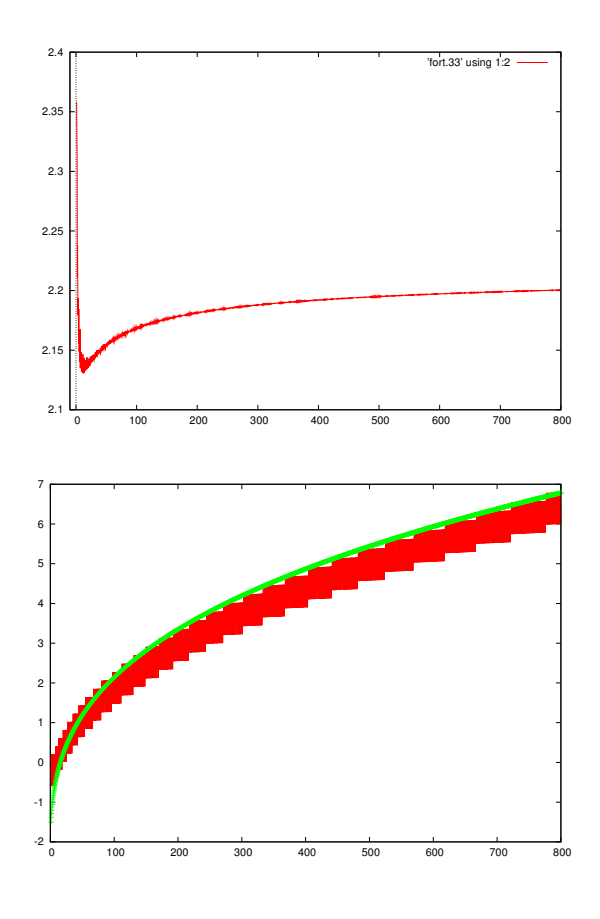

FIG. 7 – Haut : graphe de  $\alpha \to \min_{L} C(\alpha, L) = C(\alpha, L^{opt})$  avec  $C(\alpha, L)$  donné dans (37). Bas:  $\alpha \to L^{opt}(\alpha) - \alpha$ 

Une propriété intéressante et que l'on peut vérifier numériquement est que le minimum  $C(\alpha, L)$  est atteint pour un  $L = L^{opt}(\alpha)$  voisin de  $\alpha$  Sur la figure 7 est tracée la variation de la norme  $C(\alpha, L^{opt})$  ainsi que  $\Delta L^{opt} = L^{opt}(\alpha) - \alpha$ . On voit que la norme ne dépasse par 2.4 et que pour les grands  $\alpha$ , on a

$$
L^{opt}(\alpha) + 2.5 \simeq \alpha + \alpha^{\frac{1}{3}}
$$

# 3.4 Discrétisation de l'observable

D'un point de vue pratique, il est indispensable d'échantillonner l'observable, c'est à dire la donnée sur le cercle. Cette discrétisation induit une erreur qu'il convient de maîtriser. Pour simplifier nous revenons à la donnée de Dirichlet.

### 3.4.1 La transformation de Fourier discrète

On suppose que

.

$$
U(\hat{s}) = \sum_{n=1}^{N} B_n e^{i\alpha \hat{s} \cdot \hat{d}_n} + \delta U(\hat{s}) = U_{plane}(\hat{s}) + \delta U(\hat{s}), \qquad (38)
$$

est connu en des directions équiréparties sur le cercle

$$
\hat{s}_p = \begin{bmatrix} \cos \theta_p \\ \sin \theta_p \end{bmatrix}, \quad \theta_p = \frac{2\pi p}{P}, \ p = 1, \dots, P.
$$

L'application du pseudo inverse normalisé ne requiert que le calcul des  $2L(\alpha) + 1$  coefficients de Fourier de  $U(\hat{s})$ :

$$
\hat{U}_l = \frac{1}{2\pi} \int_{\mathbb{U}} U(\hat{s}) e^{-il\theta_{\hat{s}}} d\sigma(\hat{s}) \simeq \frac{1}{P} \sum_{p=0}^{P-1} U(\hat{s}_p) e^{-il\theta_p}, -L(\alpha) \le l \le L(\alpha).
$$

L'analyse d'erreur induite par cette discrétisation est classique : si

$$
U(\hat{s}) = \sum_{m=-\infty}^{\infty} \hat{U}_m e^{im\theta_{\hat{s}}},
$$

on a

$$
\frac{1}{P} \sum_{p=0}^{P-1} U(\hat{s}_p) e^{-il\theta_p} = \sum_{m=-\infty}^{\infty} \hat{U}_m \left( \frac{1}{P} \sum_{p=0}^{P-1} e^{i\frac{2\pi p(m-l)}{P}} \right),
$$

le terme entre parenthèse est nul sauf lorsque  $m = l + Pk$ ,  $k \in \mathbb{Z}$  auquel cas sa valeur est 1. On a ainsi P −1

$$
\frac{1}{P} \sum_{p=0}^{P-1} U(\hat{s}_p) e^{-il\theta_p} = \hat{U}_l + \sum_{k \in \mathbb{Z}, k \neq 0} \hat{U}_{l+kP}.
$$

Ainsi, l'approximation entache le résultat de la somme de tous les multiples du coefficient de Fourier. Une approximation précise requiert que la somme de tous ces multiples soit n´egligeable par rapport au coefficient de Fourier que l'on veut calculer.

Revenons maintenant à un  $U$  donné par (38). Effectuons la décomposition

$$
U_{plane}(\hat{s}) = U_{plane}^M(\hat{s}) + U_{plane}^{M,\perp}(\hat{s}), \qquad U_{plane}^{M,\perp}(\hat{s}) = \sum_{m, |m| > M} \widehat{U_{plane}}_m e^{im\theta_{\hat{s}}}
$$

.

et supposons que M soit assez grand pour que  $U_{plane}^{M,\perp}$  soit petit. L'estimation

$$
\sup_{l} \left| \frac{1}{P} \sum_{p=0}^{P-1} (\delta U(\hat{s}_p) + U_{plane}^{M,\perp}(\hat{s}_p)) e^{-il\theta_p} \right| \leq ||\delta U||_{L^{\infty}(\mathbb{U})} + ||U_{plane}^{M,\perp}||_{L^{\infty}(\mathbb{U})},
$$

montre que l'erreur induite par la perturbation et le reste de la série de Fourier est alors contrôlée. Choisissons alors  $P$  tel que

$$
P > M + L(\alpha)
$$

Comme la fonction  $\hat{s} \to U_{plane}^M(\hat{s})$  est un polynôme trigonométrique de degré au plus  $M$ , tous ces coefficients de Fourier d'indice  $l + kP$  avec k entier relatif non nul et  $|l| \leq L$ seront nuls et la formule approchée sera donc exacte pour cette fonction.

Tout revient ainsi à trouver, pour  $\alpha$ , donné l'entier M tel que toute onde plane de type  $e^{i\alpha\cos(\theta-\theta_n)}$  puisse s'approcher par un polynôme trigonométrique de degrés M avec contrôle de l'erreur. Ce sujet est l'objet du paragraphe suivant.

### 3.4.2 L'égalité de Jacobi-Anger

L'un des problèmes majeurs à traiter lors de l'implémentation numérique de notre algorithme concerne la troncature de l'égalité de Jacobi-Anger (25), égalité que nous pouvons réécrire, pour  $\alpha > 0$  fixé

$$
e^{i\alpha\cos\theta} = \sum_{m=0}^{\infty} \varepsilon_m i^m J_m(\alpha) \cos m\theta,
$$
\n(39)

où  $\varepsilon_m$  est le *facteur de Neumann* :  $\varepsilon_0 = 1$  et  $\varepsilon_m = 2$  pour  $m \neq 0$ , tandis que  $J_m(\alpha)$  est la fonctions de Bessel d'argument  $\alpha$  et d'ordre m.

Si  $\alpha$  est fixé, combien de termes doit-on conserver dans la série si l'on veut faire la synthèse de Fourier à  $\epsilon$  près ? En termes plus précis, quel entier  $L^{\epsilon}(\alpha)$  doit on prendre pour assurer l'égalité

$$
\sup_{\theta \in [0,2\pi]} \left| \sum_{m=L^{\epsilon}(t)+1}^{\infty} 2J_m(\alpha) i^m \cos m\theta \right| \leq \epsilon?
$$

Ce point a été l'objet de nombreuses études; par exemple la formule suivante est dérivée dans [2]

$$
L_{\epsilon}(\alpha) > \alpha + \frac{1}{2} \left( \frac{3}{2} W \left( \frac{2}{3\pi \epsilon^2} \right) \right)^{\frac{2}{3}} \alpha^{\frac{1}{3}},\tag{40}
$$

où la fonction  $W(u)$  est la *fonction de Lambert* définie comme l'unique solution de

$$
W(u)e^{W(u)} = u
$$

Cette fonction a un comportement sous-logarithmique lorsque u tend vers l'infini. De ce résultat, on peut tirer les conséquences suivantes :

- On doit toujours prendre plus de modes que la partie entière de  $\alpha$ . Les calculs numériques montrent en effet que les séries tronquées en deçà de ce seuil ne correspondent en rien a` la limite recherch´ee.
- Le nombre de termes supplémentaires  $L^{\epsilon}(\alpha) \alpha$  croissent comme la puissance un tiers de  $\alpha$ . Pour  $\alpha$  grand, cette quantité est négligeable devant  $\alpha$ .
- $-$  La constante de proportionnalité croît moins vite qu'une fonction sous-logarithmique de la précision demandée : de fait rajouter quelques termes à la série fait décroître l'erreur de façon importante, surtout si  $\alpha$  n'est pas trop grand.

Bien que cette formule soit asymptotique (pour  $\alpha$  grand), elle reste également valable pour  $\alpha > 10$  pour une grande plage de valeur de *ε*. Sur la figure 8, on a représenté les variations de l'erreur en fonction de l'angle pour une troncature à  $L^{\epsilon}(\alpha)$  et une à  $L^{\epsilon}(\alpha) - 1$ pour deux valeurs de  $\alpha$  (10 et 100) et  $\epsilon = 10^{-8}$ ; on vérifie que si l'erreur est bien toujours inférieure à  $\epsilon$  pour le premier cas, elle ne l'est plus dans le second. La précision  $\epsilon$  étant fixée, pour tout entier de troncature L on peut également calculer numériquement  $\alpha^{\epsilon}(L)$ , le maximum des  $\alpha > L$  pour lesquels l'erreur ne dépasse pas  $\epsilon$  (l'erreur étant croissante en  $\alpha$ , on peut procéder par dichotomie). Ce procédé est coûteux mais précis. Il peut être réalisé dans une phase préalable.

Si l'on veut calculer l'entier de troncature pour un grand nombre de valeurs de  $\alpha$ , on peut procéder en mélangeant les deux procédés; dans une étape préliminaire, on calcule

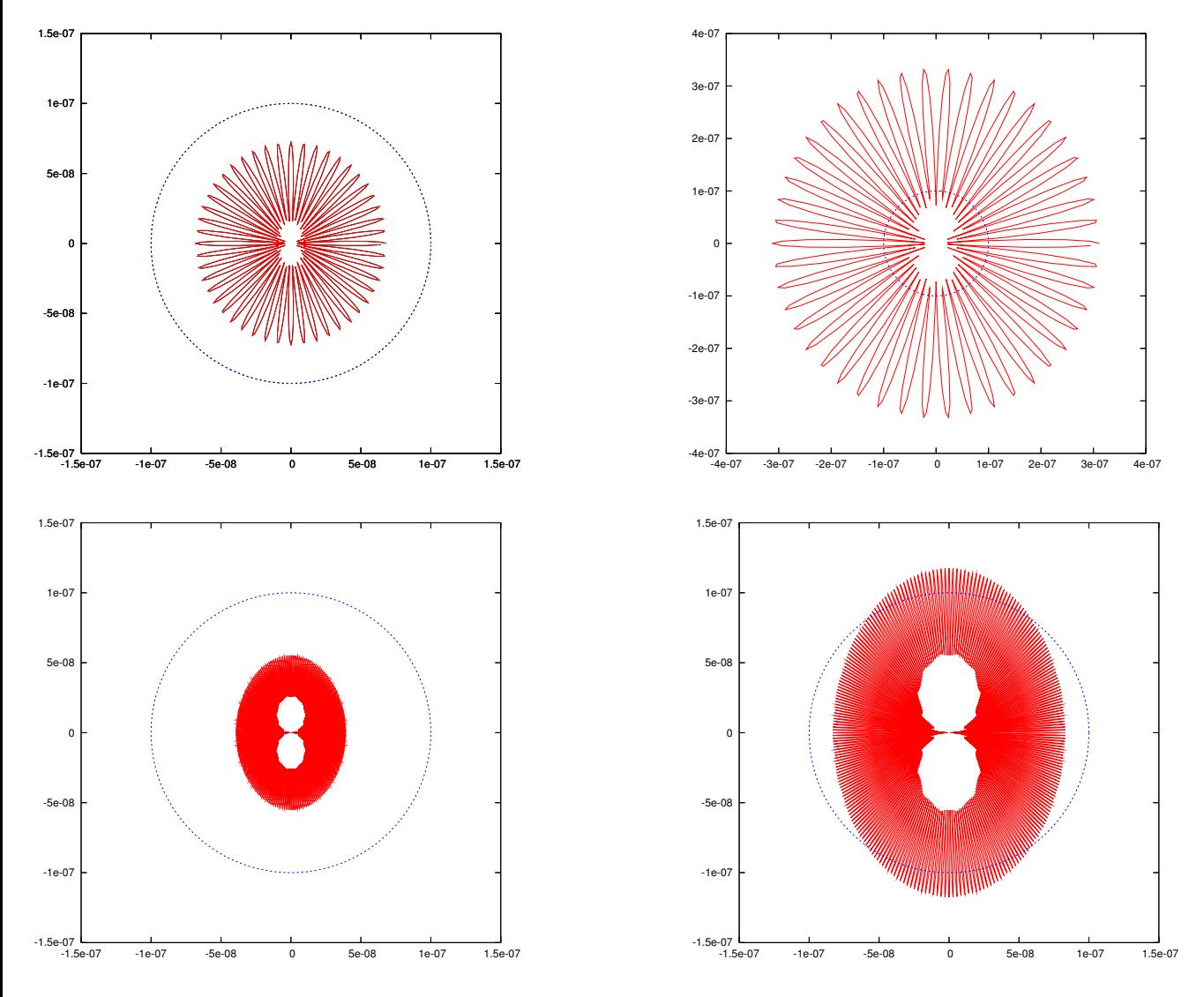

FIG. 8 – Représentation en coordonnées polaires de l'erreur :  $\alpha = 10$  en haut,  $\alpha = 100$ en bas; la troncature est fixée à  $L^{\epsilon}(\alpha)$  à droite et  $L^{\epsilon}(\alpha) - 1$  à gauche avec  $\epsilon = 10^{-7}$  $(L^{\epsilon}(10) = 22, L^{\epsilon}(100) = 128.$  Le cercle de rayon  $\epsilon$  est également représenté.

numériquement les  $v^{\epsilon}(L)$  pour  $L = 0, \ldots L_{max}^{\epsilon}$ ,  $L_{max}^{\epsilon}$  étant l'entier de troncature pour lequel  $v^{\epsilon}(L_{max}^{\epsilon})$  dépasse 10; cette suite est une suite croissante de L. Dans l'étape de calcul proprement dite, on calculera le  $L^{\epsilon}(\alpha)$  en appliquant l'algorithme suivant

- si  $\alpha$  est nul ou plus petit que  $v^{\epsilon}(1)$ , on prendra un seul terme; lorsque  $\epsilon$  est petit,  $v^{\epsilon}(1)$  est de l'ordre de  $2\sqrt{\epsilon}$ .
- s'il existe un  $L < L^{\epsilon}$  pour lequel l'inégalité  $v^{\epsilon}(L) \leq t < v^{\epsilon}(L+1)$  a lieu, on prendra  $L^{\epsilon}(\alpha) = L + 1$
- sinon,  $\alpha$  est grand (plus grand que  $v^{\epsilon}(L^{\epsilon})$ ) et la formule asymptotique s'applique  $(40).$

# 4 Mise en œuvre et expériences numériques

Dans cette section, nous présentons la mise en œuvre numérique de l'analyse microlocale. Dans un domaine de  $\mathbb{R}^2$ , nous résolvons numériquement l'équation des ondes acoustiques, ce qui nous fournit une fonction  $(x,t) \mapsto u(x,t)$ , sur laquelle nous appliquons le pré-traitement indiqué au  $\S 2.4.1$  puis l'algorithme d'analyse microlocale, tel qu'il est décrit ci-dessus.

# 4.1 Acquisition des données

Nous explicitons ici la méthode numérique que nous avons choisie pour générer des données (choix du schéma, de la source et du procédé d'interpolation de la grille vers un cercle). On pourrait bien sûr utiliser d'autre procédés, des schémas plus sophistiqués par exemple; mais notre option de retenir une méthode très simple va se révéler suffisante pour notre propos.

### 4.1.1 Le schéma numérique

On maille le carré  $\Omega = [0, 1] \times [0, 1]$  en petits carrés de côté h; on choisit un pas de temps

$$
\Delta t = \frac{h}{\sqrt{2} \max c(x)}
$$

et on utilise le schéma aux différences finies explicite en temps d'ordre deux

$$
\frac{(u_h)^{k+1} - 2(u_h)^k + (u_h)^{k-1}}{c_h^2 \Delta t^2} - (\Delta_h u_h) = W_{\omega_s}((k-1)\Delta t) \, \delta_h
$$

ou`

 $- (u_h)^k$  est une approximation de *u* au temps  $(k-1)\Delta t$  en tous les points de la grille

$$
u_h^k = (u_h)_{i,j}^k \simeq u((i-1)h, (j-1)h, (k-1)\Delta t)
$$

- $\Delta_h$  est le Laplacien discret sur 5 points.
- $c_h$  est une approximation de la vitesse en tout point de la grille.
- $\delta_h$  est une masse de Dirac discrète. On a choisit  $\delta_h$  nulle en tout point sauf sur le noeud source avec pour valeur  $\frac{1}{h^2}$
- $W_{\omega_s}$  est l'ondelette émise par la source, à la pulsation  $\omega_s$

La condition à la limite sur la ligne  $z = 0$  est effectuée en utilisant le principe des images. Pour les autres bords, on a utilisé des conditions absorbantes d'ordre élevé (Padè avec 5 fractions rationnelles) complétées avec les conditions de coins, voir [5]. Le pas de discrétisation doit être suffisamment petit pour que les phénomènes de dispersion numérique soient contrôlés; pour le schéma d'ordre 2, on prend

$$
h = \frac{1}{10} \frac{\min(c(x))}{F_{coup}} \sqrt{\frac{6}{F_{coup}T}}
$$

où  $F_{coup}$  est la fréquence de coupure du signal propagé et [0, T] l'intervalle de temps de simulation.

### 4.1.2 La source emettrice

Pour éviter les problèmes liés aux basses fréquences, nous avons choisi une fonction de forme à moyenne nulle, à savoir une dérivée première de gaussienne. Rigoureusement, cette fonction n'est pas à support compact, mais on peut l'annuler en dehors d'une fenêtre suffisamment grande avec une erreur bien contrôlée. On a précisément choisi

$$
w(u) = (u - u_0)e^{-\frac{(u - u_0)^2}{4}} 1_{[0,2u_0]}(t)
$$
, avec  $u_0 = 2\pi$ 

ce qui donne pour l'ondelette de pulsation caractéristique  $\omega_s$ .

$$
W_{\omega_s}(t) = 2\pi F_s(t - \frac{1}{F_s}))e^{-(\pi F_s(t - \frac{1}{F_s}))^2} 1_{[0, \frac{2}{F_s}]}(t), \quad F_s = 2\pi\omega_s
$$
 (41)

La figure 9 donne une visualisation de cette ondelette à  $F_s = 90$  Hertz.

Il est intéressant de regarder le contenu spectral de l'ondelette retenue,

$$
\hat{W}_{\omega_s}(\omega) = \frac{1}{\omega_s} \hat{w} \left( \frac{\omega}{\omega_s} \right), \ \hat{w}(\xi) \simeq -i \xi e^{-\xi^2} e^{-i \xi u_0}
$$

et de sa demi primitive,

$$
\widehat{\tilde{W}}_{\omega_s}(\omega) = \frac{1}{\omega_s \sqrt{\omega_s}} \widehat{\tilde{w}}\left(\frac{\omega}{\omega_s}\right), \ \widehat{\tilde{w}}(\xi) \simeq \sqrt{-i\xi} e^{-\xi^2} e^{-i\xi u_0}
$$

Les spectres sont représentés sur la figure 10. On voit que l'ondelette a son maximum d'energie à  $\frac{F_s}{\sqrt{3}}$  $\frac{2}{2} \approx 63,64$  Hertz tandis que signal propagé a son maximum en  $\frac{F_s}{2} = 45$ hertz. La fréquence de coupure est de l'ordre de 250 Hertz.

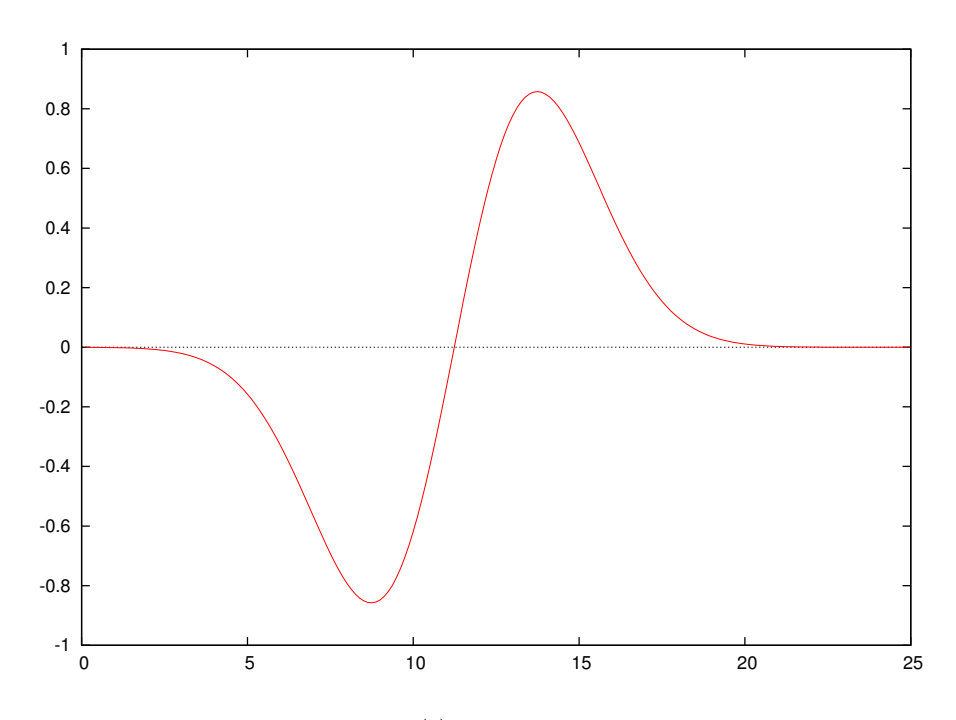

Fig. 9 – Graphe de l'ondelette  $t \mapsto W_{\omega_s}(t)$  pour  $F_s = 2\pi\omega_s = 90$  Hertz. Le temps est en milliseconde

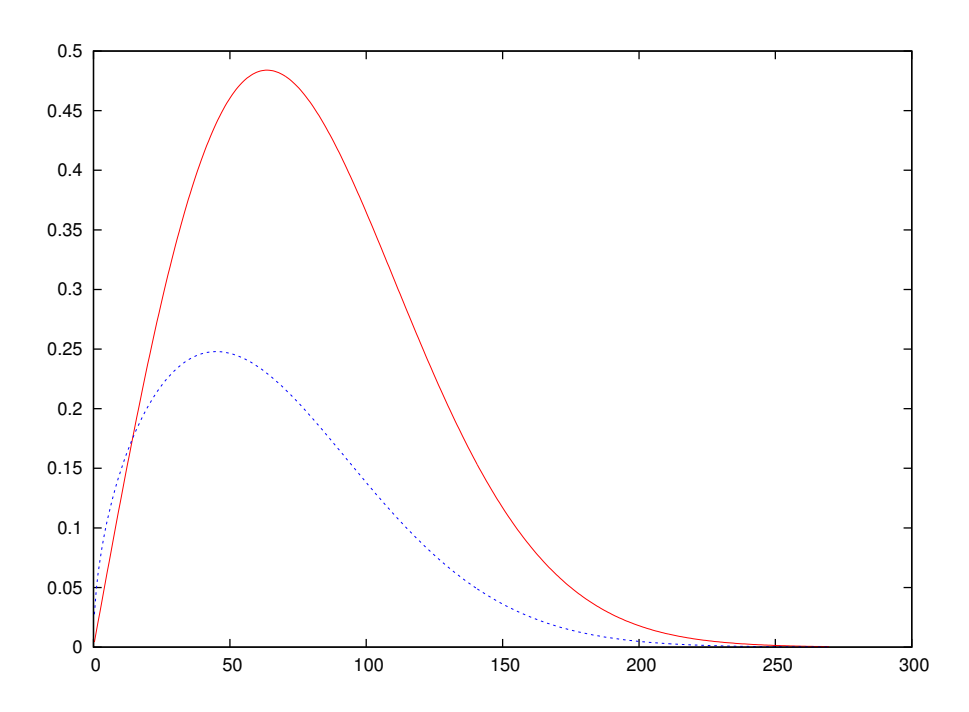

Fig. 10 – Spectre normalisés de l'ondelette (en rouge) et de spectre de sa semi primitive (en bleu). pour  $F_s = 2\pi\omega_s = 90$  Hertz.

### 4.1.3 Calcul du champ sur un cercle par interpolation

.

Un point peu orthodoxe de notre méthode est qu'elle nécessite d'enregistrer l'évolution temporelle en des points localisés sur un petit cercle de rayon  $r$  qui entoure un point  $x_0 \in \Omega$ . C'est en ce point que nous allons effectuer l'analyse microlocale. Là encore le procédé est trés simple : à chaque pas de temps, on interpole la solution  $u_h^k$  aux points de coordonnées

$$
(x_p, y_p) = (x_0, y_0) + r(\cos \frac{2\pi p}{P_\theta}, r \sin \frac{2\pi p}{P_\theta}), p = 1, ..., P_\theta.
$$

Pour ces  $P_{\theta}$  points, équidistribués sur le cercle, on utilise une formule d'interpolation  $P^1$ 

$$
u_h(x,y) = \frac{1}{h^2} \left[ (x_+ - x)(y_+ - y)u_{x_-,y_-}^h + (x - x_-)(y - y_-)u_{x_+,y_+}^h + (x_+ - x)(y - y_-)u_{x_-,y_+}^h + (x - x_-)(y_+ - y)u_{x_+,y_-}^h \right]
$$

où les points de coordonnées  $(x_-, y_-), (x_-, y_+), (x_+, y_-), (x_+, y_+)$  sont les sommets de la maille dans laquelle est localisé le point de coordonnées  $(x, y)$ :

Ceci fait, nous disposons de  $P_\theta$  enregistrements constitué de  $N_T$  de valeurs interpolées sur le cercle  $C$ . Autrement dit, nous disposons d'une famille d'échantillons

$$
(u_p(k\Delta t))_{1 \le p \le P_\theta, 1 \le k \le N_T}
$$

Remarque Dans les expériences numériques que nous allons présenter nous n'avons pas utilisé le filtre qui travaille sur la donnée impédante. Néanmoins nous avons codé  $\acute{e}$ galement un procédé d'interpolation pour la dérivée normale du champ sur le cercle. Cela revient à interpoler la composante du gradient de  $u_h$  selon la direction  $(\cos \theta, \sin \theta)$ . Pour ce faire, on commence par calculer à chaque pas de temps par différences finies au milieu des mailles les dérivées en x et en y, puis on multiplie ce vecteur par  $(\cos \theta, \sin \theta)$ et enfin on réutilise le même procédé que ci-dessus mais sur un maillage décalé d'une demi maille dans les deux directions.

# 4.2 Illustration sur un exemple simple

Nous choisissons un milieu homogène de vitesse de propagation égal à 3. On place une source ponctuelle en  $(0.5, 0.5)$ , soit au centre du domaine  $\Omega = [0, 1] \times [0, 1]$ . Le point d'analyse  $x_0$  a pour coordonnées (0.5, 0.25). Il est localisé entre le bord réfléchissant et la source. Nous traçons, à différents instants, les fronts d'onde dans le milieu sur la figure 11. On peut observer l'onde directe puis l'onde réfléchie par le bord. Puis nous visualisons l'ensemble des enregistrements temporels sur les points du petit cercle sur la figure 12. On remarque que les variations des amplitudes des ondes directes sont plus importantes que celles des ondes réfléchies. On peut ainsi dire que les ondes directes enregistrées autour de  $x_0$  ressemblent moins à des ondes planes (cf. formule (13)) que ne le font les ondes réfléchies. Ceci est dû à la courbure moins importante du front pour l'onde réfléchie.

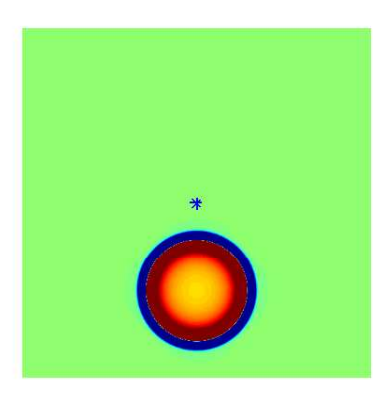

(a) L'onde directe

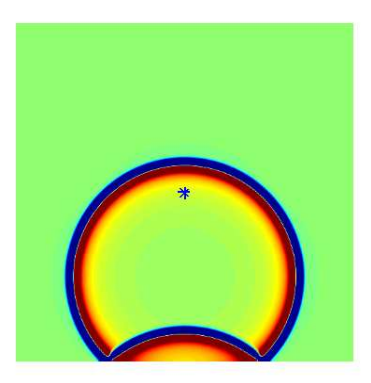

(b) L'onde directe et l'onde réfléchie par le bord inférieur

FIG.  $11$  – Les fronts d'ondes, le point bleu est le point d'étude

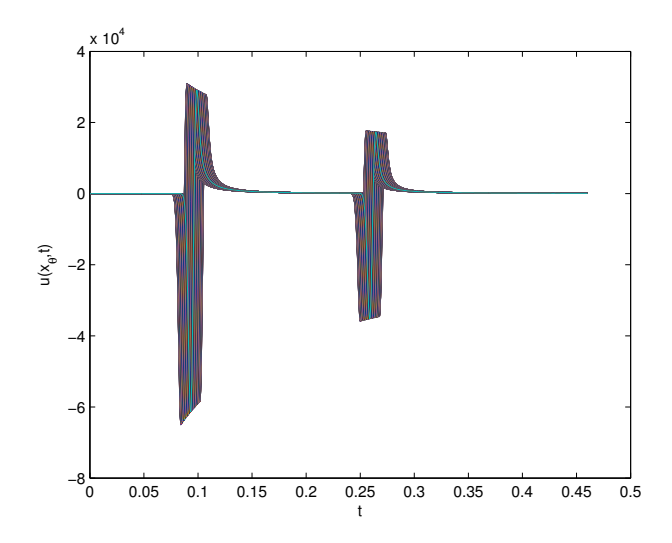

(a) Sismogramme des $P_\theta=200$  points du cercle

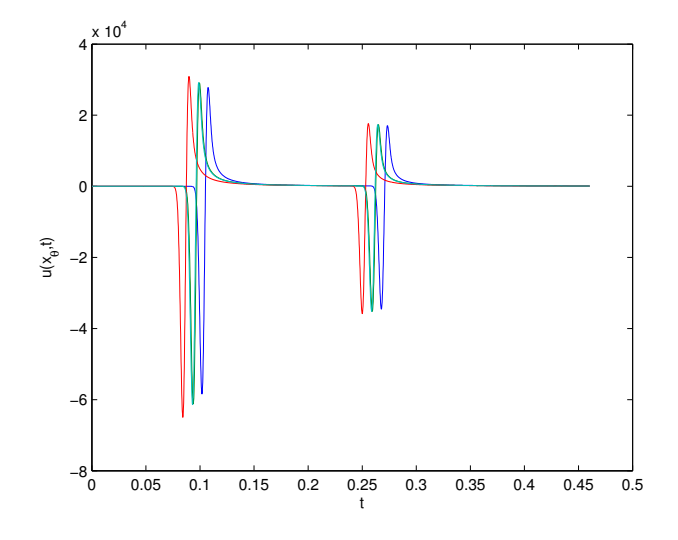

(b) Sismogramme en 4 points du cercle

Fig. 12 – Sismogrammes

## 4.3 Présentation de l'algorithme

#### 4.3.1 Le choix du rayon du cercle

L'analyse microlocale discrète multi-fréquentielle que nous voulons effectuer repose sur l'analyse du champ sur un petit cercle entourant le point d'analyse  $x_0$ . Il nous faut donc choisir un rayon pour ce cercle. Notons tout d'abord que nous ne pouvons réaliser l'analyse microlocale que pour des fréquences qui sont significativement présentes dans le signal propagé. Dans notre cas cela correspond à une plage de fréquences du type

$$
\omega\in[p_{-}\omega_s,p_{+}\omega_s],
$$

avec

$$
p_- = \frac{1}{4}
$$
,  $p_+ = \frac{3}{4}$ ,

ce qui revient à entourer la fréquence d'energie maximale, à savoir  $\frac{\omega_s}{2}$  Le  $\omega$  étant fixé, le param`etre critique du filtre est le nombre sans dimension

$$
\alpha(\omega) = \frac{\omega r}{c(x_0)}.
$$

Le filtre est d'autant plus précis que ce nombre  $\alpha$  est grand ; mais, d'un autre coté, il doit ˆetre suffisamment petit pour que l'approximation par ondes planes soit possible. On a donc un compromis à trouver. Dans les expériences numériques que nous allons présenter nous avons choisi

$$
r = A \frac{c(x_0)}{\omega_s}
$$

où  $A$  est un paramètre de contrôle. pris en pratique égal à 5.

Remarque On peut observer que nous retenu une valeur plutôt faible pour A. La raison est que nous ne pouvons pas prendre un  $A$  plus grand sans tenir compte des phénomènes de courbure.

### 4.3.2 La séparation en temps

Dans notre exemple, pendant l'intervalle  $[0, T]$  passent au point d'étude  $x_0$  deux rayons ayant la même direction de propagation. C'est précisément la situation que nous ne savons pas gérer par notre algorithme : si la fonction  $\beta_{\alpha}$ , définie par (28), admet bien un maximum dans la direction de propagation commune a` tous ces rayons, nous ne pouvons déterminer le nombre de rayons en question. Pour contourner le problème, nous effectuons une séparation temporelle du signal. Notons qu'il s'agit là d'une spécificité du traitement des signaux instationnaires (nous ne pouvons faire la même chose en mono fréquence).

On se fixe un seuil  $\kappa > 0$  petit et l'on considère la fonction  $\rho$  définie sur [0, T] par

$$
\rho: t \mapsto \rho(t) = \frac{1}{P_{\theta}} \sqrt{\sum_{p=1}^{P_{\theta}} u_p(t)^2}
$$

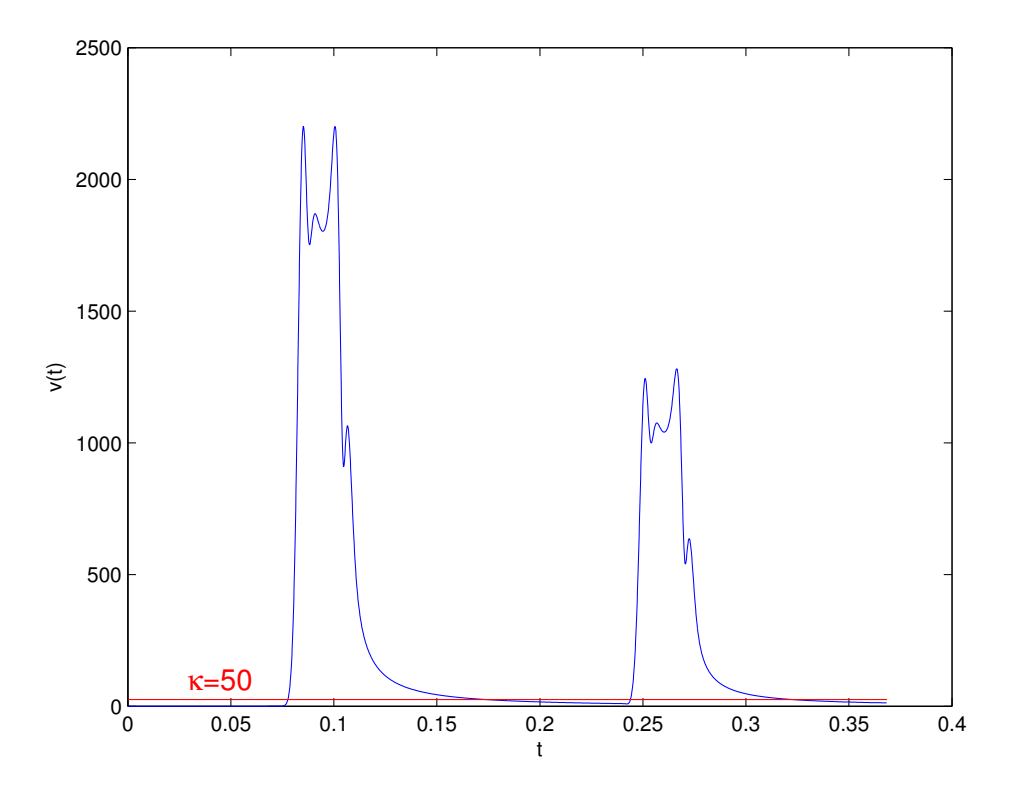

FIG. 13 – Le graphe de la fonction  $\rho(t)$ 

Intuitivement, sur les plages de temps où la fonction  $\rho$  prend des valeurs supérieures à  $\kappa$ , nous considérons "qu'il se passe quelque chose", c'est-à-dire que le point  $x_0$  est atteint par un ou plusieurs rayons, tandis que nous ne prendrons pas en compte les plages ou` ρ prend des valeurs strictement inférieures κ. En d'autres termes, nous considérons la famille P des composantes connexes de l'ensemble

$$
A_{\kappa} = \{ t \in [0, T] \; / \rho(t) \ge \kappa \}
$$

En supposant  $P = \{P_1, ..., P_n\}$  finie, ce qui revient à supposer qu'un nombre fini de rayons passent au voisinage de  $x_0$ , résoudre le problème inverse initial avec  $(x,t) \mapsto$  $u(x,t)$  en entrée revient à résoudre les n problèmes inverses ayant  $(x,t) \mapsto u(x,t) \mathbb{1}_{P_i}(t)$ comme entrée, pour i variant de 1 à n. L'algorithme étant linéaire en l'entrée  $u$ , nous considérons désormais que nous travaillons sur des données décrivant un nombre fini de rayons ayant des directions de propagation distinctes. Désormais les représentations graphiques concernent les opérations effectuées sur la première plage de temps.

### 4.3.3 Passage en Fourier

Étant donnée la famille d'échantillons  $(u_p(k\Delta t))_{1\leq p\leq P_\theta,1\leq k\leq N_T}$ , une plage de pulsations  $[p_-\omega_s, p_+\omega_s]$  ainsi qu'un nombre de pulsations  $N_{\text{puls}}$ , nous calculons, pour chaque pulsation

$$
\omega_m = \left(p_- + \frac{m}{N_{\rm puls}}(p_+ - p_-)\right)\omega_s, \quad m = 1, ..., N_{\rm puls},
$$

une valeur approchée  $\hat{u}_n(\omega_m)$  de la transformée de Fourier de  $t \mapsto u_n(t)$  selon la formule

$$
\hat{u}_p(\omega_m) = \Delta t \sum_{k=1}^{N_T} u_p(k\Delta t) e^{i\omega_m k\Delta t}
$$

Nous calculons également un échantillon  $(\hat{W}_{\omega_s}(\omega_m))_{1\leq m\leq N_{\rm puls}}$  de la transformée de Fourier de la source, avec le même procédé. Nous normalisons alors les transformées  $\hat{u}_p$  par l'effet de source (dans le domaine fréquentiel :  $\hat{W}_{\omega_s}(\omega)/\sqrt{-i\omega}$ ), afin de se ramener à des quantités ne dépendant plus des signaux émis par les sources :

$$
\forall p \in \{1, ..., P_{\theta}\}, \ \forall m \in \{1, ..., N_{\text{puls}}\}, \ \ v_p(\omega_m) = \frac{\hat{u}_p(\omega_m)\sqrt{-i\omega_m}}{\hat{W}_{\omega_s}(\omega_m)}
$$

Nous calculons alors la transformée de Fourier discrète en  $\theta$  de v, c'est-à-dire que pour chaque pulsation  $\omega_m$ ,  $m = 1, ..., N_{\text{puls}}$ , nous associons au vecteur  $(v_p(\omega_m))_{1 \le p \le P_\theta}$  le vecteur  $(\hat{v}_n(\omega_m))_{1 \leq n \leq P_\theta}$  où

$$
\hat{v}_n(\omega_m) = \sum_{p=1}^{P_\theta} v_p(\omega_m) e^{\frac{-2i\pi pk}{P_\theta}}
$$

Nous effectuons le calcul global au moyen d'une transformée de Fourier rapide. Ici, le vecteur  $(\hat{v}_n(\omega_m))_{1 \le n \le P_\theta}$  est une approximation numérique de la suite des coefficients de Fourier donnés par l'égalité de Jacobi-Anger (25). Nous allons maintenant procéder au filtrage afin de construire une approximation numérique de la fonction  $\beta_{\alpha}$ .

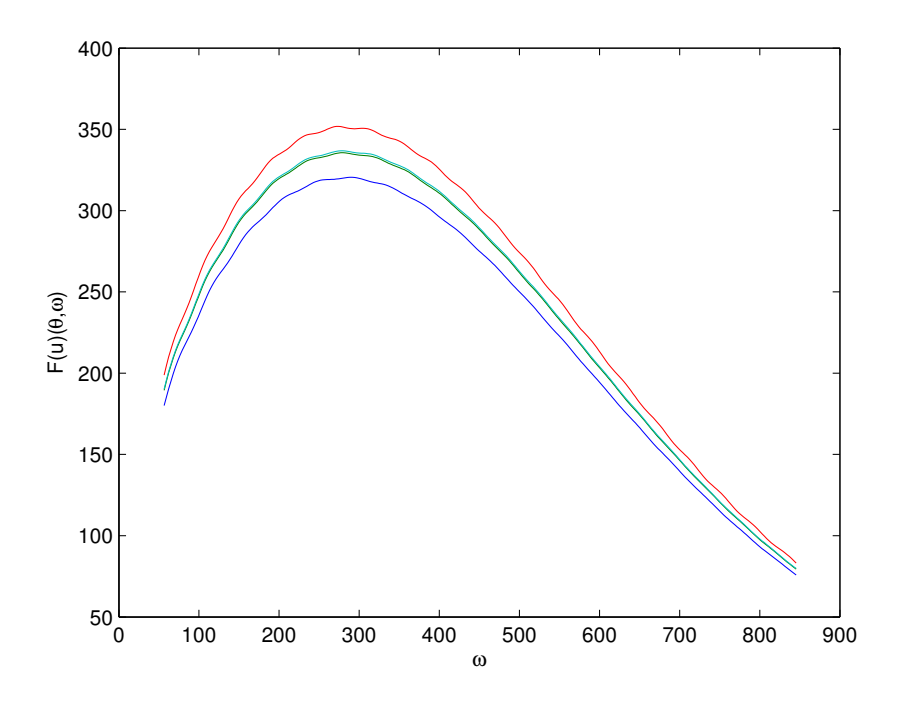

(a) Le module de la transformée de Fourier  $\hat{u}$  de  $u$  en 4 points du cercle

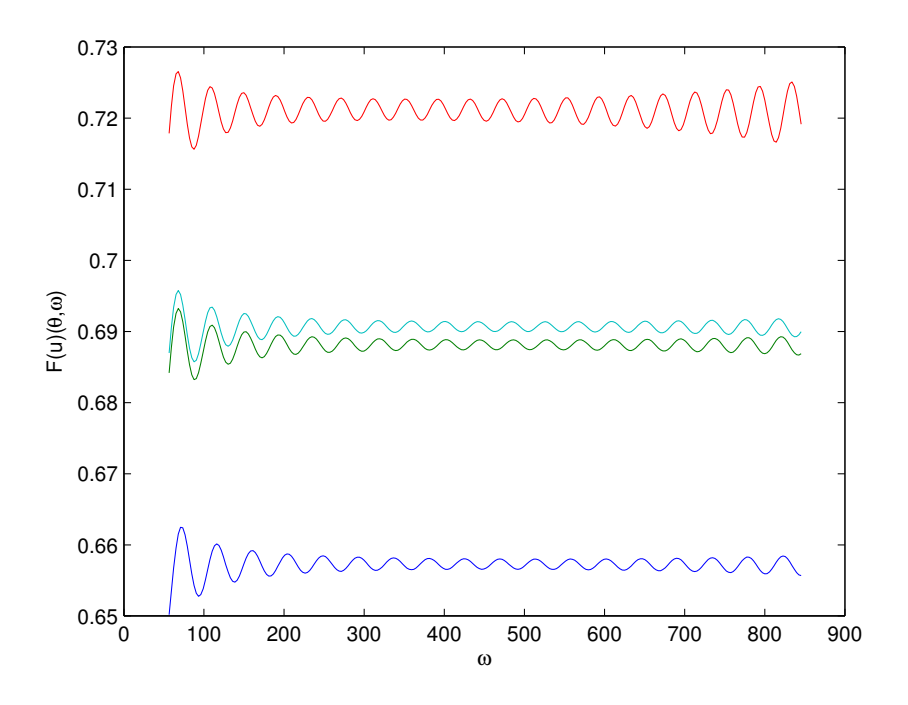

(b) Le module de la transformée de Fourier  $v$  normalisée en 4 points du cercle

FIG.  $14$  – Les transformées de Fourier

### 4.3.4 Filtrage,  $\beta_{\alpha}$

Pour chaque pulsation  $\omega_m$ ,  $m = 1, ..., N_{\text{puls}}$ , nous formons

$$
\alpha_m = \omega_m r/c(x_0)
$$

puis nous calculons alors le nombre L de fonctions de Bessel  $L(\alpha_m)$  défini section 3.4.2. Par exemple,

$$
L = (\alpha_m) = \omega_m r/c(x_0)
$$

Nous cherchons à calculer une approximation numérique  $(\hat{\beta}_n(\omega_m))_{1 \le n \le P_\theta}$  de l'opérateur de division appliqué à  $(\hat{v}_n(\omega_m))_{1 \le n \le P_\theta}$ . Si  $L(\alpha_m) < P_\theta/2 + 1$ , ce qui signifie que nous pouvons négliger les quantités  $J_l(\alpha)$  pour l allant de  $L(\alpha) + 1$  à  $P_\theta/2 + 1$ , nous fixons  $J_l(\alpha_m) = 0$ . Pour toutes les valeurs de l'entre 1 et min $(L(\alpha), P_{\theta}/2 + 1)$ , nous calculons les quantités  $J_l(\alpha_m)$  grâce aux algorithmes classiques. Les quantités  $\hat{v}_n(\omega_m)$ ,  $n = 1, ..., P_\theta$  $\acute{e}$ tant calculées grâce à une transformation de Fourier rapide, nous devons dé-symétriser le signal (la symétrisation étant une conséquence du calcul par FFT). Pour cela, nous pouvons soit effectuer un *shift* sur les  $\hat{v}_n(\omega_m)$ , soit appliquer un filtre ayant lui-même été  $shifté$ . Nous avons choisi la deuxième solution.

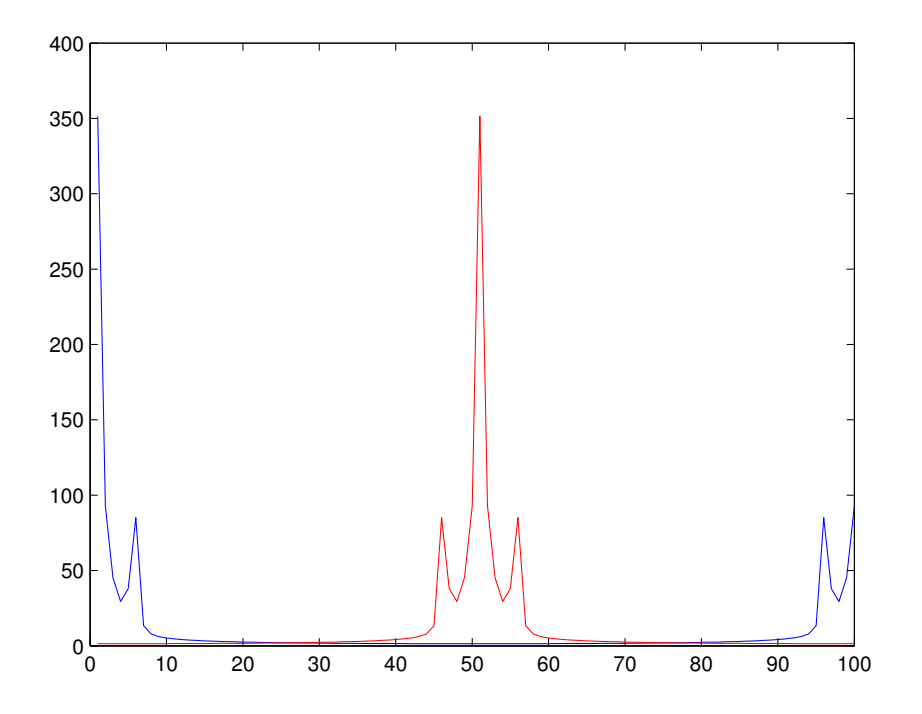

FIG. 15 – La représentation graphique de la valeur absolue de la FFT de  $x \mapsto \sin(x) +$  $2\sin(3x) + 5\sin(x/6)$  en bleu et la valeur absolue de la FFT shiftée en rouge

Nous posons, comme paramètre de Tikhonov,  $\eta = 10^{-4}$  max  $\max_{1 \leq l \leq P_{\theta}} |J_l(\alpha)|$ . En utilisant le fait que

$$
\forall l \in \mathbb{N}, \quad J_{-l}(\alpha) = (-1)^l J_l(\alpha)
$$

nous pouvons maintenant calculer

$$
\hat{\beta}_1(\omega_m) = \frac{J_0(\alpha)}{\eta^2 + J_0(\alpha)^2} \hat{v}_1(\omega_m)
$$
  

$$
\forall n \in \{2, ..., L+1\}, \quad \begin{cases}\n\hat{\beta}_n(\omega_m) = \frac{(-i)^{n-1} J_{n-1}(\alpha)}{\eta^2 + J_{n-1}(\alpha)^2} \hat{v}_n(\omega_m) \\
\hat{\beta}_{P_{\theta}+2-n}(\omega_m) = \frac{(-i)^{n-1} J_{n-1}(\alpha)}{\eta^2 + J_{n-1}(\alpha)^2} \hat{v}_{P_{\theta}+2-n}(\omega_m)\n\end{cases}
$$

et nous annulons les coefficients de Fourier qui ne sont pas significatifs

$$
\hat{\beta}_n = 0, \quad L + 2 \le n \le P_\theta - L
$$

Une dernière étape est la normalisation. On pose

$$
\nu = \sum_{n=1}^{L} \varepsilon_n^L \frac{J_n^2(\alpha)}{\eta^2 + J_n(\alpha)^2}
$$

puis on effectue la mise à l'échelle

$$
\hat{\beta}_n = \frac{1}{\nu} \hat{\beta}_n
$$

Nous reconstituons à présent les quantités  $(\beta(\omega_m; \theta_n))1 \leq n \leq P_\theta$  en effectuant une transformation de Fourier inverse rapide.

### 4.3.5 Direction, amplitude et temps de parcours. Cas d'un seul rayon.

A ce niveau, nous disposons donc d'une famille de nombres complexes

$$
(\beta(\omega_m; \theta_n))_{1 \le n \le P_\theta, 1 \le m \le N_{\text{puls}}}
$$

. Traçons quelques graphiques, pour fixer les idées :

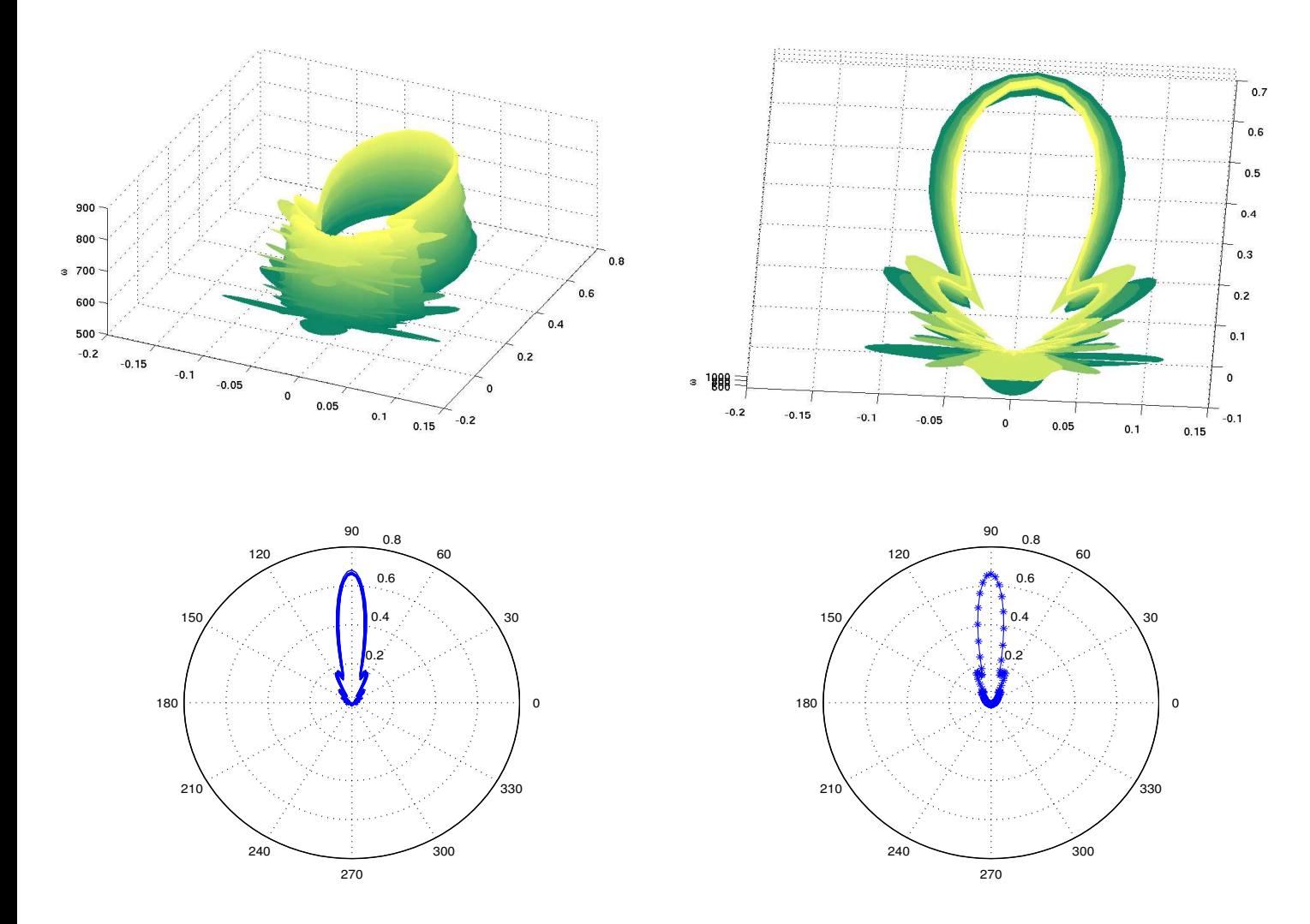

FIG. 16 – En haut, deux points de vue différents de la représentation 3D de  $(\theta_n, \omega_m) \mapsto$  $|\beta(\omega_m;\theta_n)|$ . En bas à gauche, la superposition des courbes de  $\theta_n \mapsto |\beta(\omega_m;\theta_n)|$  pour  $m = 10, 20, ... 200$  et en bas à droite, la courbe représentative de la moyenne (sur m) de toutes les fonctions  $\theta_n \mapsto |\beta(\omega_m; \theta_n)|$ , les croix repèrent les  $\theta_p$ ,  $p = 1, ..., P_{\theta}$ .

Dans ce cas, nous ne devons identifier qu'un seul rayon. Nous identifions, pour chaque pulsation  $\omega_m$ , le maximum  $B(\omega_m)$  de  $\theta_n \mapsto |\beta(\omega_m; \theta_n)|$  et nous notons  $\theta^*(\omega_m)$  le point en lequel ce maximum est atteint. En accord avec l'antzats des rayons , nous constatons numériquement que la quantité  $\theta^*(\omega_m)$  ne dépend pas de la pulsation  $\omega_p$  considérée. Nous avons donc identifié la direction repérée par l'angle  $\theta^*$  de propagation du rayon. Nous devons maintenant identifier l'amplitude et le temps de parcours du rayon considéré.

Observons la représentation graphique de la fonction  $\omega_m \mapsto B(\omega_m)$ : En théorie,

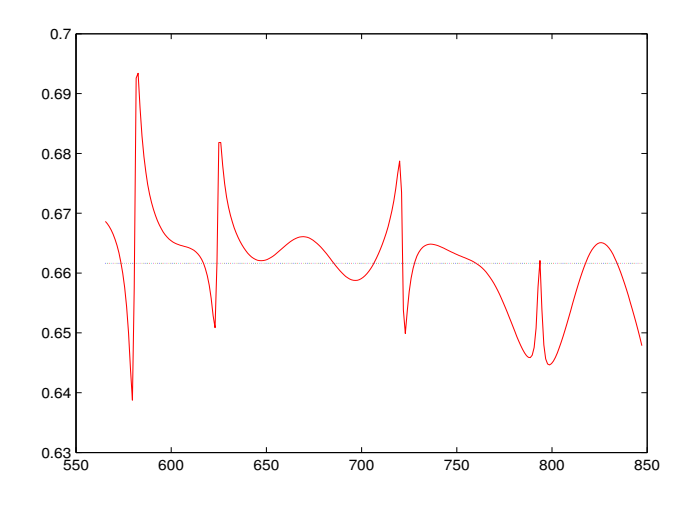

FIG. 17 – En rouge, le graphe de la fonction  $\omega_m \mapsto B(\omega_m)$  et en pointillé la moyenne de cette fonction :  $\frac{1}{N}$  $\frac{1}{N_{\mathrm{puls}}} \sum_{m=1}^{N_{\mathrm{puls}}} B(\omega_m)$ 

toujours d'après la formulation (28), pour que l'approximation rayon ait un sens, il est nécessaire que  $B(\omega_m)$  ne dépendent pas de  $\omega_m$ . On constate que ce critère n'est pas respecté exactement, même si l'écart-type de l'échantillon  $(B(\omega_m))_{1 \leq m \leq N_{\text{puls}}}$  est ici d'environ 8.10<sup>-3</sup>, ce qui est relativement faible. Il nous faut tout de même déterminer quelle amplitude (indépendante de  $\omega_p$ ) associer à ce rayon. Après avoir envisagé d'utiliser des fonctions de poids sur les pulsations  $\omega_m$ , nous avons opté pour la solution la plus simple : nous définissons l'amplitude  $B$  associée au rayon comme

$$
B = \frac{1}{N_{\text{puls}}} \sum_{m=1}^{N_{\text{puls}}} B(\omega_m)
$$
\n(42)

Nous observons maintenant la fonction  $\omega_m \mapsto \arg(\beta(\omega_m; \theta^*))$  où l'argument est pris entre  $-\pi$  et  $\pi$ .

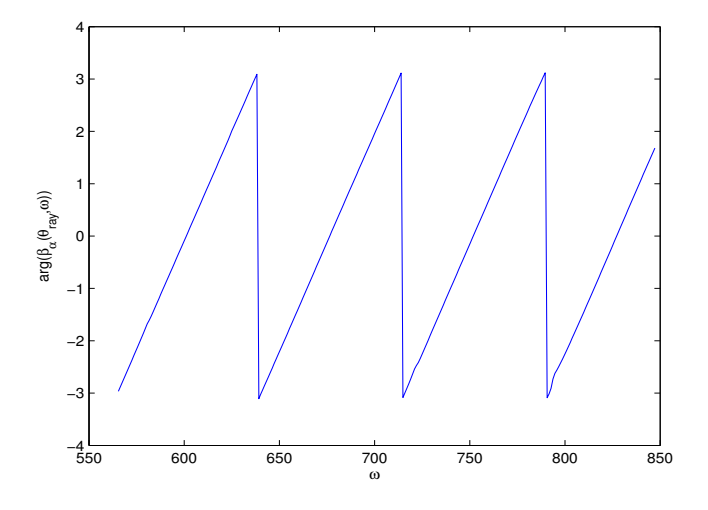

FIG. 18 – Le graphe de  $\omega_m \mapsto \arg(\beta(\omega_m; \theta^*))$  où l'argument est pris entre  $-\pi$  et  $\pi$ 

En accord avec la formule des rayons, cette fonction est de la forme  $\omega_p \mapsto f(\omega_p)$  $\varphi(x_0)\omega_p$  [2π] où le représentant modulo 2π est pris dans l'intervalle [ $-\pi, \pi$ ], et où  $\varphi(x_0)$ désigne le temps de parcours du rayon jusqu'au point  $x_0$ . Nous souhaitons déterminer la valeur de  $\tau = \varphi(x_0)$ . Pour cela, nous "démodulons" la phase modulo  $2\pi$ : pour p variant de 1 à  $N_{\text{puls}}$ , si  $f(\omega_p) - f(\omega_{p+1}) > \pi$ , alors nous rajoutons  $2\pi$  à toutes les valeurs  $f(\omega_{p+1}), ..., f(\omega_{N_{\text{puls}}})$ . Nous obtenons alors le résultat suivant :

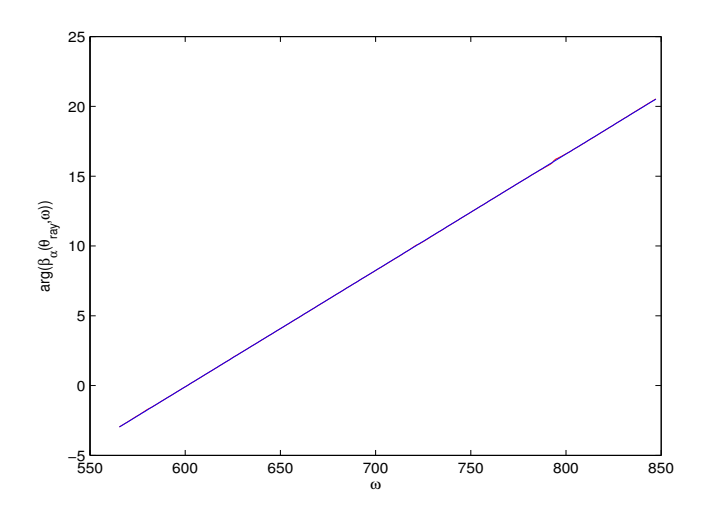

FIG.  $19$  – Le graphe de la phase "démodulée" en rouge et la droite de régression linéaire en bleu

Nous effectuons une régression linéaire sur les grandeurs  $(f(\omega_p))_{1\leq p\leq N_{\text{puls}}}$  expliquées par la suite de pulsation  $(\omega_p)_{1 \leq p \leq N_{\text{puls}}}$ . En d'autre termes, nous cherchons à résoudre le problème de minimisation

$$
\min_{(a,b)\in\mathbb{R}^2} ||f(\omega) - (a\omega + b)||_2
$$

dont nous savons qu'il admet une solution unique donnée par

$$
\begin{cases}\n a = \frac{\text{cov}(\omega, f(\omega))}{\text{var}(\omega)} \\
 b = \overline{f(\omega)} - a\overline{\omega}\n\end{cases}
$$

où cov désigne la de covariance, var la variance et  $\overline{\bullet}$  la moyenne. Ainsi, nous savons donner une estimation  $\varphi(x_0) = a$  du temps d'arrivée du rayon au point  $x_0$ .

#### 4.3.6 Cas de plusieurs rayons : séparation en espace

Supposons qu'au cours d'une même plage de temps soient captés plusieurs rayons ayant des directions de propagations distinctes. Nous devons, à partir de la fonction  $\beta$ , retrouver le nombre de rayons en question ainsi que leurs caractéristiques. Il est facile d'identifier le rayon ayant la plus grande amplitude : il suffit d'appliquer ce que nous venons de voir en repérant le maximum global des fonctions  $\theta \mapsto \beta(\omega, \theta)$ . Nous nommons  $(A_1, \varphi_1, \nabla \varphi_1)$  les grandeurs amplitude, temps d'arrivée et direction de ce rayon. Or nous avons supposé que

$$
\forall \hat{s} \in \mathbb{U}, \quad U_{\alpha}(\hat{s}) \simeq \sum_{n=1}^{N} B_n(x_0) e^{i\alpha \hat{s} \cdot \hat{d}_n(x_0)}
$$

Ainsi, quand les grandeurs caractéristiques du premier rayon ont été identifiées, nous retranchons la composante rayon identifiée à la fonction d'entrée  $U_{\alpha}$  de l'algorithme, et nous ré-appliquons l'algorithme à la fonction

$$
\tilde{U}_{\alpha}: \hat{s} \mapsto U_{\alpha}(\hat{s}) - A_1(x_0)e^{ik\varphi_1(x_0)}e^{i\omega r \hat{s}\cdot \nabla \varphi_1(x_0)}
$$

Nous repérons ainsi le deuxième rayon d'amplitude la plus importante, et ainsi de suite. Nous devons déterminer un critère d'arrêt de l'algorithme. Gardant en mémoire l'amplitude réelle  $|B_1|$  associée au premier rayon (et donc la plus grande amplitude parmi celles des rayons), nous arrêtons l'algorithme quand

$$
\frac{1}{N_{\text{puls}}}\sum_{m=1}^{N_{\text{puls}}}\max_{\theta} \beta^{(N)}(\omega_m, \theta) \le k|B_1|
$$

où nous notons  $\beta^{(N)}$  pour la fonction récupérée en sortie de la N-ième itération de l'algorithme, et où  $k \in [0, 1]$  est un paramètre fixé.

A chaque itération, nous identifions un rayon. Nous retranchons la composante associée à la fonction d'entrée et nous recommençons l'algorithme jusqu'à ce que le maximum de la fonction obtenue en sortie soit inférieur à une fraction  $k$  du premier maximum repéré. Ceci nous permet de donner une estimation  $N$  du nombre de rayons passant en  $x_0$  au cours de chaque plage de temps, et ainsi de donner une estimation du nombre total de rayons passant en  $x_0$ .

Evidemment, il se pose ici la question du choix de  $k \in ]0,1[$ : s'il est trop grand, il est possible que l'algorithme ne repère pas certains rayons, mais s'il est trop petit, il est possible que l'algorithme repère des maximums locaux de  $\theta \mapsto \beta(\omega, \theta)$  ne correspondant pas (*physiquement*) à des rayons.

### 4.3.7 Reconstitution de la solution

A ce stade, nous avons donc identifié plusieurs plages de temps, et sur chacune d'entre elles plusieurs rayons. Afin de vérifier la validité de notre algorithme, il est naturel de reconstruire dans le domaine temporel la fonction correspondant à la superposition des rayons identifiés. Ainsi, nous définissons

$$
\tilde{u}(t) = \sum_{n=1}^{N} \frac{1}{\pi} Re \left[ \int_0^{\infty} A_n(x_0) \frac{e^{i\omega \tau_n}}{\sqrt{-8i\pi\omega \tau_n}} \hat{W}_{\omega_s}(\omega) e^{-i\omega t} dw \right]
$$
(43)

Quand  $\omega_s$  est grand, cette fonction est proche, en norme  $L^2$  par exemple, de la fonction  $t \mapsto u(x_0,t)$  solution (numérique ou analytique) de l'équation des ondes (voir figure 4.3.7). La fonction définie par  $(43)$  n'est rien d'autre qu'une superposition de la demi-primitive  $\tilde{W}_{\omega_s}$  de  $W_{\omega_s}$  décalée dans le temps et amplifiée. Ce procédé nous permet néanmoins de vérifier la qualité de l'estimation des temps d'arrivée et des amplitudes.

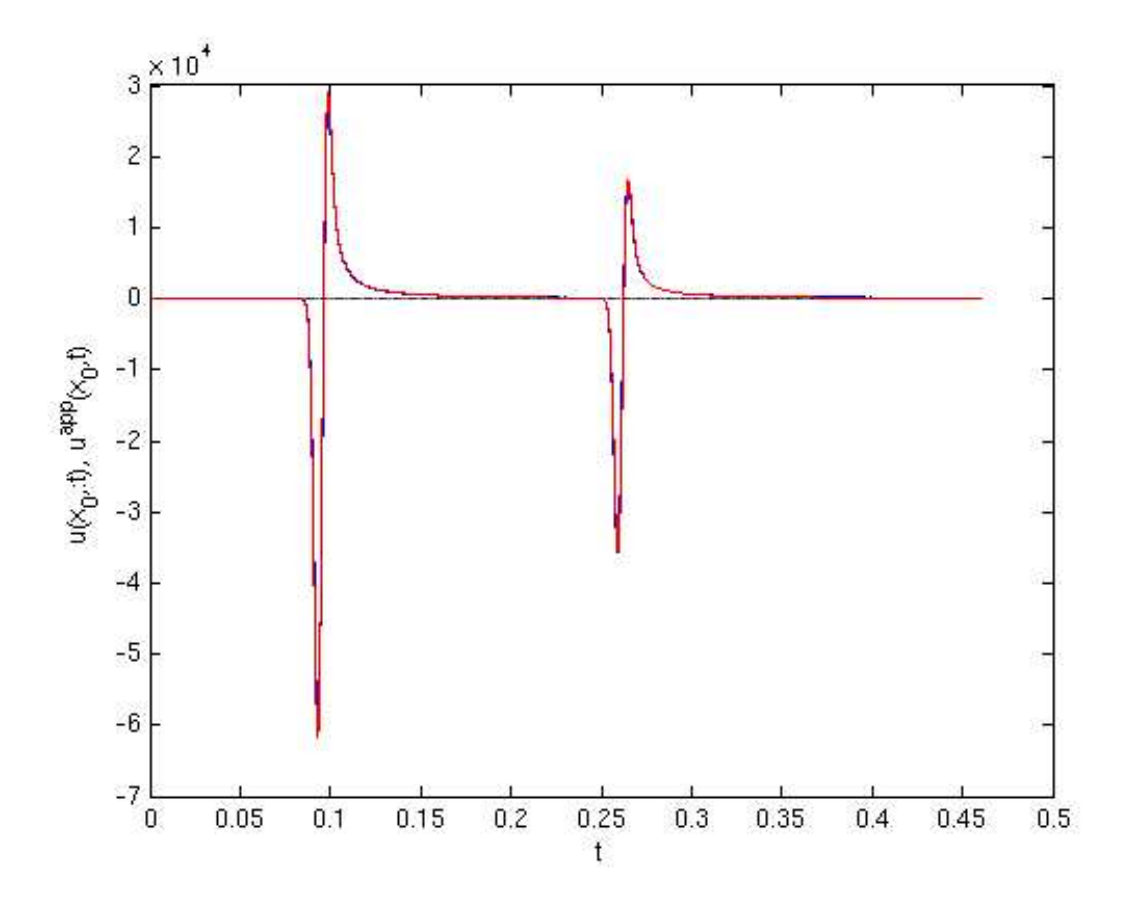

FIG. 20 – Le sismogramme en  $x_0$  en rouge, la fonction reconstruite selon (43) en bleu. L'écart relatif  $L^2$  entre les deux courbes est de l'ordre de 10<sup>-3</sup>.

# 4.4 Résultats numériques sur des exemples plus complexes

Dans cette section, nous présentons plusieurs résultats numériques obtenus grâce à notre algorithme, mettant en évidence les possibilités d'application de la méthode.

#### 4.4.1 Milieu hétérogène : un gradient constant

Dans cette partie, nous présentons les résultats numériques obtenus dans le cas suivant : nous travaillons sur  $\Omega = [0,1]^2$  et la loi de vitesse est donnée par

$$
c: (x, y) \mapsto 3 - 2y
$$

Ainsi le champs de vitesse ne dépend que de l'ordonnée et varie linéairement en fonction de celle-ci. Il est important que le coefficient de proportionnalité (ici 2) ne soit pas trop important pour espérer récupérer des rayons.

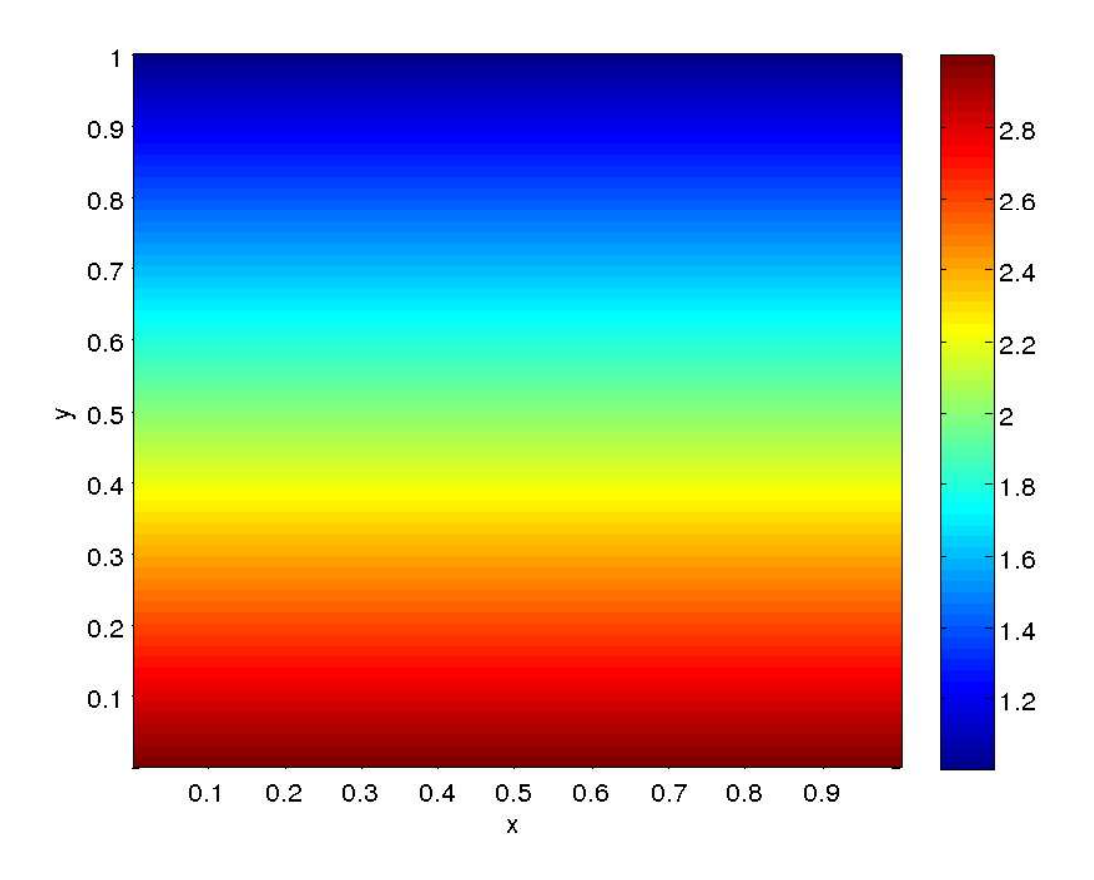

FIG. 21 – Les isovaleurs de  $c$ .

Nous plaçons 4 sources dans ce domaine, émettant toutes la même dérivée de gaussienne (41), à la fréquence  $F_s = 90$  Hz. Nous étudions les données rayons au point  $x_0 = (0.5, 0.5)$ . Nous pouvons observer les snap shots obtenus à différents instants sur la page suivante

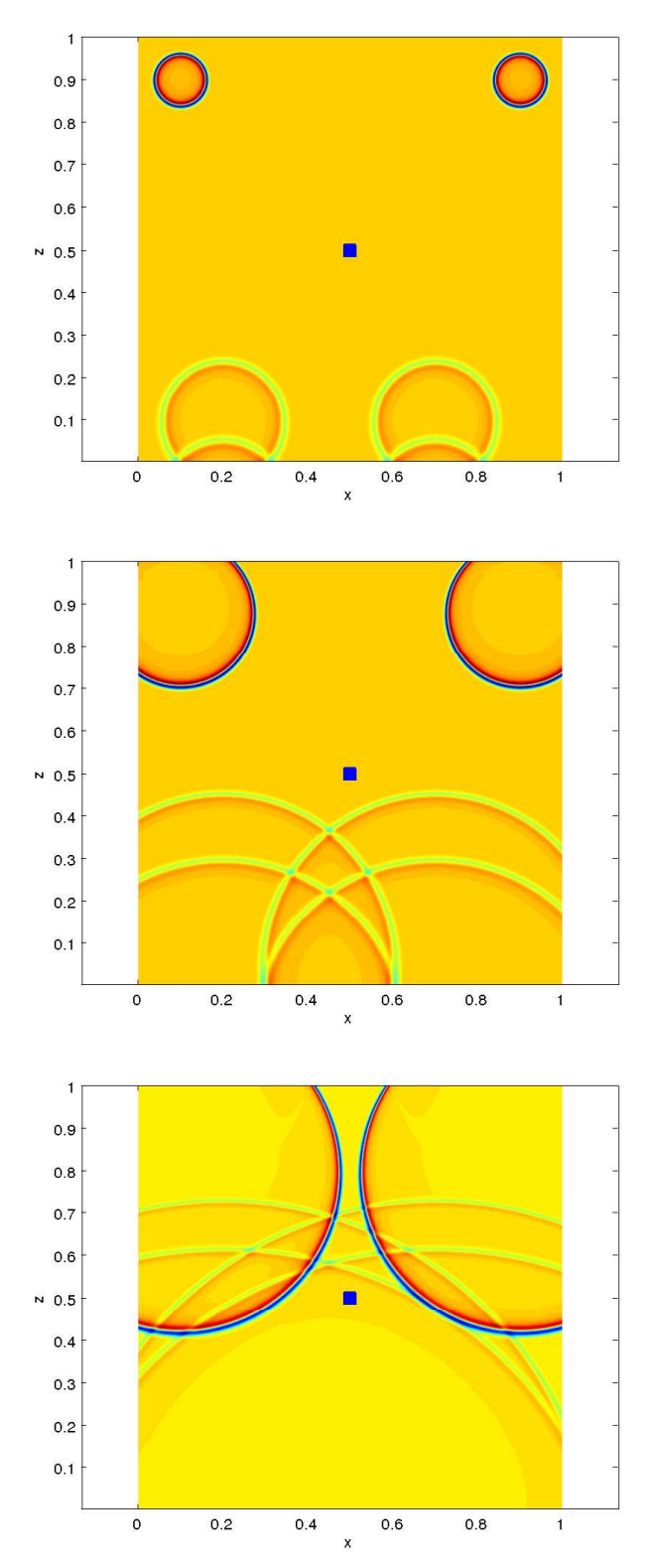

FIG. 22 – Différents snap shots décrivant l'évolution du système. Le carré bleu représente  $x_0$ .

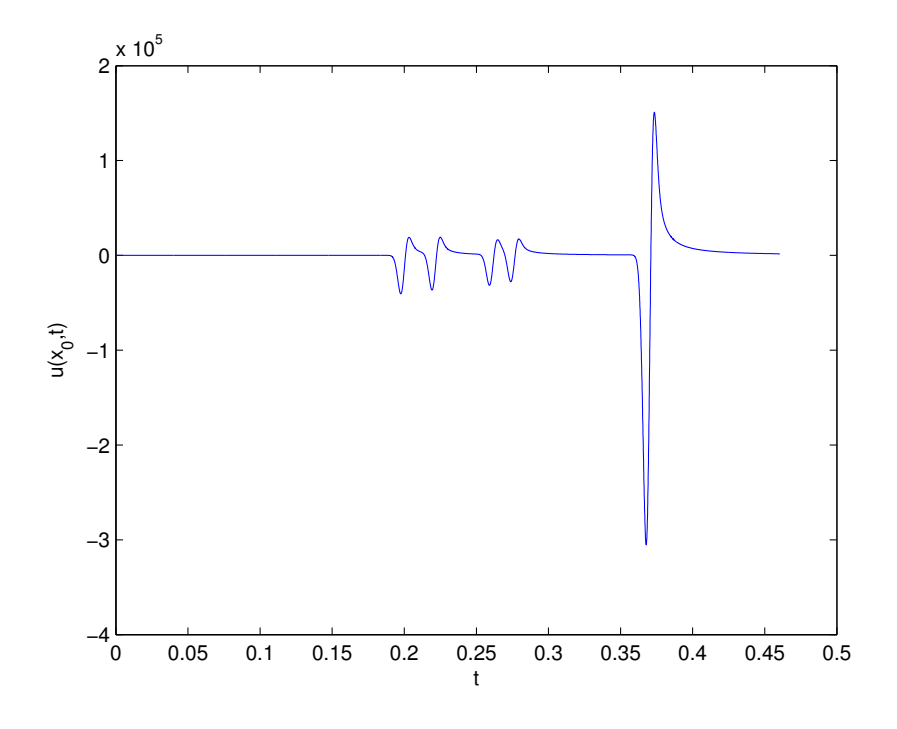

FIG. 23 – Le sismogramme en  $x_0$ .

L'algorithme détecte 3 plages de temps. Sur chacune d'entre elles, nous pouvons étudier la fonction  $\beta$ .

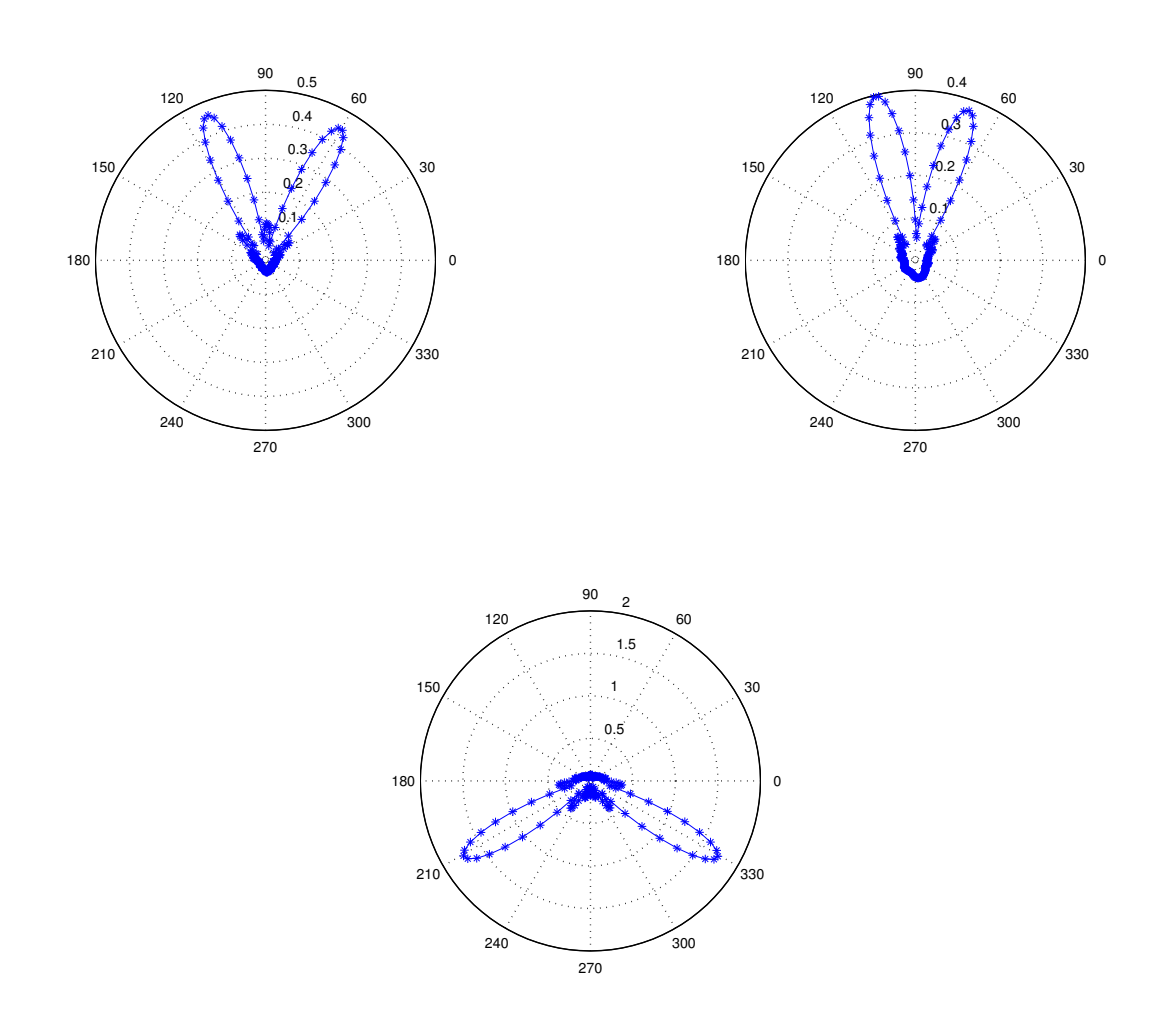

FIG. 24 – Représentation de la moyenne sur  $\omega$  de la fonction  $\theta \mapsto \beta(\omega, \theta)$  pour les plages de temps 1 à 3, rangées dans le sens de lecture.

L'algorithme repère le maximum des fonctions représentées ci-dessus, identifie les composantes rayons associés et supprime sur chacune des plages de temps la composante rayon en question. En reconstruisant, toujours sur chacune des plages de temps, la fonction  $\beta$ , nous obtenons les représentations suivantes :

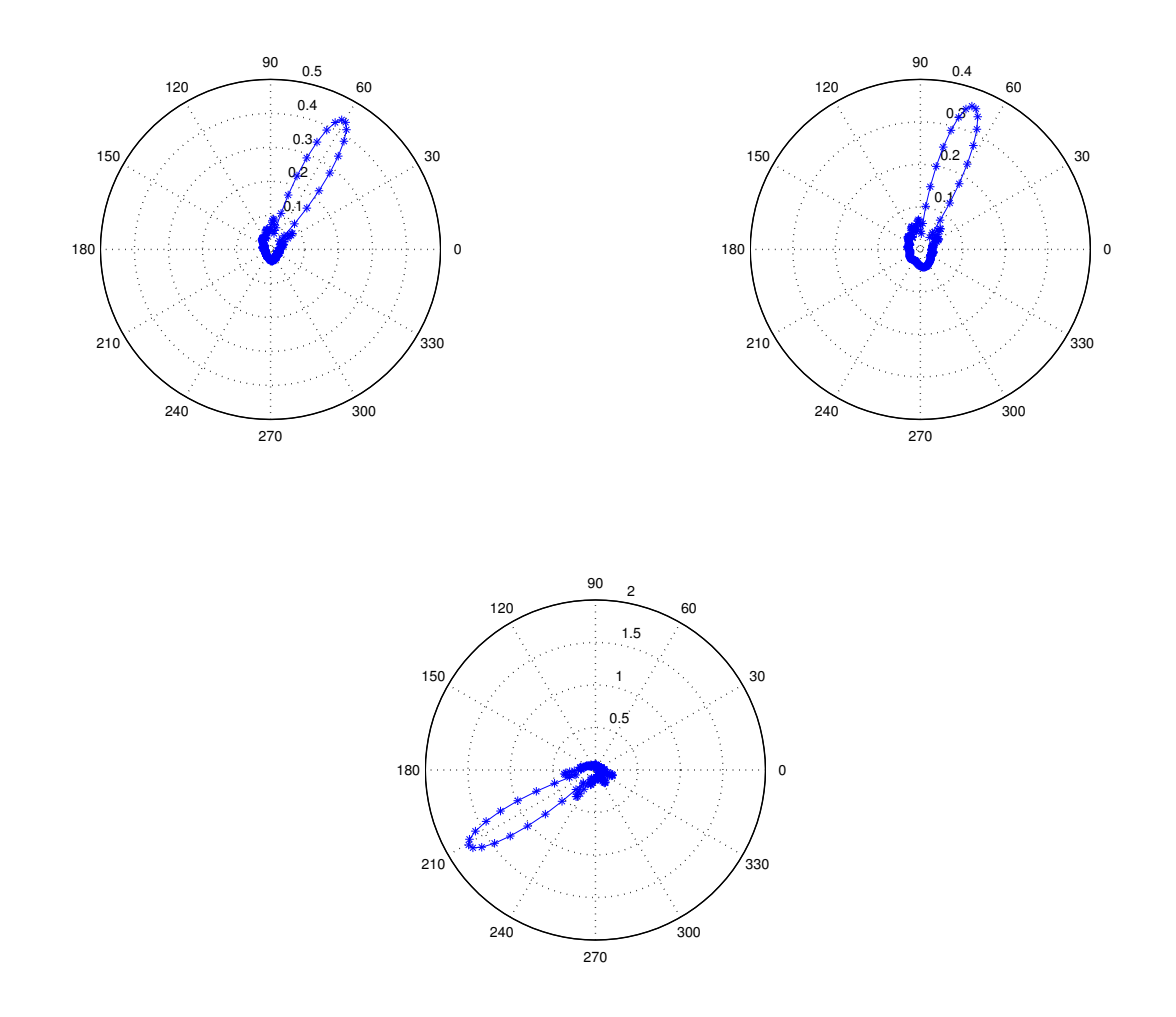

FIG. 25 – Deuxième itération de l'algorithme : représentation de la moyenne sur  $\omega$  de la fonction  $\theta \mapsto \beta(\omega, \theta)$  pour les plages de temps 1 à 3, rangées dans le sens de lecture.

L'algorithme identifie alors pour chaque plage de temps une deuxième composante rayon, et avec le réglage  $k = 0.3$  s'arrête, en accord avec ce qui est expliqué dans le  $\S 4.3.6$ .

Ainsi sont identifiés  $N = 3 \times 2 = 6$  rayons, et nous pouvons reconstruire notre solution rayon dans le domaine temporel :

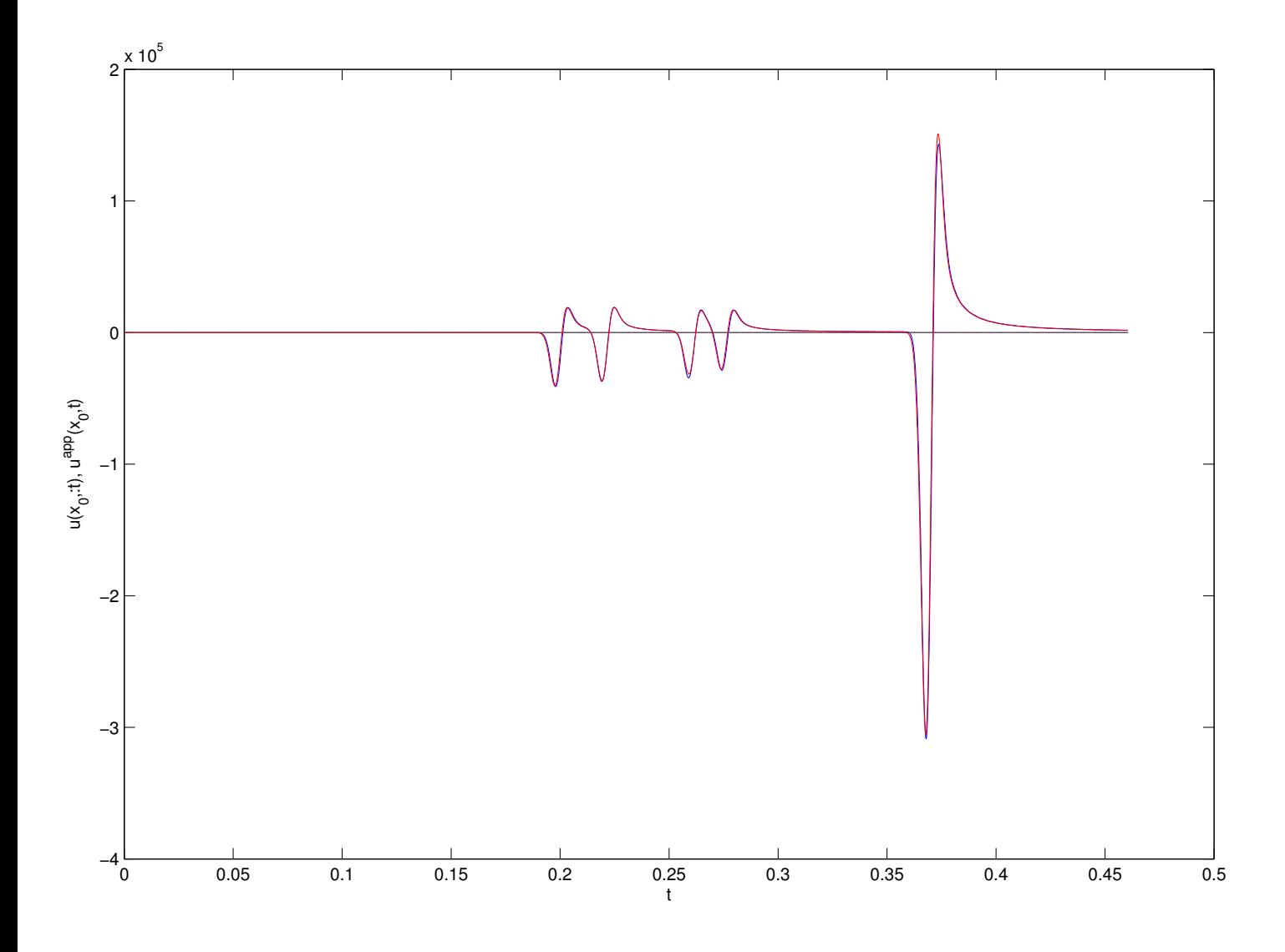

FIG. 26 – Le sismogramme en  $x_0$  en rouge, la fonction reconstruite selon (43) en bleu. L'écart relatif  $L^2$  entre les deux courbes est de l'ordre de  $10^{-2}$ .

### 4.4.2 Milieu hétérogène : milieu bicouche, interface sinusoïdale

Dans ce premier exemple, la loi de vitesse est la suivante :

$$
c(x, y) = \begin{cases} 1 \text{ si } y \ge \frac{1}{2} + \frac{\sin(3\pi x)}{40} \\ 3 \text{ sinon} \end{cases}
$$

De même que dans la section précédente, pour que l'approximation rayon soit valable dans le domaine, il est nécessaire que la fonction décrivant l'interface n'ait pas de variations trop importante.

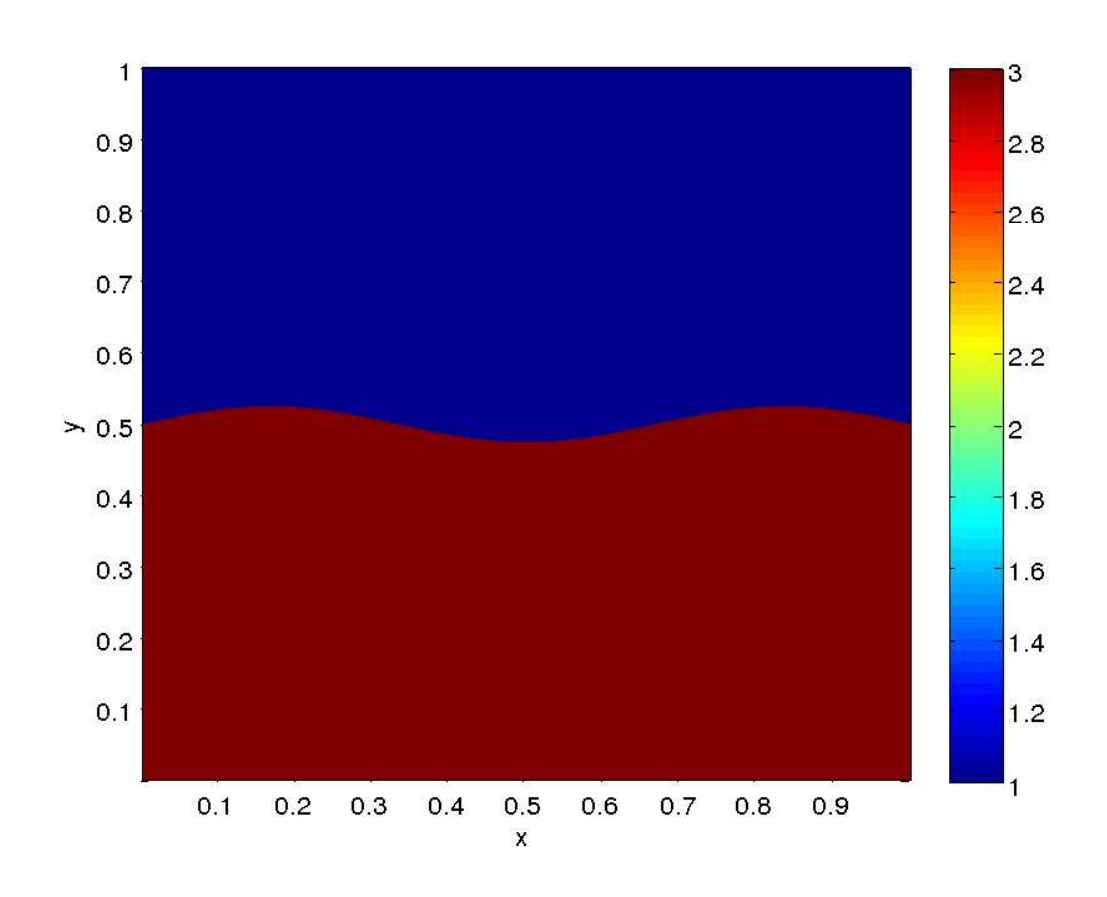

FIG.  $27$  – Les isovaleurs de c.

Nous pla cons 2 sources dans le domaine, émettant à la fréquence 90 Hz le signal habituel, une dérivée de gaussienne. Le point  $x_0$  a pour coordonnées (0.6, 0.3). Nous pouvons observer les snap shots obtenus à différents instants sur la page suivante

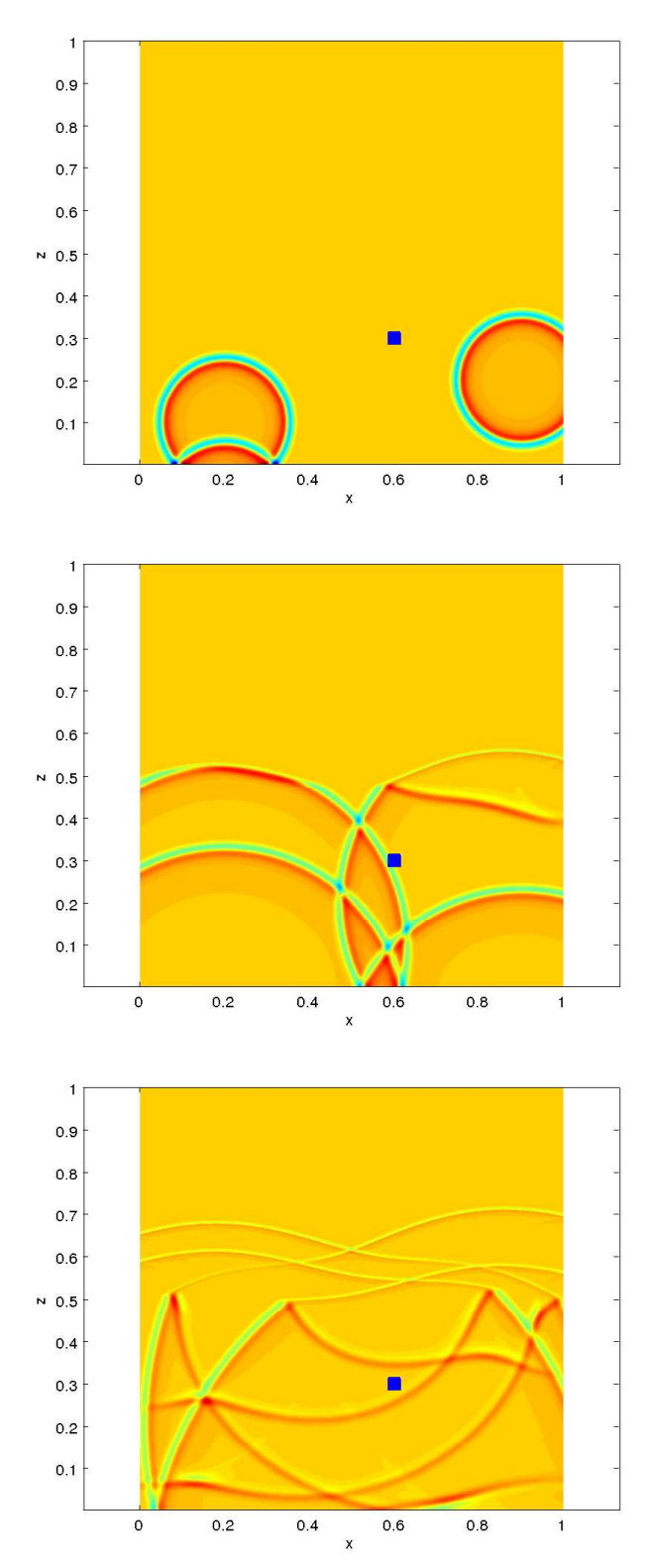

FIG. 28 – Différents snap shots décrivant l'évolution du système. Le carré bleu représente  $x_0$ .

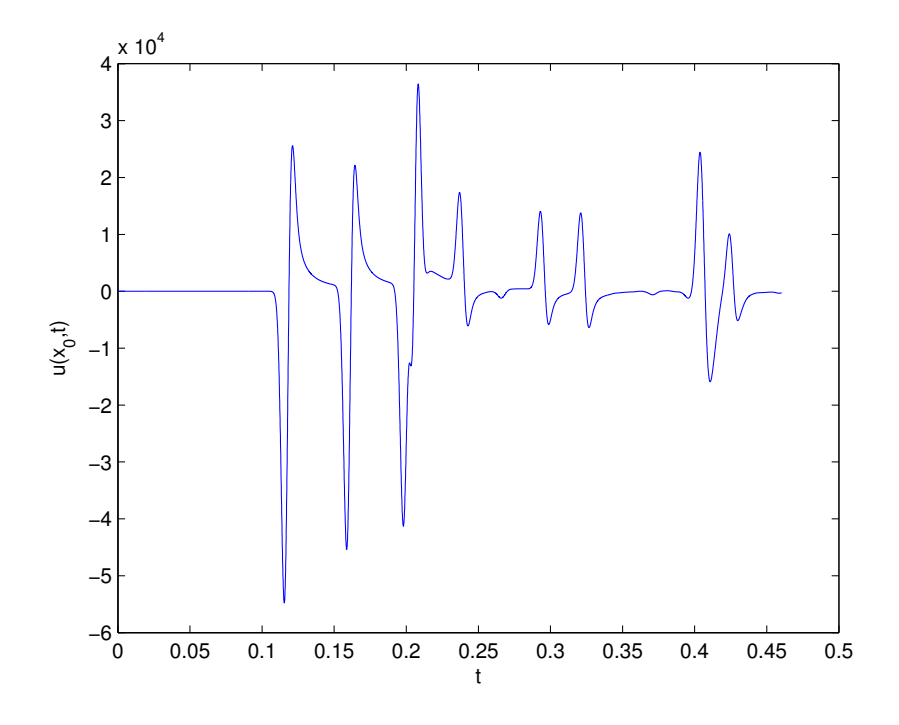

FIG. 29 – Le sismogramme en  $x_0$ .
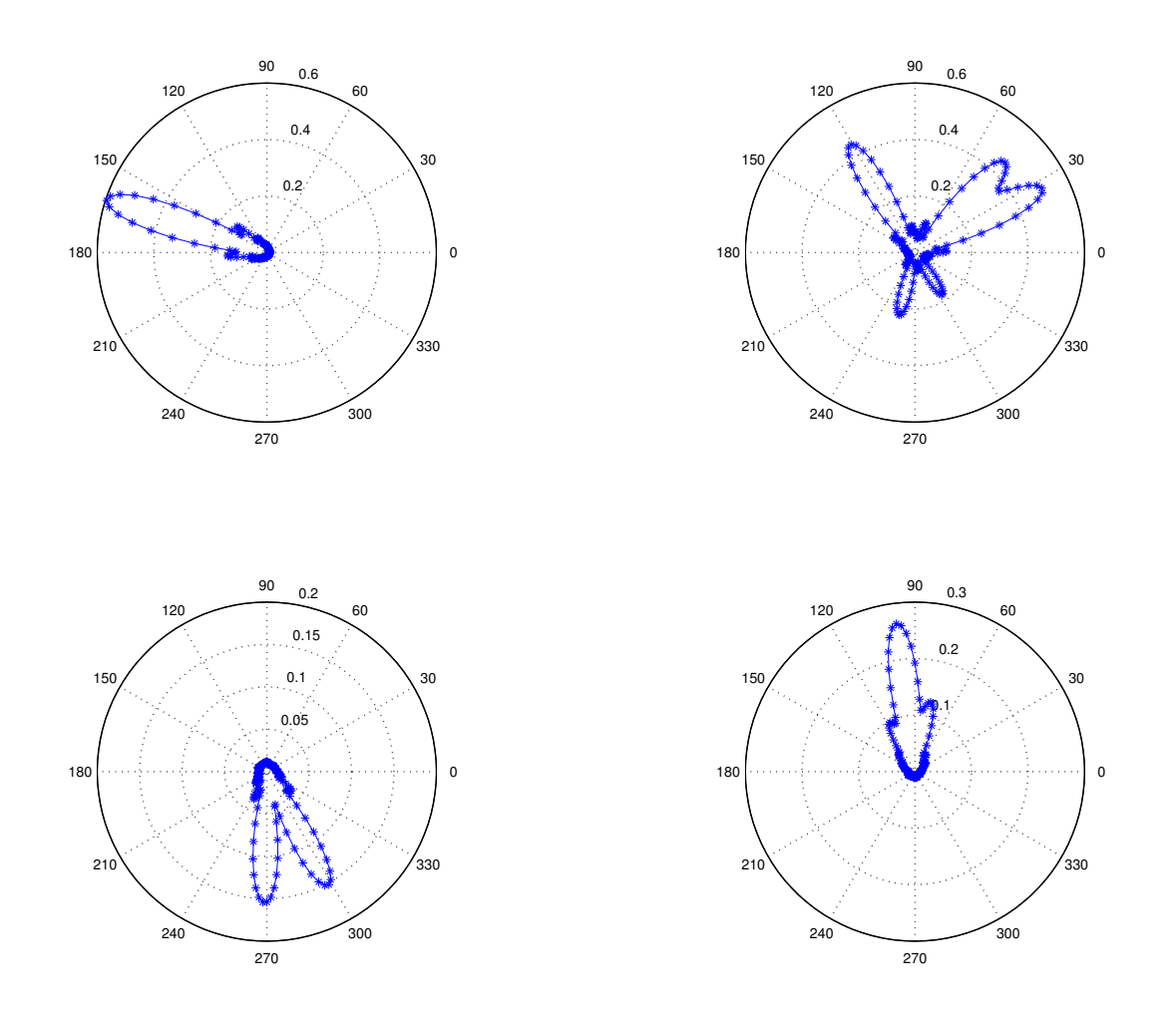

L'algorithme détecte 4 plages de temps. Sur chacune d'entre elles, nous pouvons  $\acute{e}t$ udier la fonction  $\beta$ .

FIG. 30 – Représentation de la moyenne sur  $\omega$  de la fonction  $\theta \mapsto \beta(\omega, \theta)$  pour les plages de temps 1 à 4, rangées dans le sens de lecture.

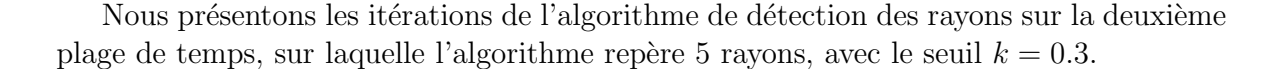

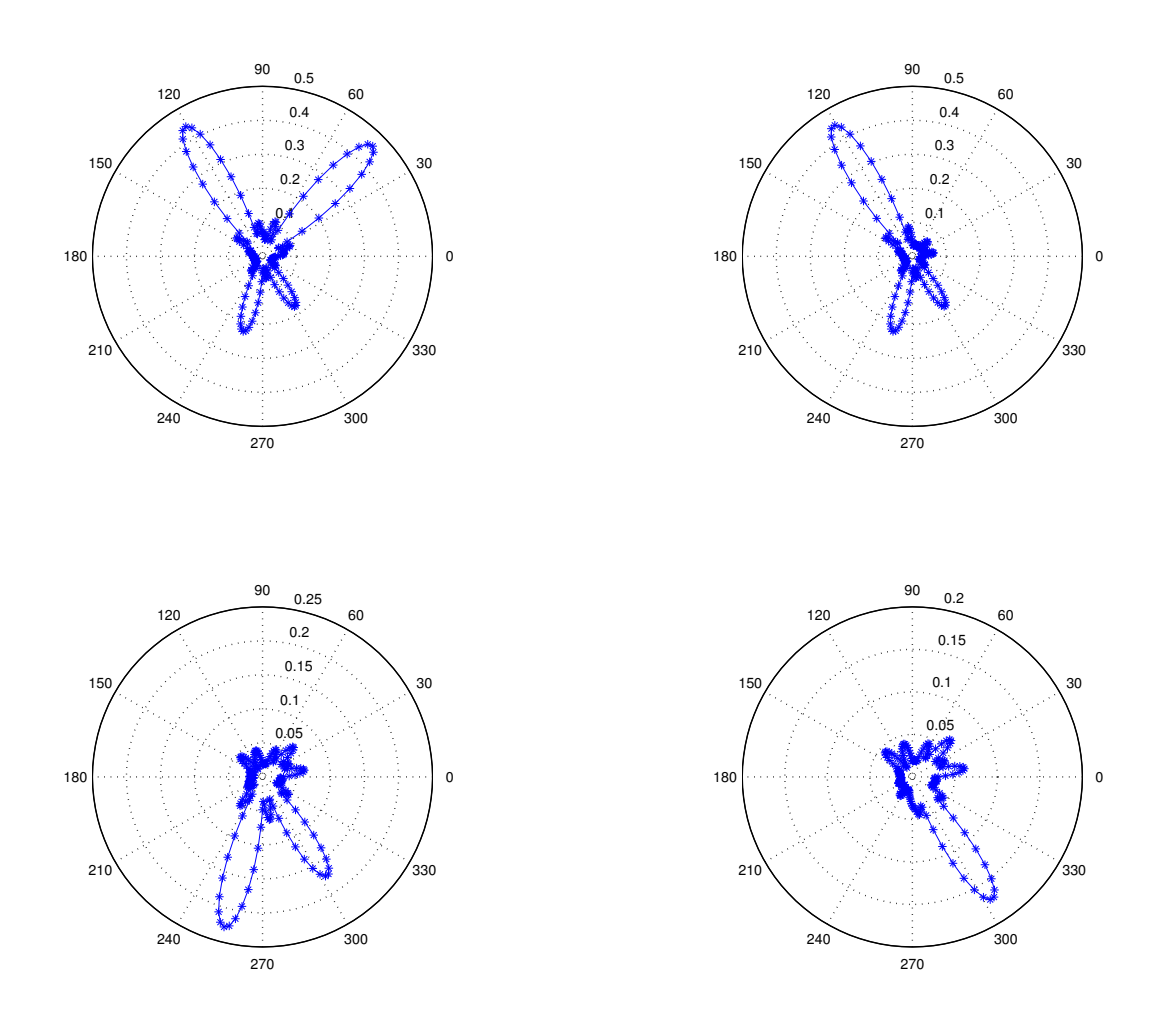

FIG. 31 – Deuxième plage de temps : représentation de la moyenne sur  $\omega$  de la fonction  $\theta \mapsto \beta(\omega, \theta)$  pour la deuxième plage de temps, itérations 2 à 5 de l'algorithme rangées dans le sens de lecture.

L'algorithme identifie au total 11 rayons (1 rayon sur la première plage de temps, 5 sur la seconde, 2 sur la troisième et 3 sur la dernière).

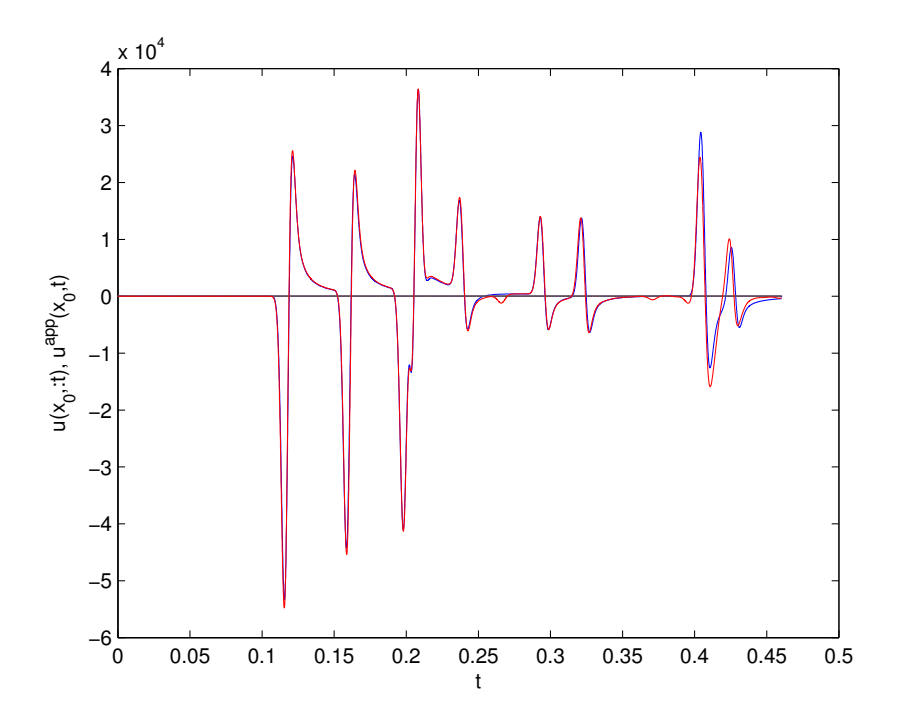

FIG. 32 – Le sismogramme en  $x_0$  en rouge, la fonction reconstruite selon (43) en bleu. L'écart relatif  $L^2$  entre les deux courbes est de l'ordre de 10<sup>-1</sup>.

# 5 Extensions et limitations de la méthode

# 5.1 Méthode alternative pour le temps de parcours

La méthode que nous avons mise en œuvre pour la détermination du temps de parcours consiste à observer la variation de la phase du coefficient  $B(\omega)$  en fonction de la fréquence. Comme l'antsatz des rayons nous donne

$$
B(\omega, x_0) = A(x_0)e^{i\omega \Phi(x_0)},
$$

on a

$$
\omega\Phi(x_0) + \text{phase } A(x_0) \in \phi_B(\omega, x_0) + 2\pi\mathbb{Z}, \quad \phi_B(\omega, x_0) = \Im m\left(\log(B(\omega, x_0))\right).
$$

Ainsi, si l'on dispose d'un échantillonnage assez fin en fréquence, on aura

$$
\Phi(x_0) = \frac{\Delta \phi_B(\omega, x_0)}{\Delta \omega},
$$

et ceci dés que

$$
\Delta \omega \Phi(x_0) < 2\pi.
$$

Supposons que  $\Phi(x_0)$  représente N cycles, i.e.  $\Phi(x_0) = 2\pi N \omega^{-1}$ , on devra prendre

$$
\Delta \omega \leq \frac{\omega}{N},
$$

soit un échantillonage en fréquence d'autant plus fin que le nombre de cycles est grand. Cela peut conduire à un coût important, c'est pourquoi nous envisageons ici une alternative qui ne nécessite plus de discrétiser finement en fréquence.

Soit donc donné un ensemble de fréquences  $\omega_k$ ,  $k = 1, ..., K$ , On fixe un  $\Delta \omega$  tel que

$$
\Delta \omega T \le \eta \frac{\pi}{2},
$$

où  $T$  est le temps de simulation (ou tout autre temps qui donne une borne supérieure au temps de parcours recherché) et  $\eta$  est un nombre petit inférieur à 1.

Pour chaque  $\omega_k$ , on forme (*F* est la transformation de Fourier)

$$
\begin{cases}\n\hat{u}^-(\theta;\omega_k) = \mathcal{F}[t \to u(x_0,\theta;t)](\omega_k - \Delta\omega) \\
\hat{u}^0(\theta;\omega_k) = \mathcal{F}[t \to u(x_0,\theta;t)](\omega_k) \\
\hat{u}^+(\theta;\omega_k) = \mathcal{F}[t \to u(x_0,\theta;t)](\omega_k + \Delta\omega).\n\end{cases}
$$

On effectue le calcul des fonctions  $\beta$  comme précédemment. On enlève l'effet de la source et du 2-D.

$$
\hat{v}^a(\theta;\omega_k) = \hat{u}^a(\theta;\omega_k) \frac{\sqrt{-i\omega_k}}{\hat{G}(\omega_k)}, \quad a = +, 0, -
$$

On calcule ensuite

$$
\beta^{a}(\theta;\omega_{k}) = \left[\mathbf{FFT}_{\theta}^{-1} \mathbf{Filter}(\omega_{k}) \mathbf{FFT}_{\theta}\right] \hat{v}^{a}, \quad a = -, +, 0
$$

puis enfin

$$
\partial \beta(\theta; \omega_k) = \frac{\beta^+(\theta; \omega_k) - \beta^-(\theta; \omega_k)}{2\Delta \omega}
$$

On cherche un seul rayon; on définit

$$
\theta^{\circ}(\omega_k) = \arg \max |\beta^0(\theta; \omega_k)|,
$$

et

$$
\theta^{\star}(\omega_k) = \arg \max |\partial \beta(\theta; \omega_k)|;
$$

enfin, on forme

$$
\tau(\omega_k) = \frac{1}{\Delta \omega} \arcsin\left(\frac{\Delta \omega \partial \beta(\theta^{\circ}; \omega_k)}{i \beta(\theta^{\circ}; \omega_k)}\right).
$$

Observons que le calcul de  $\partial\beta$  revient à évaluer par différences finies la dérivée de l'antsatz par rapport à la fréquence. Ainsi, dans le cas idéal sans bruit, les quantités

$$
\theta^{\circ}(\omega_k), \ \theta^{\star}(\omega_k), \ \tau(\omega_k)
$$

doivent être indépendantes de  $\omega_k$  et

$$
\theta^\circ = \theta^\star.
$$

Donc l'idée serait de calculer

$$
\tilde{\theta}^{\circ} = \frac{1}{K} \sum_{k} \theta^{\circ}(\omega_{k}),
$$

et

$$
\tilde{\tau} = \frac{1}{K} \sum_{k} \frac{1}{\Delta \omega} \arcsin\left(\frac{\Delta \omega \partial \beta(\tilde{\theta}^{\circ}; \omega_k)}{i \beta(\tilde{\theta}^{\circ}; \omega_k)}\right).
$$

Cette méthode permettrait également de vérifier les hypothèses. Par exemple, on peut observer les fluctuations en angle

$$
(\sigma_\theta^{\circ})^2 = \frac{1}{K} \sum_k (\theta^{\circ}(\omega_k) - \tilde{\theta}^0)^2, \quad (\sigma_\theta^{\star})^2 = \frac{1}{K} \sum_k (\theta^{\star}(\omega_k) - \tilde{\theta}^0)^2,
$$

ou en temps de parcours

$$
(\sigma_{\tau})^2 = \frac{1}{K} \sum_{k} (\tau(\omega_k) - \tilde{\tau})^2.
$$

De même, si le temps de parcours calculé est responsable des fortes oscillations des fonctions  $\omega \mapsto \hat{v}(\omega, \theta)$ , la multiplication par la phase  $e^{i\omega \tilde{\tau}}$  devrait enlever ces oscillations; on peut le v´erifier en regardant sur les ´echantillons les fluctuations de la fonction

$$
\omega \mapsto e^{-i\omega \tilde{\tau}} \beta(\omega, \tilde{\theta}^0).
$$

# 5.2 Influence de la courbure du front d'onde

La méthode que nous avons analysée jusqu'ici repose sur l'hypothèse que le cercle d'analyse est suffisamment petit pour que l'on puisse assimiler la donnée à une combinaison linéaires d'ondes planes. Ce faisant, on a négligé les variations secondes des fronts d'onde, c'est a` dire leur courbure. La question naturelle est de savoir qu'elle est leur influence sur l'analyse microlocale. De façon assez surprenante, on peut analyser ce point assez précisément dans le cas de points sources en milieu homogène, et ce, grâce à l'utilisation de théorèmes d'addition.

## 5.2.1 Calcul du filtre sur un point source

On suppose donc donnés un point source  $x_s$ , un point d'analyse  $x_0$  et enfin un rayon de cercle  $r$ . On suppose que la source est extérieure au cercle d'analyse, soit

$$
r < d = |x_s - x_0|.
$$

Dans la suite, on posera

$$
\alpha = \frac{\omega r}{v}, \quad R = \frac{\omega d}{v} = \frac{\omega |x_s - x_0|}{v}, \quad \hat{d} = \frac{x_s - x_0}{|x_s - x_0|}.
$$

Le pré-traitement (fenêtrage en temps, transformation de Fourier en temps puis division par la transform´ee de Fourier de la source et multiplication par <sup>√</sup> −iω) conduit a` analyser

$$
U(\hat{s}) = \frac{i}{4} H_0^{(1)} \left( \frac{\omega}{v} |d\hat{d} + r\hat{s}| \right) \sqrt{-i\omega},
$$

où  $\hat{s}$  est d'une direction donnée. Avec notre paramétrisation, on obtient

$$
U(\hat{s}) = \frac{i}{4} H_0^{(1)} \left( \sqrt{R^2 + \alpha^2 + 2\alpha R \cos(\theta_d - \theta_s)} \right) \sqrt{-i\omega}.
$$

où  $\theta_d$  et  $\theta_s$  sont les angles des directions  $\hat{s}$  et  $\hat{d}$ . On se propose d'expliciter le résultat de l'analyse microlocale discrète pour ce cas.

Utilisons le Théorème d'addition de Graf : comme  $\alpha$  est plus petit que R, on a

$$
H_0^{(1)}\left(\sqrt{R^2+\alpha^2+2\alpha R\cos(\theta_d-\theta_s)}\right)=\sum_{\ell=0}^{\infty}\varepsilon_{\ell}(-1)^{\ell}J_{\ell}(\alpha)H_{\ell}^{(1)}(R)\cos(\ell(\theta_d-\theta_s)).
$$

On a donc (on sort le terme d'amplitude et de phase qui va donner l'antsatz rayon)

$$
U(\hat{s}) = \sqrt{\frac{\omega}{8\pi R}} e^{iR} \sum_{\ell=0}^{\infty} \varepsilon_{\ell} i^{\ell} J_{\ell}(\alpha) \left[ \frac{i}{4} \sqrt{-8\pi iR} e^{-iR} i^{\ell} H_{\ell}^{(1)}(R) \right] \cos(\ell(\theta_d - \theta_s)),
$$

ou encore

$$
U(\hat{s}) = \sqrt{\frac{v}{8\pi d}} e^{iR} \sum_{\ell=0}^{\infty} \varepsilon_{\ell} i^{\ell} J_{\ell}(\alpha) \left[ \sqrt{\frac{i\pi R}{2}} e^{-iR} i^{\ell} H_{\ell}^{(1)}(R) \right] \cos(\ell(\theta_d - \theta_s)).
$$

Si on s'intéresse à la quantité mixte ( $\gamma$  un paramètre réel)

$$
V(\hat{s}) = \frac{\gamma v}{i\omega} \partial_r U(\hat{s}) + U(\hat{s}) = -i\gamma \partial_\alpha U(\hat{s}) + U(\hat{s}),
$$

on obtient, en dérivant

$$
V(\hat{s}) = \sqrt{\frac{v}{8\pi d}} e^{iR} \sum_{\ell=0}^{\infty} \varepsilon_{\ell} i^{\ell} \left( J_{\ell}(\alpha) - i\gamma J'_{\ell}(\alpha) \right) \left[ \sqrt{\frac{i\pi R}{2}} e^{-iR} i^{\ell} H_{\ell}^{(1)}(R) \right] \cos(\ell(\theta_d - \theta_s)).
$$

Cette formule donne les coefficients de Fourier de l'observable sur le cercle. Il est alors très facile d'obtenir le β associé pour un filtre coupé à L termes. Il suffit pour cela de tronquer la série à L termes, de diviser chaque coefficient par  $i^{\ell} (J_{\ell}(\alpha) - i \gamma J'_{\ell}(\alpha))$  puis de normaliser par le facteur  $\frac{1}{2L+1}$ . On obtient

$$
\beta(\hat{u}) = e^{iR} \sqrt{\frac{v}{8\pi d}} \frac{1}{2L+1} \sum_{\ell=0}^{L} \varepsilon_{\ell} \left[ \sqrt{\frac{i\pi R}{2}} i^{\ell} e^{-iR} H_{\ell}^{(1)}(R) \right] \cos(\ell(\theta_d - \theta_u)).
$$

Introduisons le temps de parcours  $\tau$  et l'amplitude A

$$
\tau = \frac{d}{v}, \ A = \sqrt{\frac{v}{8\pi d}},
$$

on a alors

$$
\begin{cases}\n\beta(\hat{u}) = Ae^{i\omega\tau} \frac{1}{2L+1} \sum_{\ell=0}^{L} \varepsilon_{\ell} G_{\ell}(R) \cos(\ell(\theta_d - \theta_u)), \\
\text{avec } G_{\ell}(R) = \sqrt{\frac{i\pi R}{2}} i^{\ell} e^{-iR} H_{\ell}^{(1)}(R).\n\end{cases} (44)
$$

Cette formule est a` comparer avec celle que nous avions obtenue en assimilant la donnée sur le cercle à une onde plane de direction  $d$ :

$$
\beta'(\hat{u}) = Ae^{i\omega\tau} \frac{1}{2L+1} \sum_{\ell=0}^{L} \varepsilon_{\ell} \cos(\ell(\theta_d - \theta_u)), \tag{45}
$$

c'est à dire la même formule que (44) mais avec  $G_{\ell}(R) = 1!$ 

#### 5.2.2 Analyse de l'approximation onde plane

Pour comprendre cette approximation, il nous faut recourir aux développements asymptotiques des fonctions de Hankel. Tout d'abord on observe que le paramètre  $R$  est supposé grand devant  $\alpha$  et donc grand devant L (puisque celui-ci est choisi inférieur à  $\alpha$ ). Pour les grands R, Watson, [7, Formula (5) pp 198], donne

$$
\sqrt{\frac{i\pi R}{2}} i^{\ell} e^{-iR} H_{\ell}^{(1)}(R) \sim 1 + \sum_{m=1}^{\infty} \frac{(\ell, m)}{(-2iR)^m},
$$

avec

$$
(\ell,m) = \frac{(4\ell^2 - 1^2)(4\ell^2 - 3^2)\dots(4\ell^2 - (2m-1)^2)}{4^m m!}.
$$

et notre approximation par onde plane se ramène à ne retenir que le premier terme dans le développement.

Etudions plus précisément la nature de cette approximation. Pour cela on analyse séparément la phase du module. : on écrit,  $[7]$ , page 506

$$
H_{\ell}(R) = J_{\ell}(R) + iY_{\ell}(R) = |H_{\ell}(R)|e^{i(R - \frac{1}{2}\ell\pi - \frac{\pi}{4} - \psi_{\ell}(R))},
$$

où la phase  $\psi_{\ell}(R)$  vérifie l'équation différentielle ordinaire

$$
1 - \frac{d\psi_{\ell}}{dR}(R) = \frac{2}{\pi R |H_{\ell}(R)|^2}.
$$

En remplaçant le module de la fonction de Hankel par son asymptotique, soit

$$
|H_{\ell}(R)|^2 \sim \frac{2}{\pi R} \sum_{m=0}^{\infty} 1.3.5 \dots (2m-1) \frac{(\ell, m)}{2^m R^{2m}},
$$

puis en intégrant sur  $R$ , Watson dérive l'asymptotique suivante pour la phase

$$
\text{si } \mu = 4\ell^2, \quad -\psi_{\ell}(R)) \simeq \frac{\mu - 1}{2^3 R} + \frac{(\mu - 1)(\mu - 25)}{3 \times 2^7 R^3} + \frac{(\mu - 1)(\mu^2 - 114\mu + 1073)}{5 \times 2^{10} R^5} + \dots
$$

Parallèlement, le module de la fonction de Hankel est une fonction croissante de  $\ell$ . On a (Watson formule (1) page 447), si  $R > \ell \ge \frac{1}{2}$ 2

$$
\frac{2}{\pi\sqrt{R^2 - \ell^2}} \le |H_{\ell}(R)|^2 \le \frac{2}{\pi R}.
$$

Utilisons maintenant ces résultats. Avec nos notations, on a

$$
G_{\ell}(R) = |G_{\ell}(R)|e^{-i\psi_{\ell}(R)},
$$

avec un module qui est croissant et qui vérifie

$$
(1 - \frac{\ell^2}{R^2})^{-\frac{1}{4}}, \leq |G_{\ell}(R)| \leq 1
$$

et qui est donc très lentement variable sur  $[-L, L]$  si L est petit devant R, c'est à dire r petit devant  $d$ : ce terme n'est donc pas très gênant (il est d'ordre 2). La phase a une influence plus importante car d'ordre 1; elle est asymptotiquement donnée par

$$
G_{\ell}(R) \simeq e^{i\frac{(\ell^2 - \frac{1}{4})}{2R}} + O(\frac{L^4}{R^2}).
$$

Cette analyse est intéressante car elle donne les limitations de l'analyse microlocale. Celleci n'apparaˆıt pertinente que si

$$
L^2 \le 2\frac{\omega d}{v}, \quad r \le d,
$$

ce qui signifie que le nombre de coefficients de Fourier utilisables, et qui rappelonsle donne la définition angulaire de la méthode, ne peut que croître que comme la racine carrée de la fréquence. Ce résultat peut expliquer pourquoi nous avions du choisir un  $L$  relativement petit dans nos expériences numériques.

#### 5.2.3 Correction de l'effet de courbure

On peut également essayer de prendre en compte la courbure en utilisant l'approximation au premier ordre pour corriger le résultat d'analyse microlocale, c'est à dire de corriger le filtre. Si  $\theta_d^* \sim \theta_d$  est l'angle repéré par cette analyse, le lième coefficient de Fourier de  $\beta$  soit  $\hat{\beta}_\ell$  vérifiera

$$
\hat{\beta}_{\ell}e^{-i\ell\theta_d^*} \simeq Ae^{i\omega\tau}e^{i(\ell(\theta_d-\theta_d^*)+\frac{(\ell^2-\frac{1}{4})}{2R})},
$$

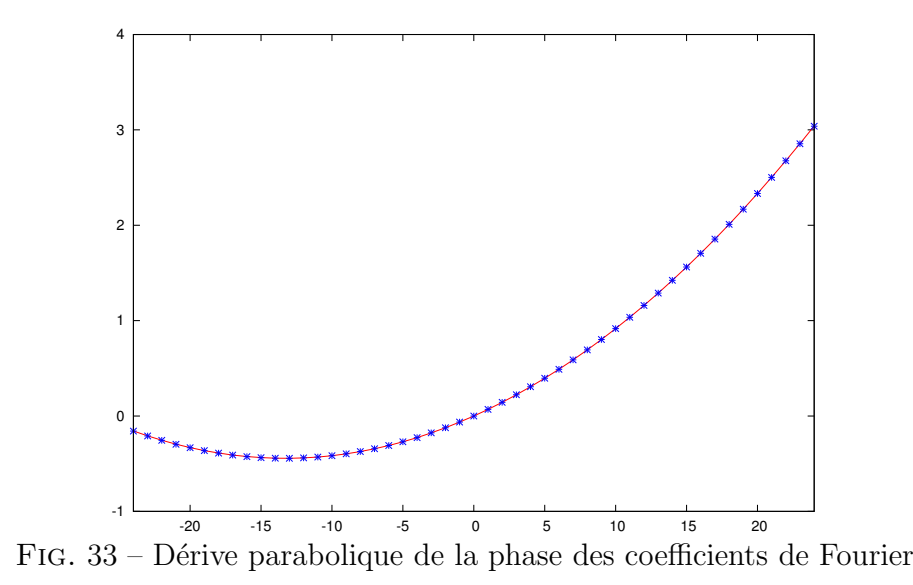

et on doit ainsi observer une dérive parabolique de la phase des coefficients de Fourier. on peut alors fitter cette d´erive et introduire la correction dans le filtre qui deviendra

$$
\hat{F}_{\ell} = \frac{e^{-i((\ell \delta \theta + \frac{(\ell^2 - \frac{1}{4})}{2\bar{R}})})}{J_{\ell}(\alpha) - i\gamma J'_{\ell}(\alpha)},
$$

avec

Phase 
$$
\left(\frac{\hat{\beta}_{\ell}e^{-i\ell\theta_d^*}}{\hat{\beta}_0}\right) \simeq a_0 + \delta\theta\ell + \frac{1}{2\tilde{R}}\ell^2
$$

Bien sûr cette formule suppose que l'on a déjà identifié une bonne approximation de l'angle  $\theta_d^*$ . La correction intervient donc *a posteriori*.

Donnons juste un exemple. On considère un unique point source, situé à une distance  $D = 200$  mètres du point d'analyse. La vitesse de propagation est 1 mètre seconde et  $\omega$ est prise égale à 1 cycle par seconde.

On choisit un cercle d'observation de 40 mètre et on effectue l'analyse microlocale avec  $L = 40$ . L'angle que fait la direction du rayon et l'angle 0 du cercle est fixé arbitrairement a` 87.4161 degr´es. Les donn´ees li´es au rayon asymptotique sont alors les suivantes

$$
\theta_d = 87.4161^o
$$
,  $|B| = 0.014104739$ , Phase(*B*) = -60.84401°

Si l'on effectue l'analyse en négligeant la courbure, on trouve

$$
\theta_d = 91.23287^\circ
$$
,  $|B| = 0.007294428$ , Phase $(B) = -52.2509^\circ$ ,

ce qui n'est pas très précis. Si l'on fitte un polynôme avec la phase des coefficients de Fourier (cf. Figure 33) et que l'on corrige le filtre on trouve

$$
\theta_d = 87.4161^o
$$
,  $|B| = 0.01415357$ , Phase $(B) = -60.69830^o$ ,

ce qui est bien meilleur!

Notre conclusion est que si l'on veut obtenir la définition angulaire maximale (i.e. prendre un L voisin de  $\frac{\omega r}{v}$  il est indispensable de prendre en compte la courbure.

# 5.3 Extension à l'élastique

Dans cette section nous abordons l'extension de la méthode à l'élastique. Comme nous l'avons dit, il nous a semblé que l'étude complète de l'acoustique était un préalable indispensable à l'attaque du cas élastique (c'est pourquoi nous avons focalisé tous nos effort sur ce cas). En effet, le cas d'ondes élastiques est compliqué par la superposition concomitante de deux types d'ondes avec des vitesses de propagation distinctes (ondes S de cisaillement et  $L$  de compression) dans les champs que l'on doit analyser. Néanmoins, nous allons montrer qu'il est possible de construire un filtre qui permet de retrouver les directions des rayons lorsque la solution au voisinage d'un point est supposée être un mélange d'ondes planes  $P$  et  $S$ 

#### 5.3.1 Analyse du champ de déplacement sur un cercle

On se donne donc un milieu élastique homogène. Les vitesses de propagation associées à ce milieu sont notées  $v_p$  et  $v_s$ . On suppose donné un voisinage d'un point  $x_0$  situé "loin" des sources responsables de l'onde propagée ainsi qu'une fréquence de travail  $\omega$ . On suppose enregistré le champ de déplacement  $U(\theta)$  sur un petit cercle de rayon r entourant le point  $x_0$ . On note

$$
\alpha_p = \frac{\omega r}{v_p}, \quad \alpha_s = \frac{\omega r}{v_s}
$$

Si  $\theta$  est l'angle qui repère le point sur le cercle d'analyse et si  $\theta_p^i$  et  $\theta_s^i$  sont respectivement les angles d'incidences des deux ondes P et S qui compose le signal On aura

$$
\vec{U}(\theta) = A^p \begin{bmatrix} \cos \theta_i^p \\ \sin \theta_i^p \end{bmatrix} e^{i\alpha^p \cos(\theta - \theta_i^p)} + A^s \begin{bmatrix} -\sin \theta_i^s \\ \cos \theta_i^s \end{bmatrix} e^{i\alpha^s \cos(\theta - \theta_i^s)}
$$
(46)

où  $A_p$  et  $A_s$  sont les amplitudes des ondes P et S. Tout l'objet de ce qui va suivre va consister a` construire un filtre qui permette de retrouver angles et amplitudes.

Pour cela, on s'intéresse aux composantes normales et tangentielles de  $\vec{U}(\theta)$ , soient

$$
\nu(\theta) = \vec{U}(\theta) \cdot \begin{bmatrix} \cos \theta \\ \sin \theta \end{bmatrix}, \quad \tau(\theta) = \vec{U}(\theta) \cdot \begin{bmatrix} -\sin \theta \\ \cos \theta \end{bmatrix}
$$
(47)

et donc

$$
\begin{cases}\n\nu(\theta) = A^p \cos(\theta - \theta_i^p) e^{i\alpha^p \cos(\theta - \theta_i^p)} + A^s \sin(\theta - \theta_i^s) e^{i\alpha^s \cos(\theta - \theta_i^s)} \\
\tau(\theta) = -A^p \sin(\theta - \theta_i^p) e^{i\alpha^p \cos(\theta - \theta_i^p)} + A^s \cos(\theta - \theta_i^s) e^{i\alpha^s \cos(\theta - \theta_i^s)}\n\end{cases}
$$
\n(48)

On va expliciter les coefficients de Fourier de ces deux fonctions; on part de

$$
\begin{cases}\n\cos\psi e^{i\alpha\cos\psi} = \frac{1}{i}\partial_{\alpha}e^{i\alpha\cos\psi} = \sum_{\ell} i^{\ell-1}J'_{\ell}(\alpha)e^{i\ell\psi} \\
\sin\psi e^{i\alpha\cos\psi} = \frac{-1}{i\alpha}\partial_{\psi}e^{i\alpha\cos\psi} = \sum_{\ell} i^{\ell-1}\frac{-i\ell}{\alpha}J_{\ell}(\alpha)e^{i\ell\psi},\n\end{cases}
$$

d'où les coefficients de Fourier de  $\nu(\theta)$  et  $\tau(\theta)$ 

$$
\begin{cases} \n\hat{\nu}_{\ell} = i^{\ell-1} [A^p e^{-i\ell \theta_i^p} J'_{\ell}(\alpha) - i A^s e^{-i\ell \theta_i^s} \frac{\ell}{\alpha} J_{\ell}(\alpha)] \\
\hat{\tau}_{\ell} = i^{\ell-1} [A^s e^{-i\ell \theta_i^s} J'_{\ell}(\alpha) + i A^p e^{-i\ell \theta_i^p} \frac{\ell}{\alpha} J_{\ell}(\alpha)]\n\end{cases}
$$

Pour séparer onde  $P$  et onde  $S$ , on effectue la transformation

$$
\begin{cases} \hat{p}_{\ell} = \frac{i^{1-\ell}}{\delta_{\ell}} [J'_{\ell}(\alpha_s)\hat{\nu}_{\ell} + i\frac{\ell}{\alpha_s} J_{\ell}(\alpha_s)\hat{\tau}_{\ell}] \\ \hat{s}_{\ell} = \frac{i^{1-\ell}}{\delta_{\ell}} [J'_{\ell}(\alpha_p)\hat{\tau}_{\ell} + i\frac{\ell}{\alpha_p} J_{\ell}(\alpha_p)\hat{\nu}_{\ell}] \end{cases}
$$

avec

$$
\delta_{\ell} = J'_{\ell}(\alpha_p)J'_{\ell}(\alpha_s) - \frac{\ell^2}{\alpha_s \alpha_p}J_{\ell}(\alpha_p)J_{\ell}(\alpha_s)
$$

Cette opération est le filtrage recherché. En effet un calcul simple montre que l'on a

$$
\hat{p}_{\ell} = A^p e^{-i\ell \theta_i^p}, \quad \hat{s}_{\ell} = A^s e^{-i\ell \theta_i^s}.
$$

et on se retrouve exactement dans le cas de l'acoustique.

# 5.3.2 Algorithme, construction des fonctions  $\beta_p$  et  $\beta_s$

La division par  $\delta_{\ell}$  peut être problématique puisque ce coefficient peut s'annuler pour certaines valeurs de  $\alpha_p$  et  $\alpha_s$ . Nous choisissons de construire un inverse approché à l'aide de la régularisation de Tichonov. On choisit un L et un coefficient  $\eta$  petit devant le maximum des  $|\delta_{\ell}|$  et on écrit

$$
\hat{F}_{\ell} = 0, \text{ pour } |\ell| > L \text{ et}
$$

$$
\hat{F}_{\ell} = \frac{1}{\nu_L} \frac{\overline{\delta_{\ell}} \hat{G}_{\ell}}{\eta^2 + |\delta_{\ell}|^2}, \quad \ell = -L, ..., L
$$

avec (c'est le facteur de normalisation)

$$
\nu_L = \sum_{\ell=L}^L \frac{\overline{\delta_\ell} \hat{G}_\ell}{\eta^2 + |\delta_\ell|^2},
$$

et où  $\hat G_\ell$  est un poids que l'on affecte à chaque coefficient de Fourier :

$$
\hat{G}_{\ell} = e^{-4\frac{\ell^2}{L^2}}.
$$

L'algorithme est alors le suivant.

1. On se donne les deux composantes du déplacement sur le cercle de rayon  $r$  sur un  $\acute{e}$ chantillonage angulaire équidistribué sur plus de  $2L + 1$  points, soit

$$
\vec{U}(\theta_p) = (U_x(\theta_p), U_y(\theta_p)), \quad p = 1, \dots P_\theta
$$

2. On construit les composantes tangentielles et normales de ce champ

$$
\nu(\theta_p) = \vec{U}(\theta_p) \cdot \begin{bmatrix} \cos \theta_p \\ \sin \theta_p \end{bmatrix}, \quad \tau(\theta_p) = \vec{U}(\theta_p) \cdot \begin{bmatrix} -\sin \theta_p \\ \cos \theta_p \end{bmatrix}, \quad p = 1, \dots P_\theta
$$

3. On calcule au moyen d'une FFT les coefficients de Fourier de ces deux suites

$$
\hat{\nu}_{\ell}, \ \hat{\tau}_{\ell}, \quad \ell = -L, \ldots, L
$$

4. On construit les coefficients de Fourier des "composantes" P et S par combinaison linéaire

$$
\begin{cases}\n\hat{p}_{\ell} = i^{1-\ell} [J'_{\ell}(\alpha_s)\hat{\nu}_{\ell} + i\frac{\ell}{\alpha_s} J_{\ell}(\alpha_s)\hat{\tau}_{\ell}] \\
\hat{s}_{\ell} = i^{1-\ell} [J'_{\ell}(\alpha_p)\hat{\tau}_{\ell} + i\frac{\ell}{\alpha_p} J_{\ell}(\alpha_p)\hat{\nu}_{\ell}]\n\end{cases}, \quad \ell = -L, \dots, L
$$

5. On applique le filtre

$$
\hat{\beta}_{\ell}^p = \hat{F}_{\ell}\hat{p}_{\ell}, \quad \hat{\beta}_{\ell}^s = \hat{F}_{\ell}\hat{s}_{\ell}, \quad \ell = -L, L
$$

6. Enfin on applique une transformation de Fourier inverse, et on obtient

$$
\beta^p(\theta_p)
$$
 et  $\beta^s(\theta_p)$ ,  $p = 1, ..., P_\theta$ 

Si tout se passe bien, les maxima respectifs de  $\beta^p$  et de  $\beta_s$  doivent être atteints en  $\theta_p$  et  $\theta_s$  et doivent fournir les amplitudes P et S.

#### 5.3.3 Exemple numérique

On considère un milieu de propagation élastique avec un contraste entre onde  $P$  et  $S$ de 3 :

$$
v_p = 2000ms^{-1}, v_s = 6000ms^{-1}, F = 40H, r = 81.21m,
$$

on a alors

$$
\alpha_p = 10.2, \ \alpha_s = 30.6.
$$

La donnée consiste en l'enregistrement de

$$
\vec{U}(\theta) = A^p \begin{bmatrix} \cos \theta_i^p \\ \sin \theta_i^p \end{bmatrix} e^{i\alpha^p \cos(\theta - \theta_i^p)} + A^s \begin{bmatrix} -\sin \theta_i^s \\ \cos \theta_i^s \end{bmatrix} e^{i\alpha^s \cos(\theta - \theta_i^s)}
$$

sur 200 points. On a pris

$$
A_p = i, \ A_s = 0.5, \quad \theta_p = 178.2^{\circ}, \theta_s = 106.2^{\circ}
$$

Les figures 34 représentent les parties réelles et imaginaires des fonctions  $\beta_{p,s}$ . On observera que l'on obtient bien ce à quoi on s'attend : chaque fonction présente bien un maximum et est "piquée" à l'angle voulu avec les amplitudes correctes.

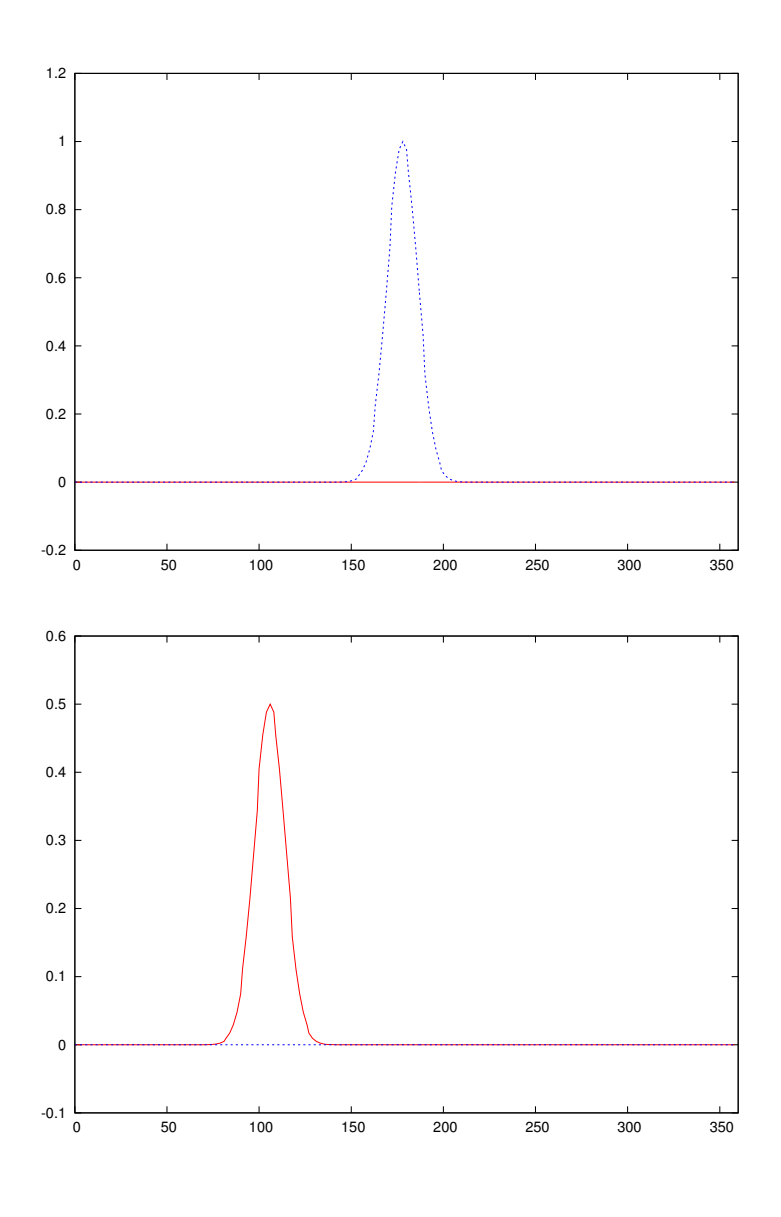

FIG. 34 – Représentation graphique des fonctions  $\beta_p(\theta)$  (en haut) et  $\beta_s(\theta)$  (en bas). La partie réelle est en rouge, la partie imaginaire en bleu. L'axe des angles est gradués en degrés.

# Références

- [1] Jean-David Benamou, Francis Collino, and Olof Runborg. Numerical microlocal analysis of harmonic wavefields. J. Comput. Phys., 199(2) :717–741, 2004.
- [2] Q. Carayol and F. Collino. Error estimates in the fast multipole method for scattering problems. I. Truncation of the Jacobi-Anger series. M2AN Math. Model. Numer. Anal., 38(2) :371–394, 2004.
- [3] Quentin Carayol and Francis Collino. Error estimates in the fast multipole method for scattering problems. I. Truncation of the Jacobi-Anger series. M2AN Math. Model. Numer. Anal., 38(2) :371–394, 2004.
- [4] W.C Chew, J.M Jin, E. Michielssen, and J.M Song. fast and Efficient Algorithms in Computational Electromagnetics. Artech House, 2001.
- [5] F. Collino. Conditions aux limites absorbantes d'ordre élevé pour les modA les de propagation d'onde. probl $\overline{A}$ "me des domaines rectangulaires. Technical Report 1790, INRIA., Domaine de Voluceau, Rocquencourt, France, 1992.
- [6] D. Colton and R. Kress. Inverse Acoustic and Electromagnetic Scattering Theory, volume 93. Springer-Verlag, 1992.
- [7] G. N. Watson. A treatise on the theory of Bessel functions. Cambridge University Press, 1966.

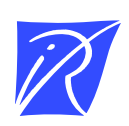

## Centre de recherche INRIA Paris – Rocquencourt Domaine de Voluceau - Rocquencourt - BP 105 - 78153 Le Chesnay Cedex (France)

Centre de recherche INRIA Bordeaux – Sud Ouest : Domaine Universitaire - 351, cours de la Libération - 33405 Talence Cedex Centre de recherche INRIA Grenoble – Rhône-Alpes : 655, avenue de l'Europe - 38334 Montbonnot Saint-Ismier Centre de recherche INRIA Lille – Nord Europe : Parc Scientifique de la Haute Borne - 40, avenue Halley - 59650 Villeneuve d'Ascq Centre de recherche INRIA Nancy – Grand Est : LORIA, Technopôle de Nancy-Brabois - Campus scientifique 615, rue du Jardin Botanique - BP 101 - 54602 Villers-lès-Nancy Cedex Centre de recherche INRIA Rennes – Bretagne Atlantique : IRISA, Campus universitaire de Beaulieu - 35042 Rennes Cedex Centre de recherche INRIA Saclay – Île-de-France : Parc Orsay Université - ZAC des Vignes : 4, rue Jacques Monod - 91893 Orsay Cedex Centre de recherche INRIA Sophia Antipolis – Méditerranée : 2004, route des Lucioles - BP 93 - 06902 Sophia Antipolis Cedex

> Éditeur INRIA - Domaine de Voluceau - Rocquencourt, BP 105 - 78153 Le Chesnay Cedex (France) http://www.inria.fr ISSN 0249-6399